## 4<sup>th</sup> ETSI NFV Plugtests NFV Interoperability Sophia Antipolis, France

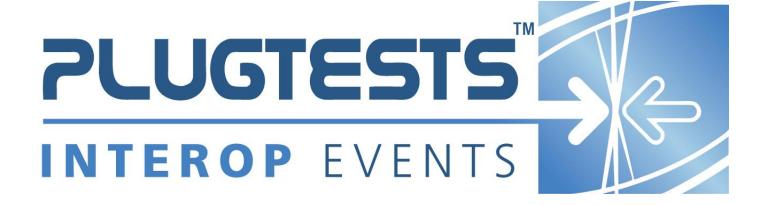

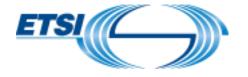

#### **ETSI**

650 Route des Lucioles F-06921 Sophia Antipolis Cedex - FRANCE

Tel.: +33 4 92 94 42 00 Fax: +33 4 93 65 47 16

Siret N° 348 623 562 00017 - NAF 742 C Association à but non lucratif enregistrée à la Sous-préfecture de Grasse (06) N° 7803/88

#### Important notice

The present document may be made available in electronic versions and/or in print. The content of any electronic and/or print versions of the present document shall not be modified without the prior written authorization of ETSI. In case of any existing or perceived difference in contents between such versions and/or in print, the only prevailing document is the print of the Portable Document Format (PDF) version kept on a specific network drive within ETSI Secretariat.

Users of the present document should be aware that the document may be subject to revision or change of status.

Information on the current status of this and other ETSI documents is available at

<a href="http://portal.etsi.org/tb/status/status.asp">http://portal.etsi.org/tb/status/status.asp</a></a>

If you find errors in the present document, please send your comment to one of the following services: http://portal.etsi.org/chaircor/ETSI\_support.asp

#### **Copyright Notification**

No part may be reproduced or utilized in any form or by any means, electronic or mechanical, including photocopying and microfilm except as authorized by written permission of ETSI.

The content of the PDF version shall not be modified without the written authorization of ETSI.

The copyright and the foregoing restriction extend to reproduction in all media.

© European Telecommunications Standards Institute 2018.
All rights reserved.

**DECT**<sup>TM</sup>, **PLUGTESTS**<sup>TM</sup>, **UMTS**<sup>TM</sup> and the ETSI logo are Trade Marks of ETSI registered for the benefit of its Members. **3GPP**<sup>TM</sup> and **LTE**<sup>TM</sup> are Trade Marks of ETSI registered for the benefit of its Members and of the 3GPP Organizational Partners.

**GSM**® and the GSM logo are Trade Marks registered and owned by the GSM Association.

## Contents

| Forew    | ord                                    | 6  |
|----------|----------------------------------------|----|
| Introdu  | uction                                 | 6  |
| 1        | Scope                                  | 7  |
| 2        | References                             | 7  |
| 2.1      | Normative references                   |    |
| 2.1      | Informative references                 |    |
|          |                                        |    |
|          | Definitions, symbols and abbreviations |    |
| 3.1      | Definitions                            |    |
| 3.2      | Symbols                                |    |
| 3.3      | Abbreviations                          | 9  |
| 4        | Test Suite Structure                   | 10 |
| 4.1      | Naming Convention                      | 10 |
| 4.2      | Test Summary                           | 15 |
| 4.2.1    | NS                                     |    |
| 4.2.1.1  | SUT Configurations                     |    |
| 4.2.1.2  |                                        |    |
| 4.2.3    | EPA                                    |    |
| 4.2.3.1  | SUT Configurations                     |    |
| 4.2.3.2  |                                        |    |
| 4.2.4    | SFC                                    |    |
| 4.2.4.1  | SUT Configurations                     |    |
| 4.2.4.2  |                                        |    |
| 4.2.5    | Multi Site                             |    |
| 4.2.5.1  | SUT Configuration                      |    |
| 4.2.5.2  | Applicable Test Groups and Operations  | 18 |
| 5        | System Under Test Configurations       | 19 |
| 5.1      | SUT_SINGLE-VENDOR_NS                   | 19 |
| 5.2      | SUT_MULTI-VENDOR_NS                    | 20 |
| 5.3      | SUT_S-VNFM                             |    |
| 5.4      | SUT_AUTO-LCM-VALIDATION                | 22 |
| 5.5      | SUT_MULTI-SITE                         | 23 |
| 6        | Interoperability Test Descriptions     | 24 |
| 6.1      | NS                                     | 24 |
| 6.1.1    | ONBOARD                                | 24 |
| 6.1.1.1  | TD_NFV_ONBOARD_VNF_PKG_001             |    |
| 6.1.1.2  |                                        |    |
| 6.1.2    | INSTANTIATE                            |    |
| 6.1.2.1  |                                        |    |
| 6.1.3    | SCALE NS                               |    |
| 6.1.3.1  |                                        |    |
| 6.1.3.1. |                                        |    |
| 6.1.3.1. |                                        |    |
| 6.1.3.2  |                                        |    |
| 6.1.3.2. |                                        |    |
| 6.1.3.2. |                                        |    |
| 6.1.3.2. |                                        |    |
| 6.1.3.2. |                                        |    |
| 6.1.3.3  |                                        |    |
| 6.1.3.3. |                                        |    |
| 6.1.3.3. |                                        |    |
| 6.1.4    | SCALE VNF                              |    |
| 6.1.4.1  |                                        |    |
| 6.1.4.1. |                                        |    |
| 6.1.4.1. | .2 TD_NFV_NS_LCM_SCALE_IN_VNF_001      | 34 |

| 6.1.4.2   | SCALE VNF FROM VNF INDICATOR - OPTIONAL                                                                  |    |
|-----------|----------------------------------------------------------------------------------------------------|----|
| 6.1.4.2.1 | TD_NFV_NS_LCM_SCALE_OUT_VNF_002a                                                                         |    |
| 6.1.4.2.2 | TD_NFV_NS_LCM_SCALE_IN_VNF_002a                                                                          | 36 |
| 6.1.4.2.3 | TD_NFV_NS_LCM_SCALE_OUT_VNF_002b                                                                         | 37 |
| 6.1.4.2.4 |                                                                                                    |    |
| 6.1.4.3   | SCALE VNF FROM VIM PERFORMANCE METRIC - OPTIONAL                                                         | 39 |
| 6.1.4.3.1 | TD_NFV_NS_LCM_SCALE_OUT_VNF_003                                                                          | 39 |
| 6.1.4.3.2 | TD_NFV_NS_LCM_SCALE_IN_VNF_003                                                                           | 40 |
| 6.1.4.4   | SCALE VNF FROM VNF/EM REQUEST                                                                            | 41 |
| 6.1.4.4.1 | TD_NFV_NS_LCM_SCALE_OUT_VNF_004                                                                          |    |
| 6.1.4.4.2 |                                                                                                    |    |
| 6.1.5     | SCALE NS TO LEVEL                                                                                        |    |
| 6.1.5.1   | SCALE NS TO LEVEL MANUALLY                                                                               |    |
| 6.1.5.1.1 |                                                                                                    |    |
| 6.1.5.2   | SCALE NS TO LEVEL FROM VNF INDICATOR                                                                     |    |
| 6.1.5.2.1 | TD_NFV_NS_LCM_SCALE_TO_LEVEL_002                                                                         |    |
| 6.1.5.3   | SCALE NS TO LEVEL FROM VIM PERFORMANCE METRIC - OPTIONAL                                                 |    |
| 6.1.5.3.1 | TD_NFV _NS_LCM_SCALE_TO_LEVEL_003                                                                        |    |
| 6.1.6     | SCALE VNF TO LEVEL                                                                                       |    |
| 6.1.6.1   | SCALE VNF TO LEVEL MANUALLY                                                                              |    |
|           |                                                                                                    |    |
| 6.1.6.1.1 | TD_NFV_NS_LCM_SCALE_TO_LEVEL_VNF_001                                                                     |    |
| 6.1.6.2   | SCALE VNF TO LEVEL FROM VNF INDICATOR - OPTIONAL                                                         |    |
| 6.1.6.2.1 | TD_NFV_NS_LCM_SCALE_TO_LEVEL_VNF_002                                                                     |    |
| 6.1.6.3   | SCALE VNF TO LEVEL FROM VIM Performance Metric - OPTIONAL                                                |    |
| 6.1.6.3.1 | TD_NFV_NS_LCM_SCALE_TO_LEVEL_VNF_003                                                                     |    |
| 6.1.6.4   | SCALE VNF TO LEVEL FROM VNF/EM REQUEST                                                                   |    |
| 6.1.6.4.1 | TD_NFV_NS_LCM_SCALE_TO_LEVEL_VNF_004                                                                     |    |
| 6.1.7     | UPDATE VNF                                                                                               |    |
| 6.1.7.1   | TD_NFV_NS_LCM_UPDATE_STOP_VNF_001                                                                        |    |
| 6.1.7.2   | TD_NFV_NS_LCM_UPDATE_START_VNF_001                                                                       |    |
| 6.1.8     | FAULT MANAGEMENT                                                                                         | 51 |
| 6.1.8.1   | FAULT MANAGEMENT – SUBSCRIPTION                                                                          | 51 |
| 6.1.8.1.1 | TD_NFV_FM_NS_ALARM_SUBSCRIPTION_CREATE_001                                                               | 51 |
| 6.1.8.1.2 | TD_NFV_FM_NS_ALARM_SUBSCRIPTION_DELETE_002                                                               | 51 |
| 6.1.8.2   | FAULT MANAGEMENT - NS ALARMS                                                                             | 52 |
| 6.1.8.2.1 | TD_NFV_FM_NS_ALARM_NOTIFICATION_001                                                                      | 52 |
| 6.1.8.2.2 |                                                                                                    |    |
| 6.1.8.2.3 |                                                                                                    |    |
| 6.1.9     | PERFORMANCE MANAGEMENT                                                                                   |    |
| 6.1.9.1   | TD_NFV_PM_NS_CREATE_MONITORING_JOB_001                                                                   | 54 |
| 6.1.9.2   | TD_NFV_PM_NS_PERFORMANCE_METRICS_QUERY_001                                                               |    |
| 6.1.9.3   | TD_NFV_PM_NS_CREATE_THRESHOLD_001                                                                        |    |
| 6.1.9.4   | TD NFV PM NS CREATE SUBSCRIPTION 001                                                                     |    |
| 6.1.9.5   | TD_NFV_PM_NS_CREATE_SUBSCRIPTION_002                                                                     |    |
| 6.1.9.6   | TD_NFV_PM_NS_THRESHOLD_CROSSED_NOTIFICATION_001                                                          |    |
| 6.1.9.7   | TD_NFV_PM_NS_MONITORING_INFORMATION_NOTIFICATION_001TD_NFV_PM_NS_MONITORING_INFORMATION_NOTIFICATION_001 |    |
|           | TD_NFV_PM_NS_MONITORING_INFORMATION_NOTIFICATION_001TD NFV PM NS DELETE SUBSCRIPTION 002                 |    |
| 6.1.9.8   |                                                                                                    |    |
| 6.1.9.9   | TD_NFV_PM_NS_DELETE_MONITORING_JOB_001                                                                   |    |
| 6.1.9.10  | TD_NFV_PM_NS_DELETE_THRESHOLD_001                                                                        |    |
| 6.1.10    | VNF INDICATORS                                                                                           |    |
| 6.1.10.1  | TD_NFV_VNF_INDICATOR_QUERY_001                                                                           |    |
| 6.1.10.2  | TD_NFV_VNF_INDICATOR_SUBSCRIPTION_001                                                                    |    |
| 6.1.10.3  | TD_NFV_VNF_INDICATOR_NOTIFICATION_001                                                                    |    |
| 6.1.11    | TERMINATE                                                                                                |    |
| 6.1.11.1  | TD_NFV_NS_LCM_TERMINATE_001                                                                              |    |
| 6.1.12    | DELETE                                                                                                   |    |
| 6.1.12.1  | TD_NFV_DELETE_NSD_001                                                                                    |    |
| 6.1.12.2  | TD_NFV_ DELETE_VNF_PKG_001                                                                               | 64 |
| 6.2       | EPA                                                                                                    | 65 |
| 6.2.1     | INSTANTIATE                                                                                              | 65 |
| 6.2.1.1   | TD_NFV_EPA_NS_LCM_INSTANTIATE_001                                                                        |    |
| 6.2.2     | SCALE NS                                                                                                 |    |

| 6.2.2.1   | SCALE NS MANUALLY                               |    |
|-----------|-------------------------------------------------|----|
| 6.2.2.1.1 | TD_NFV_EPA_NS_LCM_SCALE_OUT_001                 | 66 |
| 6.2.2.1.2 | TD_NFV_EPA_NS_LCM_SCALE_IN_001                  | 67 |
| 6.2.3     | SCALE VNF                                       |    |
| 6.2.3.1   | SCALE VNF MANUALLY                              |    |
| 6.2.3.1.1 | TD_NFV_EPA_NS_LCM_SCALE_OUT_VNF_001             | 68 |
| 6.2.3.1.2 | TD_NFV_EPA_NS_LCM_SCALE_IN_VNF_001              |    |
| 6.2.4     | SCALE NS TO LEVEL                               |    |
| 6.2.4.1   | SCALE NS TO LEVEL MANUALLY                      | 70 |
| 6.2.4.1.1 | TD_NFV_EPA_NS_LCM_SCALE_TO_LEVEL_001            | 70 |
| 6.2.5     | SCALE VNF TO LEVEL                              |    |
| 6.2.5.1   | SCALE VNF TO LEVEL MANUALLY                     |    |
| 6.2.5.1.1 | TD_NFV_EPA_NS_LCM_SCALE_TO_LEVEL_VNF_001        | 72 |
| 6.3       | SFC                                             | 73 |
| 6.3.1     | INSTANTIATE                                     |    |
| 6.3.1.1   | TD_NFV_SFC_NS_LCM_INSTANTIATE_001               | 73 |
| 6.4       | MULTI SITE                                      | 74 |
| 6.4.1     | INSTANTIATE                                     |    |
| 6.4.1.1   | TD_NFV_MULTISITE_NS_LCM_INSTANTIATE_001         |    |
| 6.4.2     | SCALE NS MANUALLY                               |    |
| 6.4.2.1   | TD_NFV_MULTISITE_NS_LCM _SCALE_OUT_001          |    |
| 6.4.2.2   | TD_NFV_MULTISITE_NS_LCM_SCALE_IN_001            |    |
| 6.4.3     | SCALE VNF MANUALLY                              |    |
| 6.4.3.1   | TD_NFV_MULTISITE_NS_LCM_SCALE_OUT_VNF_001       |    |
| 6.4.3.2   | TD_NFV_MULTISITE_NS_LCM_SCALE_IN_VNF_001        |    |
| 6.4.4     | SCALE NS TO LEVEL                               |    |
| 6.4.4.1   | SCALE NS TO LEVEL MANUALLY                      |    |
| 6.4.4.1.1 | TD_NFV_MULTISITE_NS_LCM_SCALE_TO_LEVEL_001      |    |
| 6.4.5     | SCALE VNF TO LEVEL                              |    |
| 6.4.5.1   | SCALE VNF TO LEVEL MANUALLY                     |    |
| 6.4.5.1.1 | TD_NFV _MULTISITE_NS_LCM_SCALE_TO_LEVEL_VNF_001 |    |
| 6.4.6     | TERMINATE                                       |    |
| 6.4.6.1   | TD_NFV_MULTISITE_NS_LCM_TERMINATE_001           | 80 |
| Annex A   | :Interoperability Feature Statements            | 82 |
| A.1       | IFS for MANO                                    |    |
| A.2       | IFS for VIM/NFVI                                | 83 |
| A.3       | IFS for VNF                                     | 83 |
| A.4       | IFS for VNFM                                    | 83 |
| A.5       | IFS for NS                                      |    |
| History.  |                                                 | 86 |

## **Foreword**

This Test Plan has been produced by ETSI Centre for Testing and Interoperability during the preparation of the  $4^{th}$  ETSI NFV Plugtests.

## Introduction

The present document describes the Interoperability Test Plan that was followed during the  $4^{th}$  ETSI NFV Plugtests held from  $3^{rd}$  of June to  $7^{th}$  of June 2019 in Sophia Antipolis, France.

The Test Plan was developed following the interoperability testing methodology and guidelines defined by ETSI NFV in [TST002] and [TST007] and building on the learninigs of the  $1^{st}$ ,  $2^{nd}$  and  $3^{rd}$  NFV Plugtests.

## 1 Scope

The goal of this document is to support the interoperability test sessions run during the 4<sup>th</sup> NFV Plugtests. This event aimed at verifying early interoperability between different implementations of the main components of the NFV Architectural Framework, which included:

- Virtual Network Functions (VNF), possibly providing EM and /or specific VNF Manager (VNFM) functionality
- Management and Orchestration (MANO) solutions, providing NFV Orchestrator (NFVO) and generic VNFM functionality
- NFV Platforms providing pre-integrated NFV Infrastructure (NFVI) and Virtual Infrastructure Manager (VIM) functionality

This document includes several System Under Test Configurations to illustrate how Functions Under Test are combined to provide different end-to-end functionality

The NS compositions shown in this Test Plan are not mandated but provided as examples. The Test Descriptions have been written in such a way that also apply to more complex NS derived from the examples provided in the SUT Configurations.

#### 2 References

### 2.1 Normative references

Normative references are not applicable in the present document.

#### 2.2 Informative references

References are either specific (identified by date of publication and/or edition number or version number) or non-specific. For specific references, only the cited version applies. For non-specific references, the latest version of the referenced document (including any amendments) applies.

NOTE: While any hyperlinks included in this clause were valid at the time of publication, ETSI cannot guarantee their long term validity.

The following referenced documents are not necessary for the application of the present document but they assist the user with regard to a particular subject area.

| [NFV002] | ETSI GS NFV 002: "Network Functions Virtualisation (NFV); Architectural Framework".                                                                                   |
|----------|----------------------------------------------------------------------------------------------------|
| [NFV003] | ETSI GS NFV 003: "Network Functions Virtualisation (NFV); Terminology for main concepts in NFV".                                                                      |
| [IFA005] | ETSI GS NFV-IFA 005: "Network Functions Virtualisation (NFV); Management and Orchestration; Or-Vi reference point - Interface and Information Model Specification".   |
| [IFA006] | ETSI GS NFV-IFA 006: "Network Functions Virtualisation (NFV); Management and Orchestration; Vi-Vnfm reference point - Interface and Information Model Specification". |
| [IFA007] | ETSI GS NFV-IFA 007: "Network Functions Virtualisation (NFV); Management and Orchestration; Or-Vnfm reference point - Interface and Information Model Specification". |
| [IFA008] | ETSI GS NFV-IFA 008: "Network Functions Virtualisation (NFV); Management and Orchestration; Ve-Vnfm reference point - Interface and Information Model Specification". |
| [IFA010] | ETSI GS NFV-IFA 010: "Network Functions Virtualisation (NFV); Management and Orchestration; Functional requirements specification".                                   |

| [IFA013] | ETSI GS NFV-IFA 013: "Network Functions Virtualisation (NFV); Management and Orchestration; Os-Ma-Nfvo reference point - Interface and Information Model Specification".      |
|----------|----------------------------------------------------------------------------------------------------|
| [SOL002] | ETSI GS NFV-SOL 002 V2.4.1: "Network Functions Virtualisation (NFV) Release 2; Protocols and Data Models; RESTful protocols specification for the Ve-Vnfm Reference Point"    |
| [SOL003] | ETSI GS NFV-SOL 003 V2.4.1: "Network Functions Virtualisation (NFV) Release 2; Protocols and Data Models; RESTful protocols specification for the Or-Vnfm Reference Point"    |
| [SOL005] | ETSI GS NFV-SOL 005 V2.4.1: "Network Functions Virtualisation (NFV) Release 2; Protocols and Data Models; RESTful protocols specification for the Os-Ma-nfvo Reference Point" |
| [TST002] | ETSI GS NFV-TST 002: "Network Functions Virtualisation (NFV); Testing Methodology; Report on NFV Interoperability Testing Methodology"                                        |
| [TST007] | ETSI GS NFV-TST 007: "Network Function Virtualization (NFV); Testing; Guidelines on Interoperability Testing for MANO"                                                        |

# 3 Definitions, symbols and abbreviations

## 3.1 Definitions

For the purposes of the present document, the terms and definitions given in [NFV003] and [TST002] apply.

## 3.2 Symbols

None

### 3.3 Abbreviations

For the purposes of the present document, the abbreviations given in [NFV003] and [TST002] apply.

## 4 Test Suite Structure

## 4.1 Naming Convention

The Test Ids of this Test Plan have been created as per the following naming convention:

TEST ID = TD\_<ROOT>\_<GROUP>\_<SUBGROUP>\_<OPERATION>\_<NN>

Where <ROOT> is NFV, and <NN> corresponds to a sequential number starting at 001.

The possible values for <GROUP>, <SUBGROUP>, <OPERATION> are summarized in the tables below:

| <group></group> | <subgroup></subgroup> | <operation></operation>                 | Description                                                                                                    |
|-----------------|-----------------------|-----------------------------------------|----------------------------------------------------------------------------------------------------|
|                 |                       | ONBOARD_VNF_PKG                         | Onboard VNF Package                                                                                             |
|                 |                       | ONBOARD_NSD                             | Onboard Network Service Descriptor                                                                              |
|                 |                       | INSTANTIATE                             | Instantiate Network Service                                                                                     |
|                 |                       | SCALE_OUT                               | Scale Out by adding VNF instance(s)                                                                             |
|                 |                       | SCALE_IN                                | Scale In by removing VNF instance(s)                                                                            |
|                 |                       | SCALE_OUT_VNF                           | Scale Out by adding VNFC instance(s)                                                                            |
|                 | NS_LCM                | SCALE_IN_VNF                            | Scale In by removing VNFC instance(s)                                                                           |
|                 |                       | SCALE_TO_LEVEL                          | Scale To Level by changing number of VNF instance(s)                                                            |
|                 |                       | SCALE_TO_LEVEL_VNF                      | Scale To Level by changing number of VNFC instance(s)                                                           |
|                 |                       | UPDATE VNF                              | Start and Stop VNF instances                                                                                    |
|                 |                       | TERMINATE                               | Terminate Network Service                                                                                       |
|                 |                       | SUBSCRIPTION                            | Subscribe and delete the fault alarm notification                                                               |
|                 | FM_NS_ALARM           | NOTIFICATION                            | Virtualised resource fault alarm notification propagation by NFVO                                               |
|                 | FM_NS_ALARM           | CLEAR_NOTIFICATION                      | Virtualised resource fault alarm clearance notification propagation by NFVO                                     |
|                 |                       | QUERY                                   | Query fault alarms                                                                                              |
|                 |                       | CREATE_MONITORING_J<br>OB               | Monitoring NS performance metrics                                                                               |
|                 |                       | QUERY                                   | Query NFVO to retrieve performance monitoring metrics                                                           |
|                 |                       | CREATE_THRESHOLD                        | Create performance monitoring thresholds on NFVO                                                                |
|                 |                       | CREATE_SUBSCRIPTION                     | Subscribe to performance metrics notifications                                                                  |
|                 | PM_NS                 | THRESHOLD_CROSSED _NOTIFICATION         | Expose threshold crossed notification by NFVO                                                                   |
|                 |                       | MONITORING_INFORMA<br>TION_NOTIFICATION | Expose information availability notification by the NFVO when new and updated performance metrics are available |
|                 |                       | DELETE_SUBSCRIPTION                     | Delete subscription to performance monitoring notifications                                                     |
|                 |                       | DELETE_MONITORING_J<br>OB               | Deletion of monitoring of performance metrics                                                                   |

|                   | DELETE_THRESHOLD | Deletion of performance monitoring thresholds related to performance metrics |
|-------------------|------------------|------------------------------------------------------------------------------|
|                   | QUERY            | Monitoring of VNF indicators                                                 |
| VNF_INDICATO<br>R | SUBSCRIPTION     | Subscribe to VNF indicators notifications                                    |
|                   | NOTIFICATION     | Expose VNF indicators value change notification                              |
|                   | DELETE_NSD       | Deletion of Network Service Descriptor                                       |
|                   | DELETE_VNF_PKG   | Deletion of VNF Package                                                      |

|     |        | INSTANTIATE        | Instantiate Network Service with EPA requirements                           |
|-----|--------|--------------------|-----------------------------------------------------------------------------|
|     |        | SCALE_OUT          | Scale Out by adding VNF instance(s) with EPA requirements                   |
|     |        | SCALE_IN           | Scale In by removing VNF instance(s) with EPA requirements                  |
| EPA | NS_LCM | SCALE_OUT_VNF      | Scale Out by adding VNFC instance(s) with EPA requirements                  |
|     |        | SCALE_IN_VNF       | Scale In by removing VNFC instance(s) with EPA requirements                 |
|     |        | SCALE_TO_LEVEL     | Scale To Level by changing number of VNF instance(s) with EPA requirements  |
|     |        | SCALE_TO_LEVEL_VNF | Scale To Level by changing number of VNFC instance(s) with EPA requirements |

|           |        | INSTANTIATE        | Instantiate Multi Site Network Service                           |
|-----------|--------|--------------------|------------------------------------------------------------------|
|           |        | SCALE_OUT          | Multi Site Scale Out by adding VNF instance(s)                   |
|           |        | SCALE_IN           | Multi Site Scale In by removing VNF instance(s)                  |
| MULTICITE | NS_LCM | SCALE_OUT_VNF      | Multi Site Scale Out by adding VNFC instance(s)                  |
| MULTISITE |        | SCALE_IN_VNF       | Multi Site Scale In by removing VNFC instance(s)                 |
|           |        | SCALE_TO_LEVEL     | Multi Site Scale To Level by changing number of VNF instance(s)  |
|           |        | SCALE_TO_LEVEL_VNF | Multi Site Scale To Level by changing number of VNFC instance(s) |
|           |        | TERMINATE          | Terminate Multi Site Network Service                             |

## 4.2 Test Summary

### 4.2.1 NS

### 4.2.1.1 SUT Configurations

The System Under Test Configuration applicable to this group are:

- SUT\_SINGLE-VENDOR\_NS
- SUT\_MULTI-VENDOR\_NS
- SUT\_S-VNFM
- SUT\_AUTO-LCM-VALIDATION

See Clause 5 for further details

### 4.2.1.2 Applicable Test Groups and Operations

| Group                                                                                                    | Test IDs                                 | # TDs |
|----------------------------------------------------------------------------------------------------|------------------------------------------|-------|
| ONBOARD                                                                                                  | TD_NFV_ONBOARD_XXX                       | 2     |
| INSTANTIATE                                                                                              | TD_NFV_NS_LCM_INSTANTIATE_XXX            | 1     |
| SCALE_NS_MANUAL SCALE_NS_VNF_IND SCALE_NS_VIM_METRIC                                                     | TD_NFV_NS_LCM_SCALE_OUT/IN_xx x          | 8     |
| SCALE_VNF_MANUAL SCALE_VNF_VNF_IND SCALE_VNF_VIM_METRIC SCALE_VNF_EM                                     | TD_NFV_NS_LCM_SCALE_OUT/IN_V<br>NF_xxx   | 10    |
| SCALE_NS_TO_LEVEL_MANUAL SCALE_NS_TO_LEVEL_VNF_IND SCALE_NS_TO_LEVEL_VIM_METRIC                          | TD_NFV_NS_LCM_SCALE_TO_LEVEL_xxx         | 3     |
| SCALE_VNF_TO_LEVEL_MANUAL SCALE_VNF_TO_LEVEL_VNF_IND SCALE_VNF_TO_LEVEL_VIM_METRIC SCALE_VNF_TO_LEVEL_EM | TD_NFV_NS_LCM_SCALE_TO_LEVEL_<br>VNF_xxx | 4     |
| UPDATE_VNF                                                                                               | TD_NFV_NS_LCM_UPDATE_XXX                 | 2     |
| FM_SUBSCRIPTION FM_ALARMS                                                                                | TD_NFV_FM_NS_XXX                         | 5     |
| PM_JOB PM_SUBSCRIPTION PM_NOTIFICATION                                                                   | TD_NFV_PM_ NS_XXX                        | 10    |
| VNF_IND                                                                                                  | TD_NFV_VNF_INDICATOR_XXX                 | 3     |
| TERMINATE                                                                                                | TD_NFV_NS_LCM_TERMINATE_XXX              | 1     |
| DELETE                                                                                                   | TD_NFV_TEARDOWN_DELETE_XXX               | 2     |

### 4.2.3 EPA

#### 4.2.3.1 SUT Configurations

The System Under Test Configuration applicable to this group are:

- SUT\_SINGLE-VENDOR\_NS
- SUT\_MULTI-VENDOR\_NS
- SUT\_S-VNFM
- SUT\_AUTO-LCM-VALIDATION

See Clause 5 for further details

### 4.2.3.2 Applicable Test Groups and Operations

| Group                                                                                                    | Test IDs                                  | # TDs |
|----------------------------------------------------------------------------------------------------|-------------------------------------------|-------|
| ONBOARD                                                                                                  | TD_NFV_ONBOARD_XXX                        | 2     |
| EPA_INSTANTIATE                                                                                          | TD_NFV_EPA_NS_LCM_INSTANTIATE _XXX        | 1     |
| EPA_SCALE_NS_MANUAL                                                                                      | TD_NFV_EPA_NS_LCM_SCALE_OUT/I N_xxx       | 2     |
| SCALE_NS_VNF_IND<br>SCALE_NS_VIM_METRIC                                                                  | TD_NFV_NS_LCM_SCALE_OUT/IN_xx x           | 6     |
| EPA_SCALE_VNF_MANUAL                                                                                     | TD_NFV_EPA_NS_LCM_SCALE_OUT/I N_VNF_xxx   | 2     |
| SCALE_VNF_VNF_IND SCALE_VNF_VIM_METRIC SCALE_VNF_EM                                                      | TD_NFV_NS_LCM_SCALE_OUT/IN_V<br>NF_xxx    | 8     |
| EPA_SCALE_NS_TO_LEVEL_MANUAL                                                                             | TD_NFV_EPA_NS_LCM_SCALE_TO_L<br>EVEL_xxx  | 1     |
| SCALE_NS_TO_LEVEL_VNF_IND SCALE_NS_TO_LEVEL_VIM_METRIC                                                   | TD_NFV_NS_LCM_SCALE_TO_LEVEL_xxx          | 2     |
| EPA_SCALE_VNF_TO_LEVEL_MANUAL                                                                            | TD_NFV_EPA_NS_LCM_SCALE_TO_L EVEL_VNF_xxx | 1     |
| SCALE_VNF_TO_LEVEL_MANUAL SCALE_VNF_TO_LEVEL_VNF_IND SCALE_VNF_TO_LEVEL_VIM_METRIC SCALE_VNF_TO_LEVEL_EM | TD_NFV_NS_LCM_SCALE_TO_LEVEL_<br>VNF_xxx  | 3     |
| UPDATE_VNF                                                                                               | TD_NFV_NS_LCM_UPDATE_XXX                  | 2     |
| FM_SUBSCRIPTION<br>FM_ALARMS                                                                             | TD_NFV_FM_NS_XXX                          | 5     |
| PM_JOB PM_SUBSCRIPTION PM_NOTIFICATION                                                                   | TD_NFV_PM_ NS_XXX                         | 10    |
| VNF_IND                                                                                                  | TD_NFV_VNF_INDICATOR_XXX                  | 3     |
| TERMINATE                                                                                                | TD_NFV_NS_LCM_TERMINATE_XXX               | 1     |
| DELETE                                                                                                   | TD_NFV_TEARDOWN_DELETE_XXX                | 2     |

#### 4.2.4 SFC

### 4.2.4.1 SUT Configurations

The System Under Test Configuration applicable to this group are:

- SUT\_SINGLE-VENDOR\_NS
- SUT\_MULTI-VENDOR\_NS
- SUT\_S-VNFM
- SUT\_AUTO-LCM-VALIDATION

See Clause 5 for further details

## 4.2.4.2 Applicable Test Groups and Operations

| Group                                                                                                    | Test IDs                                 | # TDs |
|----------------------------------------------------------------------------------------------------|------------------------------------------|-------|
| ONBOARD                                                                                                  | TD_NFV_ONBOARD_XXX                       | 2     |
| SFC_INSTANTIATE                                                                                          | TD_NFV_SFC_NS_LCM_INSTANTIATE _XXX       | 1     |
| SCALE_NS_MANUAL SCALE_NS_VNF_IND SCALE_NS_VIM_METRIC                                                     | TD_NFV_NS_LCM_SCALE_OUT/IN_xx x          | 8     |
| SCALE_VNF_MANUAL SCALE_VNF_VNF_IND SCALE_VNF_VIM_METRIC SCALE_VNF_EM                                     | TD_NFV_NS_LCM_SCALE_OUT/IN_V<br>NF_xxx   | 10    |
| SCALE_NS_TO_LEVEL_MANUAL SCALE_NS_TO_LEVEL_VNF_IND SCALE_NS_TO_LEVEL_VIM_METRIC                          | TD_NFV_NS_LCM_SCALE_TO_LEVEL_xxx         | 3     |
| SCALE_VNF_TO_LEVEL_MANUAL SCALE_VNF_TO_LEVEL_VNF_IND SCALE_VNF_TO_LEVEL_VIM_METRIC SCALE_VNF_TO_LEVEL_EM | TD_NFV_NS_LCM_SCALE_TO_LEVEL_<br>VNF_xxx | 4     |
| UPDATE_VNF                                                                                               | TD_NFV_NS_LCM_UPDATE_XXX                 | 2     |
| FM_SUBSCRIPTION FM_ALARMS                                                                                | TD_NFV_FM_NS_XXX                         | 5     |
| PM_JOB PM_SUBSCRIPTION PM_NOTIFICATION                                                                   | TD_NFV_PM_ NS_XXX                        | 10    |
| VNF_IND                                                                                                  | TD_NFV_VNF_INDICATOR_XXX                 | 3     |
| TERMINATE                                                                                                | TD_NFV_NS_LCM_TERMINATE_XXX              | 1     |
| DELETE                                                                                                   | TD_NFV_TEARDOWN_DELETE_XXX               | 2     |

## 4.2.5 Multi Site

## 4.2.5.1 SUT Configuration

The System Under Test Configuration applicable to this group is:

• SUT\_MULTI-SITE

See Clause 5 for further details

## 4.2.5.2 Applicable Test Groups and Operations

| Group                                                                          | Test IDs                                        | # TDs |
|--------------------------------------------------------------------------------|-------------------------------------------------|-------|
| ONBOARD                                                                        | TD_NFV_ONBOARD_XXX                              | 2     |
| MULTISITE_INSTANTIATE                                                          | TD_NFV_MULTISITE_NS_LCM_INSTA<br>NTIATE_XXX     | 1     |
| MULTISITE_SCALE_NS_MANUAL                                                      | TD_NFV_MULTISITE_NS_LCM_SCALE _OUT/IN_xxx       | 2     |
| SCALE_NS_VNF_IND<br>SCALE_NS_VIM_METRIC                                        | TD_NFV_NS_LCM_SCALE_OUT/IN_xx x                 | 6     |
| MULTISITE_SCALE_VNF_MANUAL                                                     | TD_NFV_MULTISITE_NS_LCM_SCALE _OUT/IN_VNF_xxx   | 2     |
| SCALE_VNF_VNF_IND SCALE_VNF_VIM_METRIC SCALE_VNF_EM                            | TD_NFV_NS_LCM_SCALE_OUT/IN_V<br>NF_xxx          | 8     |
| MULTISITE_SCALE_NS_TO_LEVEL_MANUAL                                             | TD_NFV_MULTISITE_NS_LCM_SCALE _TO_LEVEL_xxx     | 1     |
| SCALE_NS_TO_LEVEL_VNF_IND<br>SCALE_NS_TO_LEVEL_VIM_METRIC                      | TD_NFV_NS_LCM_SCALE_TO_LEVEL_xxx                | 2     |
| MULTISITE_SCALE_VNF_TO_LEVEL_MANUAL                                            | TD_NFV_MULTISITE_NS_LCM_SCALE _TO_LEVEL_VNF_xxx | 1     |
| SCALE_VNF_TO_LEVEL_VNF_IND SCALE_VNF_TO_LEVEL_VIM_METRIC SCALE_VNF_TO_LEVEL_EM | TD_NFV_NS_LCM_SCALE_TO_LEVEL_<br>VNF_xxx        | 3     |
| UPDATE_VNF                                                                     | TD_NFV_NS_LCM_UPDATE_XXX                        | 2     |
| FM_SUBSCRIPTION<br>FM_ALARMS                                                   | TD_NFV_FM_NS_XXX                                | 5     |
| PM_JOB PM_SUBSCRIPTION PM_NOTIFICATION                                         | TD_NFV_PM_ NS_XXX                               | 10    |
| VNF_IND                                                                        | TD_NFV_VNF_INDICATOR_XXX                        | 3     |
| TERMINATE                                                                      | TD_NFV_NS_LCM_TERMINATE_XXX                     | 1     |
| DELETE                                                                         | TD_NFV_TEARDOWN_DELETE_XXX                      | 2     |

# 5 System Under Test Configurations

## 5.1 SUT\_SINGLE-VENDOR\_NS

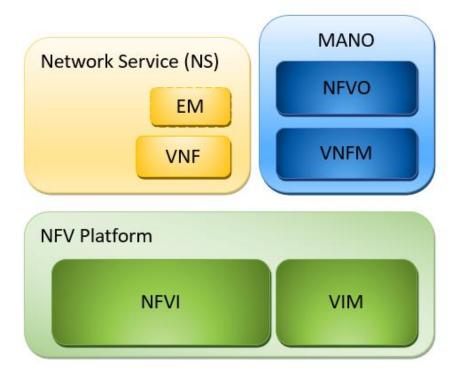

**Figure 1: Single Vendor NS SUT Configuration** 

## 5.2 SUT\_MULTI-VENDOR\_NS

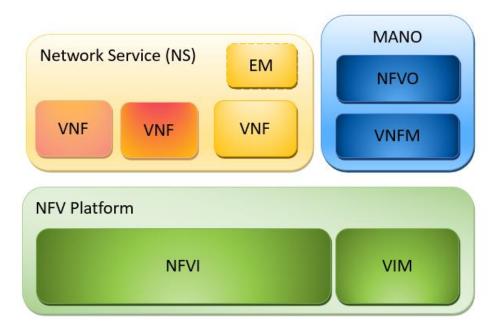

Figure 2: Multi Vendor NS SUT Configuration

## 5.3 SUT\_S-VNFM

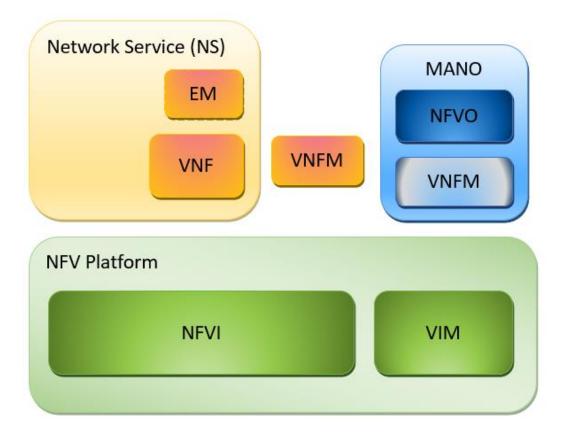

Figure 3: S-VNFM SUT Configuration

## 5.4 SUT\_AUTO-LCM-VALIDATION

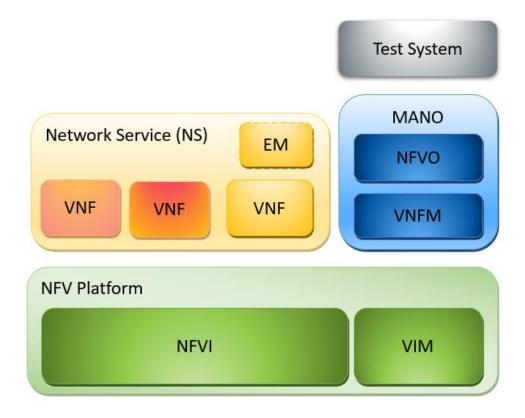

Figure 4: Auto LCM Validation SUT Configuration

# 5.5 SUT\_MULTI-SITE

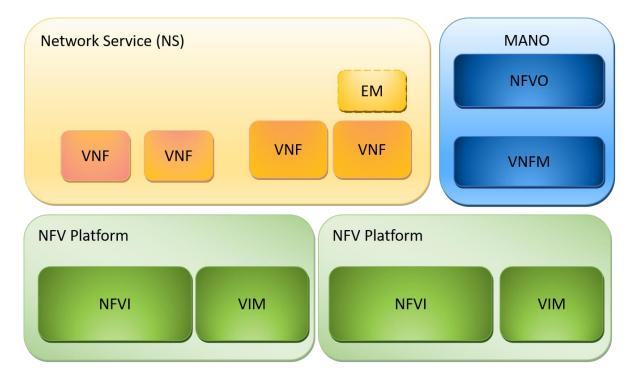

**Figure 5: Multi Site SUT Configuration** 

# 6 Interoperability Test Descriptions

## 6.1 NS

## 6.1.1 ONBOARD

## 6.1.1.1 TD\_NFV\_ONBOARD\_VNF\_PKG\_001

|                                                         |      |                           | Interoperability Test Description                                                                                    |        |  |  |  |
|---------------------------------------------------------|------|---------------------------|----------------------------------------------------------------------------------------------------|--------|--|--|--|
| Identifie                                               | r    | TD_NFV_                   | TD_NFV_ONBOARD_VNF_PKG_001                                                                                           |        |  |  |  |
| Test Purpo                                              | ose  | To on-boar                | d a VNF Package                                                                                                    |        |  |  |  |
| Configuration SUT_SINGLE SUT_MULTI-SUT_MULTI-SUT_S-VNFM |      |                           |                                                                                                    |        |  |  |  |
| Reference                                               | es   | [IFA013] CI<br>[SOL005] C |                                                                                                    |        |  |  |  |
| Applicabil                                              | ity  |                           |                                                                                                    |        |  |  |  |
|                                                         |      |                           |                                                                                                    |        |  |  |  |
| Pre-test<br>condition                                   |      |                           | kage resides on a repository reachable by NFVO kage is complete and consumable by NFVO                               |        |  |  |  |
| Test<br>Sequence                                        | Step | Туре                      | Description                                                                                                    | Result |  |  |  |
| Ocquence                                                | 1    | Stimulus                  | Trigger the on-boarding of a VNF package in NFVO (i.e create new resource and upload content)                        |        |  |  |  |
|                                                         | 2    | IOP<br>Check              | Verfiy that a new VNF package resource has been created in the NFVO                                                  |        |  |  |  |
|                                                         | 3    | IOP<br>Check              | Verify that the content of VNF package has been successfully uploaded to the NFVO (i.e query or display VNF Package) |        |  |  |  |
|                                                         | 4    | IOP<br>Check              | Verify that VNF package is considered ONBOARDED by the NFVO (i.e. query or display VNF package)                      |        |  |  |  |
| IOP Verdict                                             |      |                           |                                                                                                    |        |  |  |  |

### 6.1.1.2 TD\_NFV\_ONBOARD\_NSD\_001

|               | Interoperability Test Description                                                          |  |  |  |  |  |
|---------------|--------------------------------------------------------------------------------------------|--|--|--|--|--|
| Identifier    | TD_NFV_ONBOARD_NSD_001                                                                     |  |  |  |  |  |
| Test Purpose  | To onboard a NSD                                                                           |  |  |  |  |  |
| Configuration | SUT_SINGLE-VENDOR_NS SUT_MULTI-VENDOR_NS SUT_MULTI-SITE SUT_S-VNFM SUT_AUTO-LCM-VALIDATION |  |  |  |  |  |
| References    | [IFA013] Clause 7.2.2<br>[SOL005] Clause 5                                                 |  |  |  |  |  |

| Applicabil       | ity    |              |                                                                                                    |        |
|------------------|--------|--------------|----------------------------------------------------------------------------------------------------|--------|
| Pre-test cond    | itions | * NSD can    | be reached and consumed by NFVO                                                                     |        |
|                  | Step   | Туре         | Description                                                                                         | Result |
|                  | 1      | Stimulus     | Trigger the on-boarding of the NSD in the NFVO (i.e. create new resource and upload content)        |        |
| Test<br>Sequence | 2      | IOP<br>Check | Verify that a new NSD resource has been created in NFVO                                             |        |
| ·                | 3      | IOP<br>Check | Verify that the NSD content has been successfully uploaded to the NFVO (i.e. query or display NSD). |        |
|                  | 4      | IOP<br>Check | Verify that the NSD is considered ONBOARDED by the NFVO (i.e. query or display NSD)                 |        |
| IOP Verdict      |        |              |                                                                                                    |        |

### 6.1.2 INSTANTIATE

## 6.1.2.1 TD\_NFV\_NS\_LCM\_INSTANTIATE\_001

|                  |                                                                                                    |                                                                | Interoperability Test Description                                                                                                    |        |  |  |  |
|------------------|----------------------------------------------------------------------------------------------------|----------------------------------------------------------------|----------------------------------------------------------------------------------------------------|--------|--|--|--|
| Identifie        | r                                                                                                    | TD_NFV_                                                        | NS_LCM_INSTANTIATE_001                                                                                                    |        |  |  |  |
| Test Purpo       | ose                                                                                                    | Verify tha                                                     | t an NS can be successfully instantiated                                                                                                    |        |  |  |  |
| Configurat       | tion                                                                                                    | SUT_MUL<br>SUT_S-VN                                            | IT_SINGLE-VENDOR_NS<br>IT_MULTI-VENDOR_NS<br>IT_S-VNFM<br>IT_AUTO-LCM-VALIDATION                                                                                        |        |  |  |  |
| Referenc         | es                                                                                                    | [IFA007] C<br>[IFA006] C<br>[IFA005] C<br>[SOL005]<br>[SOL003] | Clause 7.3.3<br>Clause 7.2.3<br>Clauses 7.3, 7.4, 7.5<br>Clauses 7.3, 7.4, 7.5<br>Clause 6.3<br>Clause 5.4.4<br>Clause 9.4.2                                            |        |  |  |  |
| Applicabi        | lity                                                                                                    |                                                                |                                                                                                    |        |  |  |  |
|                  |                                                                                                    |                                                                |                                                                                                    |        |  |  |  |
|                  | * NSD, and VNF Package(s) have been on-boarded in NFVO (TD_NFV_ONBOARD_NSD_00 TD_NFV_ONBOARD_VNF_PKG_001)  * The software image is reachable by the VIM  * The required resources are available on the NFVI |                                                                |                                                                                                    | 001,   |  |  |  |
|                  |                                                                                                    |                                                                |                                                                                                    |        |  |  |  |
|                  | Step                                                                                                    | Туре                                                           | Description                                                                                                    | Result |  |  |  |
|                  | 1                                                                                                    | Stimulus                                                       | Trigger NS instantiation in NFVO (i.e. create new NS instance resource and instantiate it)                                                                              |        |  |  |  |
| Test<br>Sequence | 2                                                                                                    | IOP<br>Check                                                   | Verify that the VNFM receives instantation requests for the VNFs composing the given NS                                                                                 |        |  |  |  |
|                  | 3                                                                                                    | IOP<br>Check                                                   | If VNFM is in direct mode:  • Verify that the VNFM is granted by the NFVO to allocate the virtualised resources required for the VNFs composing the given NS in the VIM |        |  |  |  |

|             |   |              | If VNFM is in indirect mode:  • Verify that the VNFM is granted by the NFVO to manage the instantiation of the VNFs composing the given NS |  |
|-------------|---|--------------|----------------------------------------------------------------------------------------------------|--|
|             | 4 | IOP<br>Check | Verify that the requested resources have been allocated in the VIM according to the descriptors                                            |  |
|             | 5 | IOP<br>Check | Verify that the VNF(s) are running and reachable through the management network                                                            |  |
|             | 6 | IOP<br>Check | Verify that the initial VNF(s) configuration has been successfully applied                                                                 |  |
|             | 7 | IOP<br>Check | Verify that the VNF instances composing the given NS are considered INSTANTIATED by the VNFM                                               |  |
|             | 8 | IOP<br>Check | Verify that the NS instance is considered INSTANTIATED by the NFVO (i.e. query or display the NS instance resource)                        |  |
|             | 9 | IOP<br>Check | Verify that the NS is successfully instantiated by running the end-to-end functional test                                                  |  |
| IOP Verdict |   |              |                                                                                                    |  |

## 6.1.3 SCALE NS

### 6.1.3.1 SCALE NS MANUALLY

## 6.1.3.1.1 TD\_NFV\_NS\_LCM\_SCALE\_OUT\_001

|                       |      |                                                                                                    | Interoperability Test Description                                                                                                    |        |  |  |  |  |
|-----------------------|------|----------------------------------------------------------------------------------------------------|----------------------------------------------------------------------------------------------------|--------|--|--|--|--|
| Identifie             | r    | TD_NFV_I                                                                                                    | D_NFV_NS_LCM_SCALE_OUT_001                                                                                                    |        |  |  |  |  |
| Test Purpo            | se   | To verify                                                                                                    | o verify that a NS can be successfully scaled out (Scale_NS) by an operator                                                                                 |        |  |  |  |  |
| Configurat            | ion  | SUT_MUL<br>SUT_S-VN                                                                                                    | UT_SINGLE-VENDOR_NS UT_MULTI-VENDOR_NS UT_S-VNFM UT_AUTO-LCM-VALIDATION                                                                                     |        |  |  |  |  |
| Reference             |      | [IFA013] Clause 7.3.3<br>[IFA007] Clause 7.2.4<br>[IFA005] Clause 7.3, 7.4, 7.5<br>[IFA006] Clause 7.3, 7.4, 7.5<br>[SOL005] Clause 6.3<br>[SOL003] Clause 5.4.4<br>[SOL002] Clause 9.4.2 |                                                                                                    |        |  |  |  |  |
| Applicabil            | ity  |                                                                                                    | V_NFVO_5] NFVO supports NS scaling by adding/removing VNF instances V_NS_10] NS can scale out/in by adding/removing VNF instances (Scale_NS)                |        |  |  |  |  |
| Pre-test<br>condition |      | * NS is ins                                                                                                    | tantiated (TD_NFV_NS_LCM_INSTANTIATE_001)                                                                                                    |        |  |  |  |  |
|                       |      |                                                                                                    |                                                                                                    |        |  |  |  |  |
| Test<br>Sequence      | Step | Туре                                                                                                    | Description                                                                                                    | Result |  |  |  |  |
| 004                   | 1    | Stimulus                                                                                                    | Trigger NS scale out (Scale_NS) in NFVO with an operator request                                                                                            |        |  |  |  |  |
|                       | 2    | IOP<br>Check                                                                                                    | Verify that the VNFM receives instantiation request for the additional VNF(s) to be deployed for the given NS                                               |        |  |  |  |  |
|                       | 3    | IOP<br>Check                                                                                                    | If VNFM is in direct mode:  • Verify that the VNFM is granted by the NFVO to allocate the virtualised resources required for the additional VNFs in the VIM |        |  |  |  |  |

|             |   |              | If VNFM is in indirect mode:  • Verify that the VNFM is granted by the NFVO to manage the instantiation of the additional VNFs |  |
|-------------|---|--------------|----------------------------------------------------------------------------------------------------|--|
|             | 4 | IOP<br>Check | Verify that the additional resources have been allocated in the VIM according to the descriptors                               |  |
|             | 5 | IOP<br>Check | Verify that the additional VNF instance(s) are running and reachable from the management network                               |  |
|             | 6 | IOP<br>Check | Verify that the initial configuration for the additional VNF(s) has been successfully applied                                  |  |
|             | 7 | IOP<br>Check | Verify that the additional VNF instance(s) in the NS are considered INSTANTIATED by the VNFM                                   |  |
|             | 8 | IOP<br>Check | Verify in the NFVO that the NS has been scaled out (i.e. query or display the NS instance resource)                            |  |
|             | 9 | IOP<br>Check | Verify that NS is functional by running the end-to-end functional test                                                         |  |
| IOP Verdict |   |              |                                                                                                    |  |

## 6.1.3.1.2 TD\_NFV\_NS\_LCM\_SCALE\_IN\_001

|                       |      |                                                                                                    | Interoperability Test Description                                                                                                    |        |  |  |  |  |
|-----------------------|------|----------------------------------------------------------------------------------------------------|----------------------------------------------------------------------------------------------------|--------|--|--|--|--|
| Identifie             | r    | TD_NFV_                                                                                                    | NS_LCM_SCALE_IN_001                                                                                                    |        |  |  |  |  |
| Test Purpo            | ose  | To verify                                                                                                    | that a NS can be successfully scaled in (Scale_NS) by an operator                                                                                                    |        |  |  |  |  |
| Configurat            | ion  | SUT_MUL<br>SUT_S-VN                                                                                                    | SUT_SINGLE-VENDOR_NS SUT_MULTI-VENDOR_NS SUT_S-VNFM SUT_AUTO-LCM-VALIDATION                                                                                                    |        |  |  |  |  |
| Reference             | es   | [IFA013] Clause 7.3.3<br>[IFA007] Clause 7.2.4<br>[IFA005] Clause 7.3, 7.4, 7.5<br>[IFA006] Clause 7.3, 7.4, 7.5<br>[SOL005] Clause 6.3<br>[SOL003] Clause 5.4.8 |                                                                                                    |        |  |  |  |  |
| Applicabil            | ity  |                                                                                                    | V_NFVO_5] NFVO supports NS scaling by adding/removing VNF instances V_NS_10] NS can scale out/in by adding/removing VNF instances (Scale_NS)                                                                                                    |        |  |  |  |  |
|                       |      |                                                                                                    |                                                                                                    |        |  |  |  |  |
| Pre-test<br>condition |      | * NS is instantiated (TD_NFV_NS_LCM_INSTANTIATE_001) * The current NS deployment state allows for NS scale_in operation                                          |                                                                                                    |        |  |  |  |  |
|                       |      |                                                                                                    |                                                                                                    |        |  |  |  |  |
| Test<br>Sequence      | Step | Туре                                                                                                    | Description                                                                                                    | Result |  |  |  |  |
| Ocquemoc              | 1    | Stimulus                                                                                                    | Trigger NS scale in (Scale_NS) in NFVO with an operator request                                                                                                    |        |  |  |  |  |
|                       | 2    | IOP<br>Check                                                                                                    | Verify that the VNFM receives terminate request from the NFVO for the VNF(s) to be removed in the given NS                                                                                                    |        |  |  |  |  |
|                       | 3    | IOP<br>Check                                                                                                    | If VNFM is in direct mode:  • Verify that the VNFM is granted by the NFVO to delete the virtualised resources in use by the impacted VNFs in the VIM  If VNFM is in indirect mode:  • Verify that the VNFM is granted by the NFVO to manage the termination of the impacted VNFs |        |  |  |  |  |
|                       | 4    | IOP<br>Check                                                                                                    | Verify that the impacted VNF related resources have been released in the VIM by the VNFM                                                                                                    |        |  |  |  |  |
|                       | 5    | IOP<br>Check                                                                                                    | Verify that the remaining VNF instances(s) are still running and reachable through the management network                                                                                                    |        |  |  |  |  |
|                       | 6    | IOP<br>Check                                                                                                    | Verify in the NFVO that the NS has been scaled in (i.e. query or display the NS instance resource)                                                                                                    |        |  |  |  |  |

|             | 7 | IOP<br>Check | Verify that NS is functional by running the end-to-end functional test |  |
|-------------|---|--------------|------------------------------------------------------------------------|--|
| IOP Verdict |   |              |                                                                        |  |

### 6.1.3.2 SCALE NS FROM VNF INDICATOR

### 6.1.3.2.1 TD\_NFV\_NS\_LCM\_SCALE\_OUT\_002a

|                       |                  |                                                                                                    | Interoperability Test Description                                                                                                    |         |  |  |  |
|-----------------------|------------------|----------------------------------------------------------------------------------------------------|----------------------------------------------------------------------------------------------------|---------|--|--|--|
| Identifie             | r                | TD_NFV_N                                                                                                    | IS_LCM_SCALE_OUT_002a                                                                                                    |         |  |  |  |
| Test Purpo            | se               |                                                                                                    | o verify that a NS can be successfully scaled out (Scale_NS) automatically by a $\mbox{N}$ andicator notification                                                                                                    |         |  |  |  |
| Configurat            | ion              | SUT_MULT<br>SUT_S-VN<br>SUT_MULT                                                                                                    | UT_SINGLE-VENDOR_NS<br>UT_MULTI-VENDOR_NS<br>UT_S-VNFM<br>UT_MULTISITE<br>UT_AUTO-LCM-VALIDATION                                                                                                    |         |  |  |  |
| Reference             | es               | [IFA005] (Clause 7.3, 7.4, 7)<br>[IFA006] (Clause 7.3, 7.4, 7.5)<br>[IFA007] (Clause 7.2.4)<br>[IFA008] (Clause 6.3.3)<br>[SOL003] Clause 5.4.4<br>[SOL002] Clause 8.4.7, 9.4.2[ |                                                                                                    |         |  |  |  |
| Applicabil            | ity              | * [IFS_NFV                                                                                                    | _NFVO_14] NFVO supports automatic NS scaling out/in triggered by VNF Indica<br>_NFVO_5] NFVO supports NS scaling by adding/removing VNF instances<br>_NS_3] NS can scale by adding/removing VNF instances (Scale_NS)                                                                                                    | ators   |  |  |  |
| Pre-test<br>condition |                  | * NFVO is s<br>(TD_NFV_\                                                                                                    | antiated (TD_NFV_NS_LCM_INSTANTIATE_001) subscribed to the targeted VNF Indicator notifications VNF_INDICATOR_NOTIFICATION_001) configured to trigger SCALE OUT (Scale_NS) when a given VNF Indicator value reshold                                                                                                    | crosses |  |  |  |
| Test                  | Step             | Туре                                                                                                    | Description                                                                                                    | Result  |  |  |  |
| Sequence              | 1                | Stimulus                                                                                                    | Trigger the VNF to send the VNF indicator value change notifications until the                                                                                                    | rooun   |  |  |  |
|                       |                  |                                                                                                    | configured threshold is crossed                                                                                                    |         |  |  |  |
|                       | 2                | IOP Check                                                                                                    |                                                                                                    |         |  |  |  |
|                       | 3                |                                                                                                    | configured threshold is crossed  Verify that the VNFM receives instantiation request from the NFVO for the                                                                                                    |         |  |  |  |
|                       |                  | IOP Check                                                                                                    | configured threshold is crossed  Verify that the VNFM receives instantiation request from the NFVO for the additional VNF(s) to be deployed for the given NS  If VNFM is in direct mode:  • Verify that the VNFM is granted by the NFVO to allocate the virtualised resources required for the additional VNFs in the VIM If VNFM is in indirect mode:  • Verify that the VNFM is granted by the NFVO to manage the                                                                                                    |         |  |  |  |
|                       | 3                | IOP Check                                                                                                    | configured threshold is crossed  Verify that the VNFM receives instantiation request from the NFVO for the additional VNF(s) to be deployed for the given NS  If VNFM is in direct mode:  • Verify that the VNFM is granted by the NFVO to allocate the virtualised resources required for the additional VNFs in the VIM  If VNFM is in indirect mode:  • Verify that the VNFM is granted by the NFVO to manage the instantiation of the additional VNFs  Verify that the additional resources have been allocated in the VIM according                                                                                                    |         |  |  |  |
|                       | 3 4              | IOP Check IOP Check                                                                                                    | Configured threshold is crossed  Verify that the VNFM receives instantiation request from the NFVO for the additional VNF(s) to be deployed for the given NS  If VNFM is in direct mode:  • Verify that the VNFM is granted by the NFVO to allocate the virtualised resources required for the additional VNFs in the VIM  If VNFM is in indirect mode:  • Verify that the VNFM is granted by the NFVO to manage the instantiation of the additional VNFs  Verify that the additional resources have been allocated in the VIM according to the descriptors  Verify that the additional VNF instance(s) are running and reachable through                                                                                                    |         |  |  |  |
|                       | 4 5              | IOP Check IOP Check IOP Check                                                                                                    | configured threshold is crossed  Verify that the VNFM receives instantiation request from the NFVO for the additional VNF(s) to be deployed for the given NS  If VNFM is in direct mode:  • Verify that the VNFM is granted by the NFVO to allocate the virtualised resources required for the additional VNFs in the VIM If VNFM is in indirect mode:  • Verify that the VNFM is granted by the NFVO to manage the instantiation of the additional VNFs  Verify that the additional resources have been allocated in the VIM according to the descriptors  Verify that the additional VNF instance(s) are running and reachable through the management network  Verify that the initial configuration for the additional VNF(s) has been                                                                                                    |         |  |  |  |
| IOP Verdict           | 3<br>4<br>5<br>6 | IOP Check IOP Check IOP Check IOP Check                                                                                                    | Configured threshold is crossed  Verify that the VNFM receives instantiation request from the NFVO for the additional VNF(s) to be deployed for the given NS  If VNFM is in direct mode:  • Verify that the VNFM is granted by the NFVO to allocate the virtualised resources required for the additional VNFs in the VIM  If VNFM is in indirect mode:  • Verify that the VNFM is granted by the NFVO to manage the instantiation of the additional VNFs  Verify that the additional resources have been allocated in the VIM according to the descriptors  Verify that the additional VNF instance(s) are running and reachable through the management network  Verify that the initial configuration for the additional VNF(s) has been successfully applied  Verify in the NFVO that the NS has been successfully scaled out (i.e. query or |         |  |  |  |

#### 6.1.3.2.2 TD\_NFV\_NS\_LCM\_SCALE\_IN\_002a

|                       |      |                                                                                                    | Interoperability Test Description                                                                                                    |         |  |  |  |
|-----------------------|------|----------------------------------------------------------------------------------------------------|----------------------------------------------------------------------------------------------------|---------|--|--|--|
| Identifie             | r    | TD_NFV_                                                                                                    | NS_LCM_SCALE_IN_002a                                                                                                    |         |  |  |  |
| Test Purpo            | ose  | To verify the Indicator n                                                                                                    | nat a NS can be successfully scaled in (Scale_NS) automatically by a VN otification                                                                                                    | NF      |  |  |  |
| Configurat            | ion  | SUT_MULT<br>SUT_S-VN<br>SUT_MULT                                                                                                    | JT_SINGLE-VENDOR_NS<br>JT_MULTI-VENDOR_NS<br>JT_S-VNFM<br>JT_MULTISITE<br>JT_AUTO-LCM-VALIDATION                                                                                                    |         |  |  |  |
| Reference             | es   | [IFA006] (C<br>[IFA007] (C<br>[IFA008] (C                                                                                                    | lause 7.3, 7.4, 7.5)<br>lause 7.3, 7.4, 7.5)<br>lause 7.2.4)<br>lause 6.3.3)<br>clause 5.4.4                                                                                                    |         |  |  |  |
| Applicabil            | lity | * [IFS_NFV_NFVO_14] NFVO supports automatic NS scaling out/in triggered by VNF Indi<br>* [IFS_NFV_NFVO_5] NFVO supports NS scaling by adding/removing VNF instances<br>* [IFS_NFV_NS_3] NS can scale by adding/removing VNF instances (Scale_NS) |                                                                                                    |         |  |  |  |
|                       |      | T <del>.</del>                                                                                                    |                                                                                                    |         |  |  |  |
| Pre-test<br>condition |      | * NFVO is s<br>(TD_NFV_\<br>* NFVO is c<br>certain thre                                                                                                    | antiated (TD_NFV_NS_LCM_INSTANTIATE_001) subscribed to the targeted VNF Indicator notifications VNF_INDICATOR_NOTIFICATION_001) configured to trigger SCALE IN (Scale_NS) when a given VNF Indicator value croshold int NS deployment state allows for NS scale_in operation                                                                                     | osses a |  |  |  |
| Test                  | Step | Туре                                                                                                    | Description                                                                                                    | Result  |  |  |  |
| Sequence              | 1    | Stimulus                                                                                                    | Trigger the VNF to send the targeted VNF indicator notification until the configured threshold is crossed                                                                                                    |         |  |  |  |
|                       | 2    | IOP Check                                                                                                    | Verify that the VNFM receives terminate request from the NFVO for the VNF(s) to be removed in the given NS                                                                                                    |         |  |  |  |
|                       | 3    | IOP Check                                                                                                    | <ul> <li>If VNFM is in direct mode:         <ul> <li>Verify that the VNFM is granted by the NFVO to delete the virtualised resources in use by the impacted VNFs in the VIM</li> </ul> </li> <li>If VNFM is in indirect mode:         <ul> <li>Verify that the VNFM is granted by the NFVO to manage the termination of the impacted VNFs</li> </ul> </li> </ul> |         |  |  |  |
|                       | 4    | IOP Check                                                                                                    | Verify that the impacted VNF related resources have been released in the VIM                                                                                                    |         |  |  |  |
|                       | 5    | IOP Check                                                                                                    | Verify that the remaining VNF instances(s) are still running and reachable through the management network                                                                                                    |         |  |  |  |
|                       | 6    | IOP Check                                                                                                    | Verify in the NFVO that the NS has been successfully scaled in (i.e. query or display the NS instance resource)                                                                                                    |         |  |  |  |
|                       | 7    | IOP Check                                                                                                    | Verify that NS is functional by running the end-to-end functional test                                                                                                    |         |  |  |  |
| IOP Verdict           |      |                                                                                                    |                                                                                                    |         |  |  |  |

### 6.1.3.2.3 TD\_NFV\_NS\_LCM\_SCALE\_OUT\_002b

#### **Interoperability Test Description**

| Identifier             |                            | TD_NFV_NS_LCM_SCALE_OUT_002b                                                                            |                                                                                                    |        |  |  |  |
|------------------------|----------------------------|----------------------------------------------------------------------------------------------------|----------------------------------------------------------------------------------------------------|--------|--|--|--|
| Test Purpo             | ose                        | To verify that a NS can be successfully scaled out (Scale_NS) automatically by querying a VNF Indicator |                                                                                                    |        |  |  |  |
| Configuration          |                            | SUT_MUL<br>SUT_S-VN<br>SUT_MUL                                                                          | SUT_SINGLE-VENDOR_NS SUT_MULTI-VENDOR_NS SUT_S-VNFM SUT_MULTISITE SUT_AUTO-LCM-VALIDATION                                                                                                    |        |  |  |  |
| References             |                            | [IFA006] (0<br>[IFA007] (0<br>[IFA008] (0<br>[SOL003]                                                   | [IFA005](Clause 7.3, 7.4, 7.5)<br>[IFA006] (Clause 7.3, 7.4, 7.5)<br>[IFA007] (Clause 7.2.4)<br>[IFA008] (Clause 6.3.4)<br>[SOL003] Clause 5.4.4<br>[SOL002] Clause 8.4.2, 9.4.2                                                                                                    |        |  |  |  |
| Applicabi              | lity                       | * [IFS_NF                                                                                               | V_NFVO_14] NFVO supports automatic NS scaling out/in triggered by VNF Indicative V_NFVO_5] NFVO supports NS scaling by adding/removing VNF instances V_NS_3] NS can scale by adding/removing VNF instances (Scale_NS)                                                                                                    | ators  |  |  |  |
| Pre-test<br>conditions |                            | * NFVO is<br>NS_CREA<br>* NFVO is                                                                       | * NS is instantiated (TD_NFV_NS_LCM_INSTANTIATE_001)  * NFVO is monitoring the given VNF indicator (TD_NFV_PM_ NS_CREATE_MONITORING_JOB_001)  * NFVO is configured to trigger SCALE OUT (Scale_NS) when a given VNF Indicator value crosses a certain threshold                                                                                                    |        |  |  |  |
|                        |                            |                                                                                                    |                                                                                                    |        |  |  |  |
|                        | T                          |                                                                                                    |                                                                                                    | I      |  |  |  |
| Test<br>Sequence       | Step                       |                                                                                                    | Description                                                                                                    | Result |  |  |  |
|                        | Step<br>1                  | Type<br>Stimulus                                                                                        | Description  In the VNF, trigger the target VNF indicator to cross the configured auto-scaling threshold value for scale out operation                                                                                                    | Result |  |  |  |
|                        |                            |                                                                                                    | In the VNF, trigger the target VNF indicator to cross the configured auto-scaling                                                                                                    | Result |  |  |  |
|                        | 1                          | Stimulus                                                                                                | In the VNF, trigger the target VNF indicator to cross the configured auto-scaling threshold value for scale out operation  Verify that the VNFM receives instantiation request from the NFVO for the                                                                                                    |        |  |  |  |
|                        | 1 2                        | Stimulus  IOP Check IOP                                                                                 | In the VNF, trigger the target VNF indicator to cross the configured auto-scaling threshold value for scale out operation  Verify that the VNFM receives instantiation request from the NFVO for the additional VNF(s) to be deployed for the given NS  If VNFM is in direct mode:  • Verify that the VNFM is granted by the NFVO to allocate the virtualised resources required for the additional VNFs in the VIM  If VNFM is in indirect mode:  • Verify that the VNFM is granted by the NFVO to manage the                                                                                                    |        |  |  |  |
|                        | 3                          | Stimulus  IOP Check IOP Check                                                                           | In the VNF, trigger the target VNF indicator to cross the configured auto-scaling threshold value for scale out operation  Verify that the VNFM receives instantiation request from the NFVO for the additional VNF(s) to be deployed for the given NS  If VNFM is in direct mode:  • Verify that the VNFM is granted by the NFVO to allocate the virtualised resources required for the additional VNFs in the VIM  If VNFM is in indirect mode:  • Verify that the VNFM is granted by the NFVO to manage the instantiation of the additional VNFs  Verify that the additional resources have been allocated in the VIM according to                                                                                                    |        |  |  |  |
|                        | 3                          | Stimulus  IOP Check  IOP Check  IOP Check  IOP                                                          | In the VNF, trigger the target VNF indicator to cross the configured auto-scaling threshold value for scale out operation  Verify that the VNFM receives instantiation request from the NFVO for the additional VNF(s) to be deployed for the given NS  If VNFM is in direct mode:  • Verify that the VNFM is granted by the NFVO to allocate the virtualised resources required for the additional VNFs in the VIM  If VNFM is in indirect mode:  • Verify that the VNFM is granted by the NFVO to manage the instantiation of the additional VNFs  Verify that the additional resources have been allocated in the VIM according to the descriptors  Verify that the additional VNF instance(s) are running and reachable through                                                                                                    |        |  |  |  |
|                        | 3 4 5                      | Stimulus  IOP Check  IOP Check  IOP Check  IOP Check  IOP Check IOP                                     | In the VNF, trigger the target VNF indicator to cross the configured auto-scaling threshold value for scale out operation  Verify that the VNFM receives instantiation request from the NFVO for the additional VNF(s) to be deployed for the given NS  If VNFM is in direct mode:  • Verify that the VNFM is granted by the NFVO to allocate the virtualised resources required for the additional VNFs in the VIM  If VNFM is in indirect mode:  • Verify that the VNFM is granted by the NFVO to manage the instantiation of the additional VNFs  Verify that the additional resources have been allocated in the VIM according to the descriptors  Verify that the additional VNF instance(s) are running and reachable through the management network  Verify that the initial configuration for the additional VNF(s) has been                                                                                                    |        |  |  |  |
|                        | 1<br>2<br>3<br>4<br>5<br>6 | Stimulus  IOP Check  IOP Check  IOP Check  IOP Check  IOP Check  IOP Check  IOP                         | In the VNF, trigger the target VNF indicator to cross the configured auto-scaling threshold value for scale out operation  Verify that the VNFM receives instantiation request from the NFVO for the additional VNF(s) to be deployed for the given NS  If VNFM is in direct mode:  • Verify that the VNFM is granted by the NFVO to allocate the virtualised resources required for the additional VNFs in the VIM  If VNFM is in indirect mode:  • Verify that the VNFM is granted by the NFVO to manage the instantiation of the additional VNFs  Verify that the additional resources have been allocated in the VIM according to the descriptors  Verify that the additional VNF instance(s) are running and reachable through the management network  Verify that the initial configuration for the additional VNF(s) has been successfully applied  Verify in the NFVO that the NS has been successfully scaled out (i.e. query or |        |  |  |  |

## 6.1.3.2.4 TD\_NFV\_NS\_LCM\_SCALE\_IN\_002b

| Interoperability Test Description |                                                                                                    |  |  |  |
|-----------------------------------|----------------------------------------------------------------------------------------------------|--|--|--|
| Identifier                        | TD_NFV_NS_LCM_SCALE_IN_002b                                                                            |  |  |  |
| Test Purpose                      | To verify that a NS can be successfully scaled in (Scale_NS) automatically by querying a VNF Indicator |  |  |  |
| Configuration                     | SUT_SINGLE-VENDOR_NS<br>SUT_MULTI-VENDOR_NS                                                            |  |  |  |

|                  |           | SUT_S-VNFM<br>SUT_MULTISITE<br>SUT_AUTO-LCM-VALIDATION              |                                                                                                    |        |  |  |  |
|------------------|-----------|---------------------------------------------------------------------|----------------------------------------------------------------------------------------------------|--------|--|--|--|
| References       |           | [IFA005] C<br>[IFA006] C<br>[IFA007] C<br>[IFA008] C<br>[SOL003]    | SUT_AUTO-LCM-VALIDATION  [IFA005] Clause 7.3, 7.4, 7.5  [IFA006] Clause 7.3, 7.4, 7.5  [IFA007] Clause 7.2  [IFA008] Clause 6.3  [SOL003] Clause 5.4.4  [SOL002] Clause 8.4.2                                                                                                    |        |  |  |  |
| Applicability    |           | * [IFS_NF\                                                          | V_NFVO_14] NFVO supports automatic NS scaling out/in triggered by VNF Indica v_NFVO_5] NFVO supports NS scaling by adding/removing VNF instances V_NS_3] NS can scale by adding/removing VNF instances (Scale_NS)                                                                                                    | ators  |  |  |  |
|                  |           |                                                                     |                                                                                                    |        |  |  |  |
| conditions       |           | * NFVO is<br>NS_CREA<br>* NFVO is<br>certain thre                   | * NS is instantiated (TD_NFV_NS_LCM_INSTANTIATE_001)  * NFVO is monitoring the given VNF indicator (TD_NFV_PM_ NS_CREATE_MONITORING_JOB_001)  * NFVO is configured to trigger SCALE IN (Scale_NS) when a given VNF Indicator value crosses a certain threshold  * The current NS deployment state allows for NS scale in operation                                                                                                    |        |  |  |  |
|                  |           |                                                                     |                                                                                                    |        |  |  |  |
|                  |           |                                                                     |                                                                                                    |        |  |  |  |
| Test             | Step      | Туре                                                                | Description                                                                                                    | Result |  |  |  |
| Test<br>Sequence | Step<br>1 |                                                                     | Description  In the VNF, trigger the target VNF indicator to cross the configured auto-scaling threshold value for scale in operation                                                                                                    | Result |  |  |  |
|                  |           |                                                                     | In the VNF, trigger the target VNF indicator to cross the configured auto-scaling                                                                                                    | Result |  |  |  |
|                  | 1         | Stimulus                                                            | In the VNF, trigger the target VNF indicator to cross the configured auto-scaling threshold value for scale in operation  Verify that the VNFM receives terminate request from the NFVO for the VNF(s)                                                                                                    | Result |  |  |  |
|                  | 1 2       | Stimulus  IOP Check IOP                                             | In the VNF, trigger the target VNF indicator to cross the configured auto-scaling threshold value for scale in operation  Verify that the VNFM receives terminate request from the NFVO for the VNF(s) to be removed in the given NS  If VNFM is in direct mode:  • Verify that the VNFM is granted by the NFVO to delete the virtualised resources in use by the impacted VNFs in the VIM  If VNFM is in indirect mode:  • Verify that the VNFM is granted by the NFVO to manage the                                                                                                    | Result |  |  |  |
|                  | 2         | Stimulus  IOP Check  IOP Check                                      | In the VNF, trigger the target VNF indicator to cross the configured auto-scaling threshold value for scale in operation  Verify that the VNFM receives terminate request from the NFVO for the VNF(s) to be removed in the given NS  If VNFM is in direct mode:  • Verify that the VNFM is granted by the NFVO to delete the virtualised resources in use by the impacted VNFs in the VIM  If VNFM is in indirect mode:  • Verify that the VNFM is granted by the NFVO to manage the termination of the impacted VNFs                                                                                                    | Result |  |  |  |
|                  | 3         | Stimulus  IOP Check  IOP Check  IOP Check  IOP                      | In the VNF, trigger the target VNF indicator to cross the configured auto-scaling threshold value for scale in operation  Verify that the VNFM receives terminate request from the NFVO for the VNF(s) to be removed in the given NS  If VNFM is in direct mode:  • Verify that the VNFM is granted by the NFVO to delete the virtualised resources in use by the impacted VNFs in the VIM  If VNFM is in indirect mode:  • Verify that the VNFM is granted by the NFVO to manage the termination of the impacted VNFs  Verify that the impacted VNF related resources have been released by the VIM  Verify that the remaining VNF instances(s) are still running and reachable                                                                                                    | Result |  |  |  |
|                  | 3         | Stimulus  IOP Check  IOP Check  IOP Check  IOP Check  IOP Check IOP | In the VNF, trigger the target VNF indicator to cross the configured auto-scaling threshold value for scale in operation  Verify that the VNFM receives terminate request from the NFVO for the VNF(s) to be removed in the given NS  If VNFM is in direct mode:  • Verify that the VNFM is granted by the NFVO to delete the virtualised resources in use by the impacted VNFs in the VIM  If VNFM is in indirect mode:  • Verify that the VNFM is granted by the NFVO to manage the termination of the impacted VNFs  Verify that the impacted VNF related resources have been released by the VIM  Verify that the remaining VNF instances(s) are still running and reachable through the management network  Verify in the NFVO that the NS has been successfully scaled in (i.e. query or | Result |  |  |  |

### 6.1.3.3 SCALE NS FROM VIM PERFORMANCE METRIC

## 6.1.3.3.1 TD\_NFV\_NS\_LCM\_SCALE\_OUT\_003

|               | Interoperability Test Description                                                                       |
|---------------|----------------------------------------------------------------------------------------------------|
| Identifier    | TD_NFV_NS_LCM_SCALE_OUT_003                                                                             |
| Test Purpose  | To verify that a NS can be successfully scaled out (Scale_NS) automatically by a VIM Performance Metric |
| Configuration | SUT_SINGLE-VENDOR_NS SUT_MULTI-VENDOR_NS SUT_S-VNFM SUT_MULTISITE                                       |

|                                |           | SUT_AUT                                                 | O-LCM-VALIDATION                                                                                                    |        |  |  |
|--------------------------------|-----------|---------------------------------------------------------|----------------------------------------------------------------------------------------------------|--------|--|--|
| [IFA006<br>[IFA007<br>[SOL00   |           |                                                         | Clause 7.3, 7.4, 7.5, 7.7<br>Clause 7.3, 7.4, 7.5, 7.7<br>Clause 7.2.4<br>Clause 5.4.4<br>Clause 9.4.2                                                                                                    |        |  |  |
| Applicability                  |           | * [IFS_NF\<br>metrics<br>* [IFS_NF\<br>VIM              | * [IFS_NFV_NFVO_11] NFVO supports receiving performance metrics from VNFM  * [IFS_NFV_NFVO_15] NFVO supports automatic NS scaling out/in triggered by performance metrics  * [IFS_NFV_VNFM_11] VNFM supports receiving virtualised resource performance metrics from                                                                                                    |        |  |  |
|                                |           |                                                         |                                                                                                    |        |  |  |
| conditions * NF<br>NS_<br>* NF |           | * NFVO is<br>NS_CREA<br>* NFVO is                       | tantiated (TD_NFV_NS_LCM_INSTANTIATE_001) monitoring the given VIM performance metric (TD_NFV_PMTE_MONITORING_JOB_001 configured to trigger SCALE OUT (Scale_NS) when a given VIM Performance Moses a certain threshold                                                                                                    | etric  |  |  |
| Test                           |           |                                                         |                                                                                                    |        |  |  |
| Sequence                       | Step<br>1 | Type<br>Stimulus                                        | Description  Trigger the VIM to send the targeted Performance Metric until the configured                                                                                                    | Result |  |  |
|                                | '         | Ottillalas                                              | threshold is crossed                                                                                                    |        |  |  |
|                                |           |                                                         | tilleshold is crossed                                                                                                    |        |  |  |
|                                | 2         | IOP<br>Check                                            | Verify that the VNFM receives instantiation request from the NFVO for the additional VNF(s) to be deployed for the given NS                                                                                                    |        |  |  |
|                                | 3         | _                                                       | Verify that the VNFM receives instantiation request from the NFVO for the                                                                                                    |        |  |  |
|                                |           | Check<br>IOP                                            | Verify that the VNFM receives instantiation request from the NFVO for the additional VNF(s) to be deployed for the given NS  If VNFM is in direct mode:  • Verify that the VNFM is granted by the NFVO to allocate the virtualised resources required for the additional VNFs in the VIM  If VNFM is in indirect mode:  • Verify that the VNFM is granted by the NFVO to manage the                                                                                                    |        |  |  |
|                                | 3         | Check<br>IOP<br>Check                                   | Verify that the VNFM receives instantiation request from the NFVO for the additional VNF(s) to be deployed for the given NS  If VNFM is in direct mode:  • Verify that the VNFM is granted by the NFVO to allocate the virtualised resources required for the additional VNFs in the VIM  If VNFM is in indirect mode:  • Verify that the VNFM is granted by the NFVO to manage the instantiation of the additional VNFs  Verify that the additional resources have been allocated in the VIM according to                                                                                                    |        |  |  |
|                                | 3         | IOP<br>Check<br>IOP<br>Check<br>IOP                     | Verify that the VNFM receives instantiation request from the NFVO for the additional VNF(s) to be deployed for the given NS  If VNFM is in direct mode:  • Verify that the VNFM is granted by the NFVO to allocate the virtualised resources required for the additional VNFs in the VIM  If VNFM is in indirect mode:  • Verify that the VNFM is granted by the NFVO to manage the instantiation of the additional VNFs  Verify that the additional resources have been allocated in the VIM according to the descriptors  Verify that the additional VNF instance(s) are running and reachable through                                                                                                    |        |  |  |
|                                | 3 2 3     | IOP<br>Check<br>IOP<br>Check<br>IOP<br>Check            | Verify that the VNFM receives instantiation request from the NFVO for the additional VNF(s) to be deployed for the given NS  If VNFM is in direct mode:  • Verify that the VNFM is granted by the NFVO to allocate the virtualised resources required for the additional VNFs in the VIM  If VNFM is in indirect mode:  • Verify that the VNFM is granted by the NFVO to manage the instantiation of the additional VNFs  Verify that the additional resources have been allocated in the VIM according to the descriptors  Verify that the additional VNF instance(s) are running and reachable through the management network  Verify that the initial configuration for the additional VNF(s) has been                                                                                                    |        |  |  |
|                                | 3 2 3 4   | IOP<br>Check IOP<br>Check IOP<br>Check IOP<br>Check IOP | Verify that the VNFM receives instantiation request from the NFVO for the additional VNF(s) to be deployed for the given NS  If VNFM is in direct mode:  • Verify that the VNFM is granted by the NFVO to allocate the virtualised resources required for the additional VNFs in the VIM  If VNFM is in indirect mode:  • Verify that the VNFM is granted by the NFVO to manage the instantiation of the additional VNFs  Verify that the additional resources have been allocated in the VIM according to the descriptors  Verify that the additional VNF instance(s) are running and reachable through the management network  Verify that the initial configuration for the additional VNF(s) has been successfully applied  Verify in the NFVO that the NS has been successfully scaled out (i.e. query or |        |  |  |

### 6.1.3.3.2 TD\_NFV\_NS\_LCM\_SCALE\_IN\_003

|               | Interoperability Test Description                                                                      |
|---------------|----------------------------------------------------------------------------------------------------|
| Identifier    | TD_NFV_NS_LCM_SCALE_IN_003                                                                             |
| Test Purpose  | To verify that a NS can be successfully scaled in (Scale_NS) automatically by a VIM Performance Metric |
| Configuration | SUT_SINGLE-VENDOR_NS SUT_MULTI-VENDOR_NS SUT_S-VNFM SUT_MULTISITE SUT_AUTO-LCM-VALIDATION              |
| References    | [IFA005] Clause 7.3, 7.4, 7.5, 7.7<br>[IFA006] Clause 7.3, 7.4, 7.5, 7.7                               |

|                       |      |                                                                                                    | [IFA007] Clause 7.2<br>[SOL003] Clause 5.4.4                                                                                                    |        |  |  |  |
|-----------------------|------|----------------------------------------------------------------------------------------------------|----------------------------------------------------------------------------------------------------|--------|--|--|--|
| Applicability         |      | * [IFS_NFV_NFVO_11] NFVO supports receiving performance metrics from VNFM  * [IFS_NFV_NFVO_15] NFVO supports automatic NS scaling out/in triggered by performance metrics  * [IFS_NFV_VNFM_11] VNFM supports receiving virtualised resource performance metrics from VIM  * [IFS_NFV_NS_10] NS can scale out/in by adding/removing VNF instances (Scale_NS) |                                                                                                    |        |  |  |  |
|                       |      |                                                                                                    |                                                                                                    |        |  |  |  |
| Pre-test<br>condition |      | * NFVO is<br>NS_CREA<br>* NFVO is<br>value cross                                                                                                    | tantiated (TD_NFV_NS_LCM_INSTANTIATE_001) monitoring the given VIM performance metric (TD_NFV_PM_ TE_MONITORING_JOB_001) configured to trigger SCALE IN (SCALE_NS) when a given VIM Perfromance Meses a certain threshold ent NS deployment state allows for NS scale_in operation | etric  |  |  |  |
|                       |      |                                                                                                    |                                                                                                    |        |  |  |  |
| Test<br>Sequence      | Step | Туре                                                                                                    | Description                                                                                                    | Result |  |  |  |
|                       | 1    | Stimulus                                                                                                    | Trigger the VIM to send the targeted Performance Metric until the configured threshold is crossed                                                                                                    |        |  |  |  |
|                       | 2    | IOP<br>Check                                                                                                    | Verify that the VNFM receives terminate request from the NFVO for the VNF(s) to be removed in the given NS                                                                                                    |        |  |  |  |
|                       | 3    | IOP<br>Check                                                                                                    | If VNFM is in direct mode:  • Verify that the VNFM is granted by the NFVO to delete the virtualised resources in use by the impacted VNFs in the VIM  If VNFM is in indirect mode:  • Verify that the VNFM is granted by the NFVO to manage the termination of the impacted VNFs   |        |  |  |  |
|                       | 2    | IOP<br>Check                                                                                                    | Verify that the impacted VNF related resources have been released in the VIM                                                                                                    |        |  |  |  |
|                       | 3    | IOP<br>Check                                                                                                    | Verify that the remaining VNF instances(s) are still running and reachable through the management network                                                                                                    |        |  |  |  |
|                       | 4    | IOP<br>Check                                                                                                    | Verify in the NFVO that the NS has been successfully scaled in (i.e. query or display the NS instance resource)                                                                                                    |        |  |  |  |
|                       | 5    | IOP<br>Check                                                                                                    | Verify that NS is functional by running the end-to-end functional test                                                                                                    |        |  |  |  |
| IOP Verdict           |      |                                                                                                    |                                                                                                    |        |  |  |  |

### 6.1.4 SCALE VNF

### 6.1.4.1 SCALE VNF MANUALLY

## 6.1.4.1.1 TD\_NFV\_NS\_LCM\_SCALE\_OUT\_VNF\_001

|               | Interoperability Test Description                                                                            |
|---------------|----------------------------------------------------------------------------------------------------|
| Identifier    | TD_NFV_NS_LCM_SCALE_OUT_VNF_001                                                                              |
| Test Purpose  | To verify that a VNF in a NS can be successfully scaled out (Scale VNF) by an operator                       |
| Configuration | SUT_SINGLE-VENDOR_NS SUT_MULTI-VENDOR_NS SUT_S-VNFM SUT_AUTO-LCM-VALIDATION                                  |
| References    | [IFA013] Clause 7.3<br>[IFA005] Clause 7.3, 7.4, 7.5<br>[IFA006] Clause 7.3, 7.4, 7.5<br>[IFA007] Clause 7.2 |

| Applicabil            | ity  | [SOL005] Clause 6.3 [SOL003] Clause 5.4.5 [SOL002] Clause 9.4.2  * [IFS_NFV_VNFM_4] VNFM supports VNF scaling in/out by adding/removing VNFC instances * [IFS_NFV_VNF_3] VNF can scale out/in by adding/removing VNFC instances (Scale_VNF) |                                                                                                    |        |  |
|-----------------------|------|----------------------------------------------------------------------------------------------------|----------------------------------------------------------------------------------------------------|--------|--|
| Pre-test<br>condition |      | * NS is inst                                                                                                    | tantiated (TD_NFV_NS_LCM_INSTANTIATE_001)                                                                                                    |        |  |
| Test<br>Seguence      | Step | Туре                                                                                                    | Description                                                                                                    | Result |  |
| Sequence              | 1    | Stimulus                                                                                                    | Trigger NS scale out ( Scale_VNF) in NFVO with an operator request                                                                                                    |        |  |
|                       | 2    | IOP<br>Check                                                                                                    | Verify that the VNFM receives from the NFVO scale out request for the impacted VNF in the given NS                                                                                                    |        |  |
|                       | 3    | IOP<br>Check                                                                                                    | If VNFM is in direct mode:  • Verify that the VNFM is granted by the NFVO to allocate the virtualised resources required for scaling the impacted VNF  If VNFM is in indirect mode:  • Verify that the VNFM is granted by the NFVO to manage the scaling out of the impacted VNF(s) |        |  |
|                       | 4    | IOP<br>Check                                                                                                    | Verify that the additional resources have been allocated in the VIM according to the descriptors                                                                                                    |        |  |
|                       | 5    | IOP<br>Check                                                                                                    | Verify that the additional VNFC(s) are running and are reachable through the management network                                                                                                    |        |  |
|                       | 6    | IOP<br>Check                                                                                                    | Verify that the initial configuration for the additional VNFC(s) has been successfully applied                                                                                                    |        |  |
|                       | 7    | IOP<br>Check                                                                                                    | Verify from the NFVO that the VNF in the NS has been scaled out as requested (i.e. query or display the NS instance resource)                                                                                                    |        |  |
|                       | 8    | IOP<br>Check                                                                                                    | Verify that NS is functional by running the end-to-end functional test                                                                                                    |        |  |
| IOP Verdict           |      |                                                                                                    |                                                                                                    |        |  |

## 6.1.4.1.2 TD\_NFV\_NS\_LCM\_SCALE\_IN\_VNF\_001

|                     | Interoperability Test Description                                                                                                    |
|---------------------|----------------------------------------------------------------------------------------------------|
| Identifier          | TD_NFV_NS_LCM_SCALE_IN_VNF_001                                                                                                    |
| Test Purpose        | Verify that a VNF in a NS can be successfully scaled in (Scale VNF) by an operator                                                                                         |
| Configuration       | SUT_SINGLE-VENDOR_NS SUT_MULTI-VENDOR_NS SUT_S-VNFM SUT_AUTO-LCM-VALIDATION                                                                                                |
| References          | [IFA013] Clause 7.3<br>[IFA005] Clause 7.3, 7.4, 7.5<br>[IFA006] Clause 7.3, 7.4, 7.5<br>[IFA007] Clause 7.2<br>[SOL005] Clause 6.3<br>[SOL003] Clause 5.4.5               |
| Applicability       | * [IFS_NFV_VNFM_4] VNFM supports VNF scaling in/out by adding/removing VNFC instances * [IFS_NFV_VNF_3] VNF can scale out/in by adding/removing VNFC instances (Scale_VNF) |
|                     |                                                                                                    |
| Pre-test conditions | * NS is instantiated (TD_NFV_NS_LCM_INSTANTIATE_001) * The current VNF deployment state allows for scale_in operation (Scale_VNF)                                          |

| Test<br>Sequence | Step | Туре         | Description                                                                                                    | Result |
|------------------|------|--------------|----------------------------------------------------------------------------------------------------|--------|
| Coquonico        | 1    | Stimulus     | Trigger NS scale in ( Scale_VNF) in NFVO with an operator request                                                                                                    |        |
|                  | 2    | IOP<br>Check | Verify that the VNFM receives from the NFVO scale in operation for the impacted VNF in the given NS                                                                                                    |        |
|                  | 3    | IOP<br>Check | If VNFM is in direct mode:  • Verify that the VNFM is granted by the NFVO to delete the virtualised resources related to the impacted VNF  If VNFM is in indirect mode:  • Verify that the VNFM is granted by the NFVO to manage the scaling in of the impacted VNF(s) |        |
|                  | 4    | IOP<br>Check | Verify that the impacted VNFC related resources have been released in the VIM                                                                                                    |        |
|                  | 5    | IOP<br>Check | Verify that the remaining VNFC(s) are still running and reachable through the management network                                                                                                    |        |
|                  | 6    | IOP<br>Check | Verify from the NFVO that the VNF in the NS has been scaled in (i.e. query or display the NS instance resource)                                                                                                    |        |
|                  | 7    | IOP<br>Check | Verify that NS is functional by running the end-to-end functional test                                                                                                    |        |
| IOP Verdict      |      |              |                                                                                                    |        |

### 6.1.4.2 SCALE VNF FROM VNF INDICATOR - OPTIONAL

## 6.1.4.2.1 TD\_NFV\_NS\_LCM\_SCALE\_OUT\_VNF\_002a

|                        |                                                                                                    |                                                      | Interoperability Test Description                                                                                                    |        |  |  |  |  |
|------------------------|----------------------------------------------------------------------------------------------------|------------------------------------------------------|----------------------------------------------------------------------------------------------------|--------|--|--|--|--|
| Identifie              | r                                                                                                    | TD_NFV_N                                             | NS_LCM_SCALE_OUT_VNF_002a                                                                                                    |        |  |  |  |  |
| Test Purpo             | ose                                                                                                    | ,                                                    | o verify that a VNF in a NS can be successfully scaled out (Scale_VNF) automatically a VNF Indicator notification                                                                                                    |        |  |  |  |  |
| Configurat             | Configuration SUT_SINGLE-VENDOR_NS SUT_MULTI-VENDOR_NS SUT_S-VNFM SUT_MULTISITE SUT_AUTO-LCM-VALIDATION |                                                      |                                                                                                    |        |  |  |  |  |
| Reference              | es                                                                                                    | [IFA006] C<br>[IFA007] C<br>[IFA008] C<br>[SOL003] ( |                                                                                                    |        |  |  |  |  |
| Applicabil             | lity                                                                                                    | * [IFS_NF\<br>VNF/EM<br>* [IFS_NF\                   | V_VNFM_4] VNFM supports VNF scaling out/in by adding/removing VNFC instanty_VNFM_15] VNFM supports automatic VNF scaling triggered by VNF indicatorsy VNF_3] VNF can scale out/in by adding/removing VNFCs instances (Scale_VNY_VNF_6] VNF can send VNF Indicators to VNFM (notifications) | from   |  |  |  |  |
|                        |                                                                                                    |                                                      |                                                                                                    |        |  |  |  |  |
| Pre-test<br>conditions |                                                                                                    | * VNFM is<br>_VNF_IND<br>* VNFM is                   | antiated (TD_NFV_NS_LCM_INSTANTIATE_001) subscribed to the targeted VNF Indicator notifications (TD_NFV ICATOR_SUBSCRIPTION_001) configured to trigger SCALE OUT (Scale_VNF) when a given VNF Indicator valuertain threshold                                                               | e      |  |  |  |  |
|                        |                                                                                                    |                                                      |                                                                                                    |        |  |  |  |  |
| Test<br>Sequence       | Step                                                                                                    | Туре                                                 | Description                                                                                                    | Result |  |  |  |  |
| 304401100              | 1                                                                                                    | Stimulus                                             | Trigger the VNF to send the VNF value change indicator notifications until the configured threshold is crossed                                                                                                    |        |  |  |  |  |

|             | 2 | IOP<br>Check | Verify that the VNFM starts scale out procedure for the impacted VNF                                                                                                    |  |
|-------------|---|--------------|----------------------------------------------------------------------------------------------------|--|
|             | 3 | IOP<br>Check | If VNFM is in direct mode:  • Verify that the VNFM is granted by the NFVO to allocate the virtualised resources required for scaling the impacted VNF  If VNFM is in indirect mode:  • Verify that the VNFM is granted by the NFVO to manage the scaling out of the impacted VNF(s) |  |
|             | 2 | IOP<br>Check | Verify that the additional resources have been allocated in the VIM according to the descriptors                                                                                                    |  |
|             | 3 | IOP<br>Check | Verify that the additional VNFC(s) for the scaled VNF are running and are reachable through the management network                                                                                                    |  |
|             | 4 | IOP<br>Check | Verify that the initial configuration for the additional VNFC(s) has been successfully applied                                                                                                    |  |
|             | 5 | IOP<br>Check | Verify from the NFVO that the VNF in the NS has been successfully scaled out (i.e. query or display the NS instance resource)                                                                                                    |  |
|             | 6 | IOP<br>Check | Verify that NS is fuctional by running the end-to-end functional test                                                                                                    |  |
| IOP Verdict |   |              |                                                                                                    |  |

## 6.1.4.2.2 TD\_NFV\_NS\_LCM\_SCALE\_IN\_VNF\_002a

| Interoperability Test Description |      |                                                                                                    |                                                                                                    |        |  |  |  |  |
|-----------------------------------|------|----------------------------------------------------------------------------------------------------|----------------------------------------------------------------------------------------------------|--------|--|--|--|--|
| Identifie                         | r    | TD_NFV_NS_LCM_SCALE_IN_VNF_002a                                                                                                    |                                                                                                    |        |  |  |  |  |
|                                   |      |                                                                                                    | To verify that a VNF in a NS can be successfully scaled in (Scale_VNF) automatically by a VNF Indicator notification |        |  |  |  |  |
| Configurat                        | ion  | SUT_SINGLE-VENDOR_NS SUT_MULTI-VENDOR_NS SUT_S-VNFM SUT_MULTISITE SUT_AUTO-LCM-VALIDATION                                                                                                    |                                                                                                    |        |  |  |  |  |
| References                        |      | [IFA005] Clause 7.3, 7.4, 7.5<br>[IFA006] Clause 7.3, 7.4, 7.5)<br>[IFA007] Clause 7.2<br>[IFA008] Clause 6.3<br>[SOL003] Clause 5.4.5<br>[SOL 002] Clause 8.4.7                                                                                                    |                                                                                                    |        |  |  |  |  |
| Applicability                     |      | * [IFS_NFV_VNFM_4] VNFM supports VNF scaling out/in by adding/removing VNFC instances * [IFS_NFV_VNFM_15] VNFM supports automatic VNF scaling triggered by VNF indicators from VNF/EM * [IFS_NFV_VNF_3] VNF can scale out/in by adding/removing VNFCs instances (Scale_VNF) * [IFS_NFV_VNF_6] VNF can send VNF Indicators to VNFM (notifications)                |                                                                                                    |        |  |  |  |  |
|                                   |      |                                                                                                    |                                                                                                    |        |  |  |  |  |
| Pre-test<br>conditions            |      | * NS is instantiated (TD_NFV_NS_LCM_INSTANTIATE_001)  * VNFM is subscribed to the targeted VNF Indicator notifications (TD_NFV _VNF_INDICATOR_SUBSCRIPTION_001)  * VNFM is configured to trigger SCALE IN (Scale_VNF) when a given VNF Indicator value crosses a certain threshold  * The current VNF deployment state allows for scale_in operation (Scale_VNF) |                                                                                                    |        |  |  |  |  |
|                                   |      |                                                                                                    |                                                                                                    |        |  |  |  |  |
| Test<br>Sequence                  | Step | Туре                                                                                                    | Description                                                                                                    | Result |  |  |  |  |
| ocquenice                         | 1    | Stimulus                                                                                                    | Trigger the VNF to send the VNF value change indicator notifications until the configured threshold is crossed       |        |  |  |  |  |
|                                   | 2    | IOP<br>Check                                                                                                    | Verify that the VNFM starts the scale in operation for the impacted VNF(s)                                           |        |  |  |  |  |

| IOP Verdict |   |              |                                                                                                    |  |
|-------------|---|--------------|----------------------------------------------------------------------------------------------------|--|
|             | 6 | IOP<br>Check | Verify that NS is functional by running the end-to-end functional test                                                                                                    |  |
|             | 5 | IOP<br>Check | Verify from the NFVO that the VNF in the NS has been successfully scaled in (i.e. query or display the NS instance resource)                                                                                                    |  |
|             | 4 | IOP<br>Check | Verify that the remaining VNFC(s) of the scaled VNF are still running and reachable through the management network                                                                                                    |  |
|             | 3 | IOP<br>Check | Verify that the impacted VNFC related resources have been released in the VIM                                                                                                    |  |
|             | 3 | IOP<br>Check | If VNFM is in direct mode:  • Verify that the VNFM is granted by the NFVO to delete the virtualised resources related to the impacted VNF(s)  If VNFM is in indirect mode:  • Verify that the VNFM is granted by the NFVO to manage the scaling in of the impacted VNF(s) |  |

### 6.1.4.2.3 TD\_NFV\_NS\_LCM\_SCALE\_OUT\_VNF\_002b

|                       |      |                                                                                           | Interoperability Test Description                                                                                                    |        |  |  |  |
|-----------------------|------|-------------------------------------------------------------------------------------------|----------------------------------------------------------------------------------------------------|--------|--|--|--|
| Identifie             | r    | TD_NFV_N                                                                                  | NS_LCM_SCALE_OUT_VNF_002b                                                                                                    |        |  |  |  |
| Test Purpo            | ose  |                                                                                           | hat a VNF in a NS can be successfully scaled out (Scale_VNF) automating a VNF Indicator                                                                                                    | cally  |  |  |  |
| Configurat            | ion  | SUT_SINGLE-VENDOR_NS SUT_MULTI-VENDOR_NS SUT_S-VNFM SUT_MULTISITE SUT_AUTO-LCM-VALIDATION |                                                                                                    |        |  |  |  |
| Referenc              | es   | [IFA006] CI<br>[IFA007] CI<br>[IFA008] CI<br>[SOL003] CI                                  |                                                                                                    |        |  |  |  |
| Applicabil            | lity | * [IFS_NFV<br>VNF/EM<br>* [IFS_NFV                                                        | '_VNFM_4] VNFM supports VNF scaling out/in by adding/removing VNFC instancy '_VNFM_15] VNFM supports automatic VNF scaling triggered by VNF indicators '_VNF_3] VNF can scale out/in by adding/removing VNFCs instances (Scale_VN/_VNF_6] VNF can send VNF Indicators to VNFM       | from   |  |  |  |
| Pre-test<br>condition |      | * NFVO is I<br>NS_CREA*<br>* VNFM is                                                      | antiated (TD_NFV_NS_LCM_INSTANTIATE_001) monitoring the given VNF indicator (TD_NFV_PM_ TE_MONITORING_JOB_001) configured to trigger SCALE OUT (Scale_VNF) when a given VNF Indicator value certain threshold                                                                       | e      |  |  |  |
| _                     |      |                                                                                           |                                                                                                    |        |  |  |  |
| Test<br>Sequence      | Step | Туре                                                                                      | Description                                                                                                    | Result |  |  |  |
|                       | 1    | Stimulus                                                                                  | In the VNF, trigger the target VNF indicator to cross the configured auto-scaling threshold value for scale out operation                                                                                                    |        |  |  |  |
|                       | 2    | IOP<br>Check                                                                              | Verify that the VNFM starts scale out procedure for the impacted VNF after collecting the new VNF indicator value                                                                                                    |        |  |  |  |
|                       | 3    | IOP<br>Check                                                                              | If VNFM is in direct mode:  • Verify that the VNFM is granted by the NFVO to allocate the virtualised resources required for scaling the impacted VNF  If VNFM is in indirect mode:  • Verify that the VNFM is granted by the NFVO to manage the scaling out of the impacted VNF(s) |        |  |  |  |

|             | 4 | IOP<br>Check | Verify that the additional resources have been allocated in the VIM according to the descriptors                              |  |
|-------------|---|--------------|----------------------------------------------------------------------------------------------------|--|
|             | 5 | IOP<br>Check | Verify that the additional VNFC(s) for the scaled VNF are running and are reachable through the management network            |  |
|             | 6 | IOP<br>Check | Verify that the initial configuration for the additional VNFC(s) has been successfully applied                                |  |
|             | 7 | IOP<br>Check | Verify from the NFVO that the VNF in the NS has been successfully scaled out (i.e. query or display the NS instance resource) |  |
|             | 8 | IOP<br>Check | Verify that NS is functional by running the end-to-end functional test                                                        |  |
| IOP Verdict |   |              |                                                                                                    |  |

#### 6.1.4.2.4 TD NFV NS LCM SCALE IN VNF 002b

| 6.1.4.2.4 TE          |      | TD_NFV                                               | _NS_LCM_SCALE_IN_VNF_002b                                                                                                    |         |  |  |  |
|-----------------------|------|------------------------------------------------------|----------------------------------------------------------------------------------------------------|---------|--|--|--|
|                       |      |                                                      | Interoperability Test Description                                                                                                    |         |  |  |  |
| Identifie             | r    | TD_NFV_NS_LCM_SCALE_IN_VNF_002b                      |                                                                                                    |         |  |  |  |
| Test Purpo            | se   |                                                      | To verify that a VNF in a NS can be successfully scaled in (Scale_VNF) automatically by querying a VNF Indicator                                                                                                    |         |  |  |  |
| Configurat            | ion  | SUT_MULT<br>SUT_S-VN<br>SUT_MULT                     |                                                                                                    |         |  |  |  |
| Reference             | ės   | [IFA006] C<br>[IFA007] C<br>[IFA008] C<br>[SOL003] ( | FA005] Clause 7.3, 7.4, 7.5<br>FA006] Clause 7.3, 7.4, 7.5<br>FA007] Clause 7.2<br>FA008] Clause 6.3<br>SOL003] Clause 5.4.5<br>SOL002] Clause 8.4.2                                                                                                    |         |  |  |  |
| Applicabil            | ity  | * [IFS_NF\<br>VNF/EM<br>* [IFS_NF\                   | NFV_VNFM_4] VNFM supports VNF scaling out/in by adding/removing VNFC instances NFV_VNFM_15] VNFM supports automatic VNF scaling triggered by VNF indicators from NFV_VNF_3] VNF can scale out/in by adding/removing VNFCs instances (Scale_VNF) NFV_VNF_6] VNF can send VNF Indicators to VNFM |         |  |  |  |
|                       |      |                                                      |                                                                                                    |         |  |  |  |
| Pre-test<br>condition |      | * NFVO is<br>NS_CREA<br>* NFVO is<br>a certain th    | tantiated (TD_NFV_NS_LCM_INSTANTIATE_001) monitoring the given VNF indicator (TD_NFV_PM_ TE_MONITORING_JOB_001) configured to trigger SCALE IN (Scale_VNF) when a given VNF Indicator value or the state allows for scale_in operation (Scale_VNF)                                             | crosses |  |  |  |
|                       |      |                                                      |                                                                                                    |         |  |  |  |
| Test<br>Sequence      | Step | Туре                                                 | Description                                                                                                    | Result  |  |  |  |
|                       | 1    | Stimulus                                             | In the VNF, trigger the target VNF indicator to cross the configured auto-<br>scaling threshold value for scale in operation                                                                                                    |         |  |  |  |
|                       | 2    | IOP<br>Check                                         | Verify that the VNFM starts the scale in operation for the impacted VNF after collecting the new VNF indicator value                                                                                                    |         |  |  |  |
|                       | 3    | IOP<br>Check                                         | If VNFM is in direct mode:  Verify that the VNFM is granted by the NFVO to delete the virtualised resources related to the impacted VNF(s)  If VNFM is in indirect mode:  Verify that the VNFM is granted by the NFVO to manage the scaling in of the impacted VNF(s)                          |         |  |  |  |
|                       | 4    | IOP<br>Check                                         | Verify that the impacted VNFC related resources have been released by the VIM                                                                                                    |         |  |  |  |

|             | 5 |              | Verify that the remaining VNFC(s) for the scaled VNF are still running and reachable through the management network |  |
|-------------|---|--------------|----------------------------------------------------------------------------------------------------|--|
|             | 6 |              | Verify in the NFVO that the NS has been successfully scaled in (i.e. query or display the NS instance resource)     |  |
|             | 7 | IOP<br>Check | Verify that NS is functional by running the end-to-end functional test                                              |  |
| IOP Verdict |   |              |                                                                                                    |  |

### 6.1.4.3 SCALE VNF FROM VIM PERFORMANCE METRIC - OPTIONAL

#### 6.1.4.3.1 TD\_NFV\_NS\_LCM\_SCALE\_OUT\_VNF\_003

|                       |      |                                        | Interoperability Test Description                                                                                                    |        |  |  |  |
|-----------------------|------|----------------------------------------|----------------------------------------------------------------------------------------------------|--------|--|--|--|
|                       |      |                                        |                                                                                                    |        |  |  |  |
| Identifie             | r    | TD_NFV_N                               | D_NFV_NS_LCM_SCALE_OUT_VNF_003                                                                                                    |        |  |  |  |
| Test Purpo            | se   |                                        | o verify that a VNF in a NS can be successfully scaled out (Scale_VNF) automatically by a VIM Performance Metric                                                                                                    |        |  |  |  |
| Configurat            | ion  | SUT_MUL'<br>SUT_S-VN<br>SUT_MUL'       |                                                                                                    |        |  |  |  |
| References            |      | [IFA006] C<br>[IFA007] C<br>[SOL003] ( | IFA005] Clause 7.3, 7.4, 7.5, 7.7 IFA006] Clause 7.3, 7.4, 7.5, 7.7 IFA007] Clause 7.2 SOL003] Clause 5.4.5 SOL002] Clause 9.4.2                                                                                                    |        |  |  |  |
| Applicabil            | ity  | * [IFS_NF\<br>from VIM<br>* [IFS_NF\   | * [IFS_NFV_VNFM_4] VNFM supports VNF scaling out/in by adding/removing VNFC instances  * [IFS_NFV_VNFM_18] VNFM supports automatic scaling out/in triggered by performance metrics from VIM  * [IFS_NFV_VNF_3] VNF can scale out/in by adding/removing VNFCs instances (Scale_VNF)  * [IFS_NFV_VNF_6] VNF can send VNF Indicators to VNFM (notifications) |        |  |  |  |
|                       |      |                                        |                                                                                                    |        |  |  |  |
| Pre-test<br>condition |      | * VNFM is<br>NS_CREA<br>* VNFM is      | tantiated (TD_NFV_NS_LCM_INSTANTIATE_001) monitoring the given VIM performance metric (TD_NFV_PM_ TE_MONITORING_JOB_001) configured to trigger SCALE OUT (Scale_VNF) when a given VIM Performance ses a certain threshold                                                                                                    | Metric |  |  |  |
|                       |      |                                        |                                                                                                    |        |  |  |  |
| Test<br>Sequence      | Step | Туре                                   | Description                                                                                                    | Result |  |  |  |
| Sequence              | 1    | Stimulus                               | Trigger the VIM to send the targeted Performance Metric until the configured threshold is crossed                                                                                                    |        |  |  |  |
|                       | 2    | IOP<br>Check                           | Verify that the VNFM starts scale out procedure for the impacted VNF after collecting the new VIM metric                                                                                                    |        |  |  |  |
|                       | 3    | IOP<br>Check                           | If VNFM is in direct mode:  • Verify that the VNFM is granted by the NFVO to allocate the virtualised resources required for scaling the impacted VNF  If VNFM is in indirect mode:  • Verify that the VNFM is granted by the NFVO to manage the scaling out of the impacted VNF(s)                                                                       |        |  |  |  |
|                       | 2    | IOP<br>Check                           | Verify that the additional resources have been allocated in the VIM according to the descriptors                                                                                                    |        |  |  |  |

|             | 3 | IOP<br>Check | Verify that the additional VNFC(s) are running and are reachable through the management network                               |  |
|-------------|---|--------------|----------------------------------------------------------------------------------------------------|--|
|             | 4 | IOP<br>Check | Verify that the initial configuration for the additional VNFC(s) has been successfully applied                                |  |
|             | 5 | IOP<br>Check | Verify from the NFVO that the VNF in the NS has been successfully scaled out (i.e. query or display the NS instance resource) |  |
|             | 6 | IOP<br>Check | Verify that NS is fuctional by running the end-to-end functional test                                                         |  |
| IOP Verdict |   |              |                                                                                                    |  |

#### 6.1.4.3.2 TD\_NFV\_NS\_LCM\_SCALE\_IN\_VNF\_003

| 6.1.4.3.2                             |      | ID_NFV                                                                                                    | _NS_LCM_SCALE_IN_VNF_003                                                                                                    |        |  |  |  |
|---------------------------------------|------|----------------------------------------------------------------------------------------------------|----------------------------------------------------------------------------------------------------|--------|--|--|--|
|                                       |      |                                                                                                    | Interoperability Test Description                                                                                                    |        |  |  |  |
| Identifie                             | r    | TD_NFV_N                                                                                                    | NS_LCM_SCALE_IN_VNF_003                                                                                                    |        |  |  |  |
| · · · · · · · · · · · · · · · · · · · |      | •                                                                                                    | nat a VNF in a NS can be successfully scaled in (Scale_VNF) automatically by brmance Metric                                                                                                    |        |  |  |  |
| SUT<br>SUT<br>SUT                     |      | SUT_MULT<br>SUT_S-VN<br>SUT_MULT                                                                                                    | SUT_SINGLE-VENDOR_NS SUT_MULTI-VENDOR_NS SUT_S-VNFM SUT_MULTISITE SUT_AUTO-LCM-VALIDATION                                                                                                    |        |  |  |  |
| Reference                             | es   | [IFA006] C<br>[IFA007] C                                                                                                    | lause 7.3, 7.4, 7.5, 7.7<br>lause 7.3, 7.4, 7.5, 7.7<br>lause 7.2<br>Clause 5.4.5                                                                                                    |        |  |  |  |
| Applicabil                            | lity | * [IFS_NFV_VNFM_4] VNFM supports VNF scaling out/in by adding/removing VNFC instances * [IFS_NFV_VNFM_18] VNFM supports automatic scaling out/in triggered by performance metrics from VIM * [IFS_NFV_VNF_3] VNF can scale out/in by adding/removing VNFCs instances (Scale_VNF) * [IFS_NFV_VNF_6] VNF can send VNF Indicators to VNFM (notifications)              |                                                                                                    |        |  |  |  |
|                                       |      |                                                                                                    |                                                                                                    |        |  |  |  |
| Pre-test<br>condition                 |      | * NS is instantiated (TD_NFV_NS_LCM_INSTANTIATE_001)  * VNFM is monitoring the given VIM performance metric (TD_NFV_PM_ NS_CREATE_MONITORING_JOB_001)  * VNFM is configured to trigger SCALE IN (Scale_VNF) when a given VIM Performance Metric value crosses a certain threshold  * The current VNF deployment state allows for VNF scale_in operation (Scale_VNF) |                                                                                                    |        |  |  |  |
|                                       |      |                                                                                                    |                                                                                                    |        |  |  |  |
| Test<br>Sequence                      | Step | Туре                                                                                                    | Description                                                                                                    | Result |  |  |  |
|                                       | 1    | Stimulus                                                                                                    | Trigger the VIM to send the targeted Performance Metric until the configured threshold is crossed                                                                                                    |        |  |  |  |
|                                       | 2    | IOP<br>Check                                                                                                    | Verify that the VNFM starts the scale in operation for the impacted VNF after collecting the new VNF indicator value                                                                                                    |        |  |  |  |
|                                       | 3    | IOP<br>Check                                                                                                    | If VNFM is in direct mode:  • Verify that the VNFM is granted by the NFVO to delete the virtualised resources related to the impacted VNF(s)  If VNFM is in indirect mode:  • Verify that the VNFM is granted by the NFVO to manage the scaling in of the impacted VNF(s) |        |  |  |  |
|                                       | 3    | IOP<br>Check                                                                                                    | Verify that the impacted VNFC related resources have been released by the VIM                                                                                                    |        |  |  |  |
|                                       | 4    | IOP<br>Check                                                                                                    | Verify that the remaining VNFC(s) are still running and reachable through the management network                                                                                                    |        |  |  |  |
|                                       | 5    | IOP<br>Check                                                                                                    | Verify from the NFVO that the VNF in the NS has been successfully scaled in (i.e. query or display the NS instance resource)                                                                                                    |        |  |  |  |

|             | 6 | IOP<br>Check | Verify that NS is functional by running the end-to-end functional test |  |
|-------------|---|--------------|------------------------------------------------------------------------|--|
| IOP Verdict |   |              |                                                                        |  |

### 6.1.4.4 SCALE VNF FROM VNF/EM REQUEST

### 6.1.4.4.1 TD\_NFV\_NS\_LCM\_SCALE\_OUT\_VNF\_004

| Interoperability Test Description |                       |                                                                                 |                                                                                                    |        |  |  |  |
|-----------------------------------|-----------------------|---------------------------------------------------------------------------------|----------------------------------------------------------------------------------------------------|--------|--|--|--|
| Identifie                         | r                     | TD_NFV_N                                                                        | NS_LCM_SCALE_OUT_VNF_004                                                                                                    |        |  |  |  |
| Test Purpo                        | =                     |                                                                                 | To verify that a VNF in a NS can be successfully scaled out (Scale_VNF) by a request from the VNF/EM                                                                                                    |        |  |  |  |
| Configuration                     |                       | SUT_MUL'<br>SUT_S-VN<br>SUT_MUL'                                                | SUT_SINGLE-VENDOR_NS SUT_MULTI-VENDOR_NS SUT_S-VNFM SUT_MULTISITE SUT_AUTO-LCM-VALIDATION                                                                                                    |        |  |  |  |
| Reference                         | es                    | [IFA006] C<br>[IFA007] C<br>[IFA008] C                                          | [IFA005] Clause 7.3.1.2, 7.4.1.2, 7.5.1.2, 7.7<br>[IFA006] Clause 7.3.1.2, 7.4.1.2, 7.5.1.2, 7.7<br>[IFA007] Clause 7.2.4<br>[IFA008] Clause 7.2.4<br>[SOL002] Clause 5.4.5, 9.4.2                                                                                                    |        |  |  |  |
| Applicabil                        | ity                   | * [IFS_NF\                                                                      | V_VNFM_6] VNFM supports VNF scaling out/in request from VNF/EM V_VNF_3] VNF can scale out/in by adding/removing VNFCs instances (Scale_VIV_VNF_5] VNF/EM can request scaling to VNFM                                                                                                    | NF)    |  |  |  |
| Dro toot                          |                       | * NC in ince                                                                    | toptioted /TD NEV NC LOW INCTANTIATE 004)                                                                                                    |        |  |  |  |
| Pre-test<br>condition             |                       | INO IS ITISI                                                                    | tantiated (TD_NFV_NS_LCM_INSTANTIATE_001)                                                                                                    |        |  |  |  |
|                                   |                       |                                                                                 |                                                                                                    |        |  |  |  |
|                                   |                       |                                                                                 |                                                                                                    |        |  |  |  |
| Test<br>Seguence                  | Step                  | Туре                                                                            | Description                                                                                                    | Result |  |  |  |
| Test<br>Sequence                  | Step<br>1             | <b>Type</b><br>Stimulus                                                         | Description  Trigger the VNF/EM to send a VNF scale out request to the VNFM                                                                                                    | Result |  |  |  |
|                                   |                       |                                                                                 | ·                                                                                                    | Result |  |  |  |
|                                   | 1                     | Stimulus                                                                        | Trigger the VNF/EM to send a VNF scale out request to the VNFM  Verify that the VNFM receives from the VNF/EM a scale out request for the                                                                                                    | Result |  |  |  |
|                                   | 1 2                   | Stimulus IOP Check IOP                                                          | Trigger the VNF/EM to send a VNF scale out request to the VNFM  Verify that the VNFM receives from the VNF/EM a scale out request for the impacted VNF  If VNFM is in direct mode:  • Verify that the VNFM is granted by the NFVO to allocate the virtualised resources required for scaling the impacted VNF  If VNFM is in indirect mode:  • Verify that the VNFM is granted by the NFVO to manage the scaling                                                                                                    | Result |  |  |  |
|                                   | 3                     | Stimulus  IOP Check  IOP Check                                                  | Trigger the VNF/EM to send a VNF scale out request to the VNFM  Verify that the VNFM receives from the VNF/EM a scale out request for the impacted VNF  If VNFM is in direct mode:  • Verify that the VNFM is granted by the NFVO to allocate the virtualised resources required for scaling the impacted VNF  If VNFM is in indirect mode:  • Verify that the VNFM is granted by the NFVO to manage the scaling out of the impacted VNF(s)  Verify that the additional resources have been allocated in the VIM according                                                                                                    | Result |  |  |  |
|                                   | 3                     | IOP<br>Check IOP<br>Check IOP<br>Check IOP<br>Check IOP<br>Check                | Trigger the VNF/EM to send a VNF scale out request to the VNFM  Verify that the VNFM receives from the VNF/EM a scale out request for the impacted VNF  If VNFM is in direct mode:  • Verify that the VNFM is granted by the NFVO to allocate the virtualised resources required for scaling the impacted VNF  If VNFM is in indirect mode:  • Verify that the VNFM is granted by the NFVO to manage the scaling out of the impacted VNF(s)  Verify that the additional resources have been allocated in the VIM according to the descriptors  Verify that the additional VNFC(s) are running and are reachable through the management network  Verify that the initial configuration for the additional VNFC(s) has been successfully applied                                                                           | Result |  |  |  |
|                                   | 1<br>2<br>3<br>4<br>5 | Stimulus  IOP Check  IOP Check  IOP Check  IOP Check  IOP                       | Trigger the VNF/EM to send a VNF scale out request to the VNFM  Verify that the VNFM receives from the VNF/EM a scale out request for the impacted VNF  If VNFM is in direct mode:  • Verify that the VNFM is granted by the NFVO to allocate the virtualised resources required for scaling the impacted VNF  If VNFM is in indirect mode:  • Verify that the VNFM is granted by the NFVO to manage the scaling out of the impacted VNF(s)  Verify that the additional resources have been allocated in the VIM according to the descriptors  Verify that the additional VNFC(s) are running and are reachable through the management network  Verify that the initial configuration for the additional VNFC(s) has been                                                                                                | Result |  |  |  |
|                                   | 1<br>2<br>3<br>4<br>5 | Stimulus  IOP Check  IOP Check  IOP Check  IOP Check  IOP Check  IOP Check  IOP | Trigger the VNF/EM to send a VNF scale out request to the VNFM  Verify that the VNFM receives from the VNF/EM a scale out request for the impacted VNF  If VNFM is in direct mode:  • Verify that the VNFM is granted by the NFVO to allocate the virtualised resources required for scaling the impacted VNF  If VNFM is in indirect mode:  • Verify that the VNFM is granted by the NFVO to manage the scaling out of the impacted VNF(s)  Verify that the additional resources have been allocated in the VIM according to the descriptors  Verify that the additional VNFC(s) are running and are reachable through the management network  Verify that the initial configuration for the additional VNFC(s) has been successfully applied  Verify from the NFVO that the VNF has been scaled out as requested (i.e. | Result |  |  |  |

#### 6.1.4.4.2 TD\_NFV\_NS\_LCM\_SCALE\_IN\_VNF\_004

|                       |      |                                                                                                    | Interoperability Test Description                                                                                                    |        |  |  |  |
|-----------------------|------|----------------------------------------------------------------------------------------------------|----------------------------------------------------------------------------------------------------|--------|--|--|--|
| Identifier            |      | TD_NFV_N                                                                                                    | NS_LCM_SCALE_IN_VNF_004                                                                                                    |        |  |  |  |
| Test Purpose          |      | To verify that a VNF in a NS can be successfully scaled in (Scale_VNF) by a request from the VNF/EM                               |                                                                                                    |        |  |  |  |
| Configuration         |      | SUT_MUL<br>SUT_S-VN<br>SUT_MUL                                                                                                    | SUT_SINGLE-VENDOR_NS SUT_MULTI-VENDOR_NS SUT_S-VNFM SUT_MULTISITE SUT_AUTO-LCM-VALIDATION                                                                                                    |        |  |  |  |
| References            |      | [IFA006] C<br>[IFA007] C<br>[IFA008] C                                                                                            | [IFA005] Clause 7.3.1.2, 7.4.1.2, 7.5.1.2, 7.7<br>[IFA006] Clause 7.3.1.2, 7.4.1.2, 7.5.1.2, 7.7<br>[IFA007] Clause 7.2.4<br>[IFA008] Clause 7.2.4<br>[SOL002] Clause 5.4.5                                                                                            |        |  |  |  |
| Applicabil            | ity  | * [IFS_NF\                                                                                                    | * [IFS_NFV_VNFM_6] VNFM supports VNF scaling out/in request from VNF/EM  * [IFS_NFV_VNF_3] VNF can scale out/in by adding/removing VNFCs instances (Scale_VNF)  * [IFS_NFV_VNF_5] VNF/EM can request scaling to VNFM                                                   |        |  |  |  |
|                       |      |                                                                                                    |                                                                                                    |        |  |  |  |
| Pre-test<br>condition |      | * NS is instantiated (TD_NFV_NS_LCM_INSTANTIATE_001) * The current VNF deployment state allows for scale_in operation (Scale_VNF) |                                                                                                    |        |  |  |  |
| _                     | ı    |                                                                                                    |                                                                                                    |        |  |  |  |
| Test<br>Sequence      | Step | Туре                                                                                                    | Description                                                                                                    | Result |  |  |  |
|                       | 1    | Stimulus                                                                                                    | Trigger the VNF/EM to send a scale in (by removing VNFC instances (VMs)) request to MANO                                                                                                    |        |  |  |  |
|                       | 2    | IOP<br>Check                                                                                                    | Verify that the VNFM receives from the VNF/EM scale in operation for the impacted VNF                                                                                                    |        |  |  |  |
|                       | 3    | IOP<br>Check                                                                                                    | If VNFM is in direct mode:  • Verify that the VNFM is granted by the NFVO to delete the virtualised resources related to the impacted VNF  If VNFM is in indirect mode:  • Verify that the VNFM is granted by the NFVO to manage the scaling in of the impacted VNF(s) |        |  |  |  |
|                       | 4    | IOP<br>Check                                                                                                    | Verify that the impacted VNFC related resources have been released in the VIM                                                                                                    |        |  |  |  |
|                       | 5    | IOP<br>Check                                                                                                    | Verify that the remaining VNFC(s) are still running and reachable through the management network                                                                                                    |        |  |  |  |
|                       | 6    | IOP<br>Check                                                                                                    | Verify from the NFVO that the VNF in the NS has been scaled in (i.e. query or display the NS instance resource)                                                                                                    |        |  |  |  |
|                       | 7    | IOP<br>Check                                                                                                    | Verify that NS is functional by running the end-to-end functional test                                                                                                    |        |  |  |  |
| IOP Verdict           |      |                                                                                                    |                                                                                                    |        |  |  |  |

### 6.1.5 SCALE NS TO LEVEL

#### 6.1.5.1 SCALE NS TO LEVEL MANUALLY

#### 6.1.5.1.1 TD\_NFV\_NS\_LCM\_SCALE\_TO\_LEVEL\_001

#### **Interoperability Test Description**

| Identifi            | er    | TD_NFV_NS_L                                                              | NFV_NS_LCM_SCALE_TO_LEVEL_001                                                                                                    |        |  |  |  |  |  |  |
|---------------------|-------|--------------------------------------------------------------------------|----------------------------------------------------------------------------------------------------|--------|--|--|--|--|--|--|
| Test Purp           | ose   |                                                                          | rify that a NS can be successfully scaled to another existing instantiation level cale_NS_to_level) by an operator                                                                                                    |        |  |  |  |  |  |  |
| Configura           | ition | SUT_MULTI-V<br>SUT_S-VNFM<br>SUT_MULTISI                                 | UT_SINGLE-VENDOR_NS UT_MULTI-VENDOR_NS UT_S-VNFM UT_MULTISITE UT_AUTO-LCM-VALIDATION                                                                                                    |        |  |  |  |  |  |  |
| Reference           | ces   | [IFA005] Clause<br>[IFA006] Clause<br>[IFA007] Clause<br>[SOL005] Clause | [IFA013] Clause 7.3.4<br>[IFA005] Clause 7.3, 7.4, 7.5<br>[IFA006] Clause 7.3, 7.4, 7.5<br>[IFA007] Clause 7.2<br>[SOL005] Clause 6.3<br>[SOL003] Clause 5.4.4, 5.4.8                                                                                                    |        |  |  |  |  |  |  |
| Applicab            | ility | * [IFS_NFV_NF                                                            | FVO_5] NFVO supports NS scaling by adding/removing VNF instan-<br>FVO_6] NFVO supports NS scale to level<br>S_11] NS supports scale to level                                                                                                    | ces    |  |  |  |  |  |  |
| Pre-tes<br>conditio |       | * The NS initial                                                         | ated (TD_NFV_NS_LCM_INSTANTIATE_001) deployment size should support scaling to or from a specified level s of NS supports scale to level                                                                                                    |        |  |  |  |  |  |  |
|                     |       | T                                                                        |                                                                                                    |        |  |  |  |  |  |  |
| Test<br>Sequence    | Step  |                                                                          | Description                                                                                                    | Result |  |  |  |  |  |  |
| -                   | 1     | Stimulus                                                                 | Trigger NS scale to another existing instantiation level in NFVO with an operator request                                                                                                    |        |  |  |  |  |  |  |
|                     | 2     | IOP Check                                                                | Verify that the VNFM receives instantiation or termination request (according to the target scale level) for the impacted VNF(s)                                                                                                    |        |  |  |  |  |  |  |
|                     | 3     | IOP Check                                                                | If VNFM is in direct mode:  Verify that the VNFM is granted by the NFVO to allocate or delete the virtualised resources for the impacted VNFs in the VIM  If VNFM is in indirect mode:  Verify that the VNFM is granted by the NFVO to manage instantiation or termination of the impacted VNFs |        |  |  |  |  |  |  |
|                     | 4     | IOP Check                                                                | Verify that the virtualised resources have been allocated or deleted in the VIM according to the descriptors                                                                                                    |        |  |  |  |  |  |  |
|                     | 5     | IOP Check                                                                | Verify that all VNF instance(s) are running and reachable via the management network                                                                                                    |        |  |  |  |  |  |  |
|                     | 6     | IOP Check                                                                | Verify in the NFVO that the NS has been scaled as requested (i.e. query or display the NS instance resource)                                                                                                    |        |  |  |  |  |  |  |
|                     | 7     | IOP Check                                                                | Verify that NS is functional by running the end-to-end functional test                                                                                                    |        |  |  |  |  |  |  |
| IOP<br>Verdict      |       |                                                                          |                                                                                                    |        |  |  |  |  |  |  |

#### 6.1.5.2 SCALE NS TO LEVEL FROM VNF INDICATOR

#### 6.1.5.2.1 TD\_NFV\_NS\_LCM\_SCALE\_TO\_LEVEL\_002

|            | Interoperability Test Description |  |  |  |  |
|------------|-----------------------------------|--|--|--|--|
| Identifier | TD_NFV_NS_LCM_SCALE_TO_LEVEL_002a |  |  |  |  |

| Test Purp           | ose       | Verify that a NS car                                                                                                    | n be successfully scaled to another existing instantiation level (<br>VNF indicator                                                                                                    | (Scale_NS_to_level) |  |  |  |
|---------------------|-----------|----------------------------------------------------------------------------------------------------|----------------------------------------------------------------------------------------------------|---------------------|--|--|--|
| Configura           | ation     | SUT_SINGLE-VENDOR_NS SUT_MULTI-VENDOR_NS SUT_S-VNFM SUT_MULTISITE SUT_AUTO-LCM-VALIDATION                                                                  |                                                                                                    |                     |  |  |  |
| References          |           | [IFA005] Clause 7.3<br>[IFA006] Clause 7.3<br>[IFA007] Clause 7.2<br>[IFA008] Clause 6.3<br>[SOL005] Clause 6.<br>[SOL003] Clause 5.<br>[SOL002] Clause 9. | 3, 7.4, 7.5<br>2<br>3<br>3<br>4.4, 5.4.8                                                                                                    |                     |  |  |  |
| Applicab            | ility     | * [IFS_NFV_NFVO<br>* [IFS_NFV_VNF_6<br>* [IFS_NFV_NS_10                                                                                                    | * [IFS_NFV_NFVO_6] NFVO supports NS scale to level  * [IFS_NFV_NFVO_14] NFVO supports automatic scaling triggered by VNF indicators  * [IFS_NFV_VNF_6] VNF can send VNF Indicators to VNFM (notifications)  * [IFS_NFV_NS_10] NS can scale out/in by adding/removing VNF instances (Scale_NS)  * [IFS_NFV_NS_11] NS supports scale to level                                                                                                    |                     |  |  |  |
| Pre-tes<br>conditio |           | * The NS initial dep<br>* NFVO is subscrib<br>_VNF_INDICATOR<br>* NFVO is configure<br>certain threshold                                                   | (TD_NFV_SCALE-LEVEL_NS_LCM_INSTANTIATE_001) lloyment size should support scaling to or from a specified leve ed to the targeted VNF Indicator notifications (TD_NFV t_SUBSCRIPTION_001) ed to trigger "(Scale_NS_to_level)" when a given VNF indicator NS supports scale to level                                                                                                    |                     |  |  |  |
| Test                |           |                                                                                                    |                                                                                                    |                     |  |  |  |
| Sequence            | Step<br>1 | Stimulus                                                                                                    | Trigger the VNF to send VNF indicator value change notifications until the configured threshold is crossed                                                                                                    | Result              |  |  |  |
|                     | 2         | IOP Check                                                                                                    | Verify that the VNFM receives from the NFVO instantiation or termination request (according to the target scale level) for the impacted VNF(s)                                                                                                    |                     |  |  |  |
|                     | 3         | IOP Check                                                                                                    | If VNFM is in direct mode:  • Verify that the VNFM is granted by the NFVO to                                                                                                    |                     |  |  |  |
|                     |           |                                                                                                    | allocate or delete the virtualised resources for the impacted VNFs in the VIM  If VNFM is in indirect mode:  • Verify that the VNFM is granted by the NFVO to manage instantiation or termination of the impacted VNFs                                                                                                    |                     |  |  |  |
|                     | 2         | IOP Check                                                                                                    | allocate or delete the virtualised resources for the impacted VNFs in the VIM  If VNFM is in indirect mode:  • Verify that the VNFM is granted by the NFVO to manage instantiation or termination of the impacted                                                                                                    |                     |  |  |  |
|                     | 2         | IOP Check                                                                                                    | allocate or delete the virtualised resources for the impacted VNFs in the VIM  If VNFM is in indirect mode:  • Verify that the VNFM is granted by the NFVO to manage instantiation or termination of the impacted VNFs  Verify that the virtualised resources have been allocated or                                                                                                    |                     |  |  |  |
|                     |           |                                                                                                    | allocate or delete the virtualised resources for the impacted VNFs in the VIM  If VNFM is in indirect mode:  • Verify that the VNFM is granted by the NFVO to manage instantiation or termination of the impacted VNFs  Verify that the virtualised resources have been allocated or deleted in the VIM according to the descriptors  Verify that all VNF instance(s) are running and reachable via                                                                           |                     |  |  |  |
| IOP                 | 3         | IOP Check                                                                                                    | allocate or delete the virtualised resources for the impacted VNFs in the VIM  If VNFM is in indirect mode:  • Verify that the VNFM is granted by the NFVO to manage instantiation or termination of the impacted VNFs  Verify that the virtualised resources have been allocated or deleted in the VIM according to the descriptors  Verify that all VNF instance(s) are running and reachable via the management network  Verify in the NFVO that the NS has been scaled as |                     |  |  |  |

### 6.1.5.3 SCALE NS TO LEVEL FROM VIM PERFORMANCE METRIC - OPTIONAL

#### 6.1.5.3.1 TD\_NFV \_NS\_LCM\_SCALE\_TO\_LEVEL\_003

#### **Interoperability Test Description**

| Identifi            | er                                                    | TD_NFV_N                                                                                     | S_LCM_SCALE_TO_LEVEL_003                                                                                                    |                                         |  |
|---------------------|-------------------------------------------------------|----------------------------------------------------------------------------------------------|----------------------------------------------------------------------------------------------------|-----------------------------------------|--|
| Test Purp           | ose                                                   |                                                                                              | NS can be successfully scaled to another existing instantiation level y by a VIM Performance Metric                                                                                                    | (Scale_NS_to_level)                     |  |
| Configuration       |                                                       | SUT_SINGLE-VENDOR_NS SUT_MULTI-VENDOR_NS SUT_S-VNFM SUT_MULTISITE SUT_AUTO-LCM-VALIDATION    |                                                                                                    |                                         |  |
| References          |                                                       | [IFA006] Cla<br>[IFA007] Cla<br>[SOL005] Cl                                                  |                                                                                                    |                                         |  |
| Applicab            | Applicability * [ * [ * [ * [ * [ * [ * [ * [ * [ * [ |                                                                                              | NFVO_6] NFVO supports NS scale to level NFVO_11] NFVO supports receiving performance metrics from VNF NFVO_15] NFVO supports automatic NS scaling out/in triggered by VNFM_11] VNFM supports receiving virtualised resource performance NS_10] NS can scale out/in by adding/removing VNF instances (Scales) NS_11] NS supports scale to level | performance metrics ce metrics from VIM |  |
| Pre-tes<br>conditio |                                                       | *The NS init<br>* NFVO is m<br>_VNF_INDIG<br>* NFVO is concresses a concresses a concresses. | intiated (TD_NFV _NS_LCM_INSTANTIATE_001) ial deployment size should support scaling to or from a specified leve nonitoring the given VIM performance metric (TD_NFV CATOR_SUBSCRIPTION_001) onfigured to trigger "(Scale_NS_to_level)" when a given VIM Perform ertain threshold atus of NS supports scale to level                           |                                         |  |
| Test                |                                                       |                                                                                              |                                                                                                    |                                         |  |
| Sequence            | Step<br>1                                             | Stimulus                                                                                     | Description  Trigger the VIM to cond the targeted Performance Metric until the                                                                                                    | Result                                  |  |
|                     | •                                                     | Sumuius                                                                                      | Trigger the VIM to send the targeted Performance Metric until the configured threshold is crossed                                                                                                    |                                         |  |
|                     | 2                                                     | IOP Check                                                                                    | Verify that the VNFM receives from the NFVO instantiation or termination request (according to the target scale level) for the impacted VNF(s)                                                                                                    |                                         |  |
|                     | 3                                                     | IOP Check                                                                                    | If VNFM is in direct mode:  • Verify that the VNFM is granted by the NFVO to allocate or delete the virtualised resources for the impacted VNFs in the VIM  If VNFM is in indirect mode:  • Verify that the VNFM is granted by the NFVO to manage instantiation or termination of the impacted VNFs                                            |                                         |  |
|                     | 2                                                     | IOP Check                                                                                    | Verify that the virtualised resources have been allocated or deleted in the VIM according to the descriptors                                                                                                    |                                         |  |
|                     | 3                                                     | IOP Check                                                                                    | Verify that all VNF instance(s) are running and reachable via the management network                                                                                                    |                                         |  |
|                     | 4                                                     | IOP Check                                                                                    | Verify in the NFVO that the NS has been scaled as requested (i.e. query or display the NS instance resource)                                                                                                    |                                         |  |
|                     | 5                                                     | IOP Check                                                                                    | Verify that NS is functional by running the end-to-end functional test                                                                                                    |                                         |  |
| IOP<br>Verdict      |                                                       |                                                                                              |                                                                                                    |                                         |  |

### 6.1.6 SCALE VNF TO LEVEL

### 6.1.6.1 SCALE VNF TO LEVEL MANUALLY

#### 6.1.6.1.1 TD\_NFV \_NS\_LCM\_SCALE\_TO\_LEVEL\_VNF\_001

|                     |           |                                                                                                    | Interoperability Test Description                                                                                                    |        |  |  |
|---------------------|-----------|----------------------------------------------------------------------------------------------------|----------------------------------------------------------------------------------------------------|--------|--|--|
| Identifi            | er        | TD_NFV_NS                                                                                                    | S_LCM_SCALE_TO_LEVEL_VNF_001                                                                                                    |        |  |  |
| Test Purp           | ose       | Verify that a VNF in a NS can be successfully scaled to another existing instantiation level (Sca VNF to Level) by an operator |                                                                                                    |        |  |  |
| Configura           | ation     | SUT_SINGLE-VENDOR_NS SUT_MULTI-VENDOR_NS SUT_S-VNFM SUT_MULTISITE SUT_AUTO-LCM-VALIDATION                                      |                                                                                                    |        |  |  |
| Reference           | ces       |                                                                                                    | use 7.3, 7.4, 7.5<br>use 7.3, 7.4, 7.5<br>use 7.2<br>ause 6.3<br>ause 5.4.6                                                                                                    |        |  |  |
| Applicab            | ility     | * [IFS_NFV_<br>* [IFS_NFV_<br>* [IFS_NFV_                                                                                      | NFVO_5] NFVO supports NS scaling by adding/removing VNF instanton NFVO_6] NFVO supports NS scale to level NNFM_4] VNFM supports VNF scaling out/in by adding/removing VNIVNF_4] NS supports scale to level                                                                                                    |        |  |  |
| Pre-tes<br>conditio |           | <ul> <li>The NS i</li> </ul>                                                                                                   | tantiated (TD_NFV_S-VNFM-D_NS_LCM_INSTANTIATE_001) nitial deployment size should support scaling to a specified level supports scale to level by adding/removing VNFC instances                                                                                                    |        |  |  |
| Tost                |           |                                                                                                    |                                                                                                    |        |  |  |
| Test<br>Sequence    | Step<br>1 | Stimulus                                                                                                    | Description  Trigger NS scale by scaling to another existing instantiation level a                                                                                                    | Result |  |  |
|                     | 2         | IOP Check                                                                                                    | VNF in the NS in NFVO with an operator request  Verify that the VNFM receives scale to level request for the impacted VNF(s) in the given NS                                                                                                    |        |  |  |
|                     | 3         | IOP Check                                                                                                    | If VNFM is in direct mode:  Verify that the VNFM is granted by the NFVO to allocate or delete (according to the target scale level) the virtualised resources for scaling the impacted VNF(s)  If VNFM is in indirect mode:  Verify that the VNFM is granted by the NFVO to manage the scale to level operation on the impacted VNF(s) |        |  |  |
|                     | 4         | IOP Check                                                                                                    | Verify that the virtualised resources have been allocated or deleted in the VIM according to the descriptors by the VNFM                                                                                                    |        |  |  |
|                     | 5         | IOP Check                                                                                                    | Verify that all VNFC instance(s) are running and reachable via the management network                                                                                                    |        |  |  |
|                     | 6         | IOP Check                                                                                                    | Verify from the NFVO that the VNF in a NS has been successfully scaled (i.e. query or display the NS instance resource)                                                                                                    |        |  |  |
|                     | 7         | IOP Check                                                                                                    | Verify that the NS is fuctional by running the end-to-end functional test                                                                                                    |        |  |  |
| IOP<br>Verdict      |           |                                                                                                    |                                                                                                    |        |  |  |

#### 6.1.6.2 SCALE VNF TO LEVEL FROM VNF INDICATOR - OPTIONAL

### 6.1.6.2.1 TD\_NFV \_NS\_LCM\_SCALE\_TO\_LEVEL\_VNF\_002

|                     |       |                                                                                           | Interoperability Test Description                                                                                                    |                              |  |  |
|---------------------|-------|-------------------------------------------------------------------------------------------|----------------------------------------------------------------------------------------------------|------------------------------|--|--|
| Identifi            | er    | TD_NFV_N                                                                                  | S_LCM_SCALE_TO_LEVEL_VNF_002                                                                                                    |                              |  |  |
| Test Purp           | ose   |                                                                                           | a VNF in a NS can be successfully scaled to another existing ir<br>F to Level) automatically by a VNF indicator                                                                                                    | nstantiation level           |  |  |
| Configura           | ation | SUT_SINGLE-VENDOR_NS SUT_MULTI-VENDOR_NS SUT_S-VNFM SUT_MULTISITE SUT_AUTO-LCM-VALIDATION |                                                                                                    |                              |  |  |
| Reference           |       |                                                                                           | ause 6.3<br>Clause 5.4.6                                                                                                    |                              |  |  |
| Applicab            | ility | * [IFS_NFV] * [IFS_NFV] * [IFS_NFV] VNF/EM * [IFS_NFV] * [IFS_NFV]                        | _NFVO_6] NFVO supports NS scale to level _NFVO_14] NFVO supports automatic scaling triggered by VNF indica _VNFM_4] VNFM supports VNF scaling out/in by adding/removing VN _VNFM_15] VNFM supports automatic VNF scaling triggered by VNF _VNF_3] VNF can scale out/in by adding/removing VNFCs instances ( _VNF_4] VNF supports scale to level _VNF_6] VNF can send VNF Indicators to VNFM (notifications) | FC instances indicators from |  |  |
| Pre-tes<br>conditio |       | * The VNF i<br>* VNFM is s<br>_VNF_INDI<br>* VNFM is c<br>certain thres                   | antiated (TD_NFV _NS_LCM_INSTANTIATE_001) nitial deployment size should support scaling to a specified level subscribed to the targeted VNF Indicator notifications (TD_NFV CATOR_SUBSCRIPTION_001) configured to trigger "(Scale_VNF_to_level)" when a given VNF indicate shold orts scale to level by adding VNFC instances                                                                               | or value crosses a           |  |  |
| Test                | Step  |                                                                                           | Description                                                                                                    | Result                       |  |  |
| Sequence            | 1     | Stimulus                                                                                  | Trigger the VNF to send the VNF indicator value change notifications until the configured threshold is crossed                                                                                                    | Noodii                       |  |  |
|                     | 2     | IOP Check                                                                                 | Verify that the VNFM starts the scale to level operation for the impacted VNF in the given NS                                                                                                    |                              |  |  |
|                     | 3     | IOP Check                                                                                 | If VNFM is in direct mode:  • Verify that the VNFM is granted by the NFVO to allocate or delete (according to the target scale level) the virtualised resources for scaling the impacted VNF(s)  If VNFM is in indirect mode:  • Verify that the VNFM is granted by the NFVO to manage the scale to level operation on the impacted VNF(s)                                                                  |                              |  |  |
|                     | 4     | IOP Check                                                                                 | Verify that the virtualised resources have been allocated or deleted in the VIM according to the descriptors by the VNFM                                                                                                    |                              |  |  |
|                     | 5     | IOP Check                                                                                 | Verify that all VNFC instance(s) are running and reachable via the management network                                                                                                    |                              |  |  |
|                     | 6     |                                                                                           | Verify from the NFVO that the VNF in a NS has been successfully scaled (i.e. query or display the NS instance resource)                                                                                                    |                              |  |  |
|                     | 7     | IOP Check                                                                                 | Verify that the NS is fuctional by running the end-to-end functional test                                                                                                    |                              |  |  |
| IOP<br>Verdict      |       |                                                                                           |                                                                                                    |                              |  |  |

#### 6.1.6.3 SCALE VNF TO LEVEL FROM VIM Performance Metric - OPTIONAL

### 6.1.6.3.1 TD\_NFV\_NS\_LCM\_SCALE\_TO\_LEVEL\_VNF\_003

|                     |                                         |                                                                                                    | Interoperability Test Description                                                                                                    |                    |
|---------------------|-----------------------------------------|----------------------------------------------------------------------------------------------------|----------------------------------------------------------------------------------------------------|--------------------|
| ldentifi            | er                                      | TD_NFV_NS                                                                                                    | LCM_SCALE_TO_LEVEL_VNF_003                                                                                                    |                    |
| Test Purp           | ose                                     | Verify that a (Scale VNF                                                                                                    | nstantiation level                                                                                                    |                    |
| Configura           | SUT_MULTI-'<br>SUT_S-VNFN<br>SUT_MULTIS |                                                                                                    | 1                                                                                                    |                    |
| Reference           | ces                                     | [IFA006] Clau:<br>[IFA007] Clau:<br>[[SOL003] Cla                                                                                 | use 5.4.6                                                                                                    |                    |
| Applicab            | ility                                   | * [IFS_NFV_N<br>* [IFS_NFV_V<br>* [IFS_NFV_V                                                                                      | IFVO_6] NFVO supports NS scale to level IFVO_15] NFVO supports automatic NS scaling out/in triggered by p 'NFM_4] VNFM supports VNF scaling out/in by adding/removing VN 'NF_3] VNF can scale out/in by adding/removing VNFCs instances ( 'NF_4] VNF supports scale to level                                                           | IFC instances      |
|                     |                                         |                                                                                                    |                                                                                                    |                    |
| Pre-tes<br>conditio |                                         | <ul> <li>The VNF i</li> <li>VNFM is monopole</li> <li>NS_CREATE</li> <li>VNFM is considered</li> <li>Crosses a certain</li> </ul> | antiated (TD_NFV_SCALE-LEVEI_NS_LCM_INSTANTIATE_001) nitial deployment size should support scaling to a specified level initoring the given VIM performance metric (TD_NFV_PMMONITORING_JOB_001) configured to trigger "(Scale VNF to Level)" when a given VIM Perfor tain threshold upports scale to level by adding VNFC instances   | mance metric value |
| Test                |                                         |                                                                                                    |                                                                                                    |                    |
| Sequence            | Step<br>1                               | Stimulus                                                                                                    | Trigger the VIM to send the targeted Performance metric until the                                                                                                    | Result             |
|                     | 2                                       | IOP Check                                                                                                    | Verify that the VNFM starts the scale to level operation for the impacted VNF in the given NS                                                                                                    |                    |
|                     | 3                                       | IOP Check                                                                                                    | If VNFM is in direct mode:  Verify that the VNFM is granted by the NFVO to allocate or delete (according to the target scale level) the virtualised resources for scaling the impacted VNF(s)  If VNFM is in indirect mode:  Verify that the VNFM is granted by the NFVO to manage the scale to level operation on the impacted VNF(s) |                    |
|                     | 4                                       | IOP Check                                                                                                    | Verify that the virtualised resources have been allocated or deleted in the VIM according to the descriptors by the VNFM                                                                                                    |                    |
|                     | 5                                       | IOP Check                                                                                                    | Verify that all VNFC instance(s) are running and reachable via the management network                                                                                                    |                    |
|                     | 6                                       | IOP Check                                                                                                    | Verify from the NFVO that the VNF in a NS has been successfully scaled (i.e. query or display the NS instance resource)                                                                                                    |                    |
|                     | 7                                       | IOP Check                                                                                                    | Verify that the NS is fuctional by running the end-to-end functional test                                                                                                    |                    |
| IOP<br>Verdict      |                                         |                                                                                                    |                                                                                                    |                    |

### 6.1.6.4 SCALE VNF TO LEVEL FROM VNF/EM REQUEST

### 6.1.6.4.1 TD\_NFV\_NS\_LCM\_SCALE\_TO\_LEVEL\_VNF\_004

|                     |       |                                                                                                    | Interoperability Test Description                                                                                                    |        |  |  |  |
|---------------------|-------|----------------------------------------------------------------------------------------------------|----------------------------------------------------------------------------------------------------|--------|--|--|--|
| Identifi            | er    | TD_NFV_NS                                                                                                    | _LCM_SCALE_TO_LEVEL_VNF_004                                                                                                    |        |  |  |  |
| Test Purp           | ose   | Verify that a VNF in a NS can be successfully scaled to another existing instantiation level (Scale VNF to Level) by a request from VNF/EM |                                                                                                    |        |  |  |  |
| Configura           | ation | SUT_SINGLE-VENDOR_NS SUT_MULTI-VENDOR_NS SUT_S-VNFM SUT_MULTISITE SUT_AUTO-LCM-VALIDATION                                                  |                                                                                                    |        |  |  |  |
| Reference           | ces   | [IFA006] Clau<br>[IFA007] Clau                                                                                                    | se 7.3, 7.4, 7.5, 7.7<br>se 7.3, 7.4, 7.5, 7.7<br>se 7.2<br>use 5.4.6, 9.4.2                                                                                                    |        |  |  |  |
| Applicab            | ility | * [IFS_NFV_\<br>* [IFS_NFV_\                                                                                                    | /NFM_5] VNFM supports scale-to-level /NFM_6] VNFM supports VNF scaling out/in request from VNF/EM /NF_4] VNF supports scale to level /NF_5] VNF/EM can request scaling to VNFM                                                                                                    |        |  |  |  |
| Pre-tes<br>conditio |       |                                                                                                    | antiated (TD_NFV_SCALE-LEVEI_NS_LCM_INSTANTIATE_001) initial deployment size should support scaling to a specified level                                                                                                    |        |  |  |  |
| Test                | Step  |                                                                                                    |                                                                                                    | Result |  |  |  |
| Sequence            | 1     | Stimulus                                                                                                    | Trigger the VIM to send the targeted Performance metric until the configured threshold is crossed                                                                                                    |        |  |  |  |
|                     | 2     | IOP Check                                                                                                    | Verify that the VNFM starts the scale to level operation for the impacted VNF in the given NS                                                                                                    |        |  |  |  |
|                     | 3     | IOP Check                                                                                                    | If VNFM is in direct mode:  • Verify that the VNFM is granted by the NFVO to allocate or delete (according to the target scale level) the virtualised resources for scaling the impacted VNF(s)  If VNFM is in indirect mode:  • Verify that the VNFM is granted by the NFVO to manage the scale to level operation on the impacted VNF(s) |        |  |  |  |
|                     | 4     | IOP Check                                                                                                    | Verify that the virtualised resources have been allocated or deleted in the VIM according to the descriptors by the VNFM                                                                                                    |        |  |  |  |
|                     | 5     | IOP Check                                                                                                    | Verify that all VNFC instance(s) are running and reachable via the management network                                                                                                    |        |  |  |  |
|                     | 6     | IOP Check                                                                                                    | Verify from the NFVO that the VNF in a NS has been successfully scaled (i.e. query or display the NS instance resource)                                                                                                    |        |  |  |  |
|                     | 7     | IOP Check                                                                                                    | Verify that the NS is fuctional by running the end-to-end functional test                                                                                                    |        |  |  |  |
| IOP<br>Verdict      |       |                                                                                                    |                                                                                                    |        |  |  |  |

### 6.1.7 UPDATE VNF

### 6.1.7.1 TD\_NFV\_NS\_LCM\_UPDATE\_STOP\_VNF\_001

|                       |                                                                                               |               | Interoperability Test Description                                                                                         |        |  |  |
|-----------------------|-----------------------------------------------------------------------------------------------|---------------|----------------------------------------------------------------------------------------------------|--------|--|--|
| Identifie             | r                                                                                             | TD_NFV_N      | D_NFV_NS_LCM_UPDATE_STOP_VNF_001                                                                                          |        |  |  |
| Test Purpo            | ose                                                                                           | To verify the | at a VNF running in a NS can be successfully stopped                                                                      |        |  |  |
| Configurat            | ion                                                                                           |               |                                                                                                    |        |  |  |
| Reference             | References [IFA013] Clause 7.3 [IFA007] Clause 7.2 [SOL005] Clause 6.3 [SOL003] Clause 5.4.10 |               |                                                                                                    |        |  |  |
| Applicabil            | ity                                                                                           | * [IFS_NFV    | _NFVO_7] NFVO can change VNF Operational state                                                                            |        |  |  |
|                       |                                                                                               |               |                                                                                                    |        |  |  |
| Pre-test<br>condition | -                                                                                             |               | antiated (TD_NFV_NS_LCM_INSTANTIATE_001) nce(s) in the NS are running                                                     |        |  |  |
|                       |                                                                                               |               |                                                                                                    |        |  |  |
| Test<br>Sequence      | Step                                                                                          | Туре          | Description                                                                                                    | Result |  |  |
| Ocquence              | 1                                                                                             | Stimulus      | Trigger the VNF(s) stop operation from the NFVO                                                                           |        |  |  |
|                       | 2                                                                                             | IOP Check     | Verify that individual VNFC(s) inside the VNF(s) are shutdown on VIM (i.e query or display the state from VIM)            |        |  |  |
|                       | 3                                                                                             | IOP Check     | Verify that the VNF in the NS instance is considered STOPPED by the NFVO (i.e. query or display the NS instance resource) |        |  |  |
| IOP Verdict           |                                                                                               |               |                                                                                                    |        |  |  |

### 6.1.7.2 TD\_NFV\_NS\_LCM\_UPDATE\_START\_VNF\_001

|                     | Interoperability Test Description                                                                                                  |
|---------------------|----------------------------------------------------------------------------------------------------|
| Identifier          | TD_NFV_NS_LCM_UPDATE_START_VNF_001                                                                                                 |
| Test Purpose        | To verify that a stopped VNF in a NS can be successfully re-started                                                                |
| Configuration       | SUT_SINGLE-VENDOR_NS SUT_MULTI-VENDOR_NS SUT_S-VNFM SUT_AUTO-LCM-VALIDATION SUT_MULTISITE                                          |
| References          | [IFA013] Clause 7.3<br>[IFA007] Clause 7.2<br>[SOL005] Clause 6.3                                                                  |
| Applicability       | * [IFS_NFV_NFVO_7] NFVO can change VNF Operational state                                                                           |
|                     |                                                                                                    |
| Pre-test conditions | * NS is instantiated (TD_NFV_NS_LCM_INSTANTIATE_001)  * One VNF inside the NS has been stopped (TD_NFV_NS_LCM_UPDATE_STOP_VNF_001) |

| Test<br>Sequence | Step | Туре      | Description                                                                                                    | Result |
|------------------|------|-----------|----------------------------------------------------------------------------------------------------|--------|
| ooquoco          | 1    | Stimulus  | Trigger the VNF(s) start operation by NFVO                                                                            |        |
|                  | 2    | IOP Check | Verify that individual VNFC(s) inside the VNF(s) are started on VIM (i.e query or display the state from VIM)         |        |
|                  | 3    | IOP Check | Verify that the VNF in NS instance is considered STARTED by the NFVO (i.e. query or display the NS instance resource) |        |
| IOP Verdict      |      |           |                                                                                                    |        |

#### 6.1.8 FAULT MANAGEMENT

#### 6.1.8.1 FAULT MANAGEMENT – SUBSCRIPTION

#### 6.1.8.1.1 TD\_NFV\_FM\_NS\_ALARM\_SUBSCRIPTION\_CREATE\_001

|                                                                                                    |                                                                                                    |                                                               | Interoperability Test Description                                                                                                    |        |  |  |
|----------------------------------------------------------------------------------------------------|----------------------------------------------------------------------------------------------------|---------------------------------------------------------------|----------------------------------------------------------------------------------------------------|--------|--|--|
| Identifie                                                                                               | r                                                                                                    | TD_NFV_FM_NS_ALARM_SUBSCRIPTION_CREATE_001                    |                                                                                                    |        |  |  |
| Test Purp                                                                                               |                                                                                                    |                                                               |                                                                                                    |        |  |  |
| Configuration SUT_SINGLE-VENDOR_NS SUT_MULTI-VENDOR_NS SUT_S-VNFM SUT_MULTISITE SUT_AUTO-LCM-VALIDATION |                                                                                                    |                                                               |                                                                                                    |        |  |  |
| Referenc                                                                                                | _                                                                                                    |                                                               |                                                                                                    |        |  |  |
| Applicabi                                                                                               | * [IFS_NFV_NFVO_13] NFVO supports receiving VNF faults/alarms from VNFM (notificated the support of the support of the support |                                                               |                                                                                                    | ns)    |  |  |
|                                                                                                    |                                                                                                    |                                                               |                                                                                                    | М      |  |  |
|                                                                                                    |                                                                                                    |                                                               |                                                                                                    | M      |  |  |
| Pre-tes                                                                                                 | -                                                                                                    | * [IFS_NFV                                                    |                                                                                                    | M      |  |  |
|                                                                                                    | -                                                                                                    | * [IFS_NFV                                                    | _VNFM_14] VNFM supports receiving virtualised resource faults/alarms from VII                                                                                                    | M      |  |  |
| condition                                                                                               | -                                                                                                    | * [IFS_NFV                                                    | _VNFM_14] VNFM supports receiving virtualised resource faults/alarms from VII                                                                                                    | Result |  |  |
| condition                                                                                               | ns                                                                                                    | * [IFS_NFV                                                    | /_VNFM_14] VNFM supports receiving virtualised resource faults/alarms from VII antiated (TD_NFV_NS_LCM_INSTANTIATE_001)                                                                                 | I      |  |  |
| condition                                                                                               | Step                                                                                                    | * [IFS_NFV  * NS is insta  * Type  Stimulus                   |                                                                                                    | I      |  |  |
| condition                                                                                               | Step 1                                                                                                    | * [IFS_NFV  * NS is insta  Type  Stimulus  IOP Check          | Antiated (TD_NFV_NS_LCM_INSTANTIATE_001)  Description  Subscribe to the alarm notifications related to NS instance faults from NFVO (i.e create new subscription resource)                              | I      |  |  |
| condition                                                                                               | Step 1                                                                                                    | * [IFS_NFV  * NS is insta  Type Stimulus  IOP Check IOP Check | Description  Subscribe to the alarm notifications related to NS instance faults from NFVO (i.e create new subscription resource)  Verify that a new subscribed on the VNFM to the related VNF resources | Ī      |  |  |

#### 6.1.8.1.2 TD\_NFV\_FM\_NS\_ALARM\_SUBSCRIPTION\_DELETE\_002

|            | Interoperability Test Description          |  |  |  |
|------------|--------------------------------------------|--|--|--|
| Identifier | TD_NFV_FM_NS_ALARM_SUBSCRIPTION_DELETE_002 |  |  |  |

| Test Purp            | Verfiy that the subscription to NS faults alarm notifications can be deleted |                                                                                                    |                                                                                                    |        |  |
|----------------------|------------------------------------------------------------------------------|----------------------------------------------------------------------------------------------------|----------------------------------------------------------------------------------------------------|--------|--|
| Configuration        |                                                                              | SUT_SINGLE-VENDOR_NS SUT_MULTI-VENDOR_NS SUT_S-VNFM SUT_MULTISITE SUT_AUTO-LCM-VALIDATION                                                                                                    |                                                                                                    |        |  |
| References           |                                                                              | [IFA005] Clauses 5.3, 7.6, 8.6<br>[IFA013] Clauses 5.3, 7.6, 8.5<br>[SOL005] Clause 8.4.4<br>[SOL003] Clause 7.4.4                                                                                                    |                                                                                                    |        |  |
| Applicabi            | lity                                                                         | * [IFS_NFV_NFVO_13] NFVO supports receiving VNF faults/alarms from VNFM (notifications) * [IFS_NFV_VNFM_16] VNFM exposes VNF alarms towards NFVO (notifications) * [IFS_NFV_VNFM_14] VNFM supports receiving virtualised resource faults/alarms from VIM |                                                                                                    |        |  |
|                      |                                                                              |                                                                                                    |                                                                                                    |        |  |
| Pre-tes<br>condition | -                                                                            | * NS is instantiated (TD_NFV_S-VNFM-D_NS_LCM_INSTANTIATE_001) * NFVO is subscribed to the NS faults alarm notifications (TD_NFV_FM_ALARM_SUBSCRIPTION_CREATE_001)                                                                                        |                                                                                                    |        |  |
|                      |                                                                              |                                                                                                    |                                                                                                    |        |  |
| T1                   |                                                                              |                                                                                                    |                                                                                                    |        |  |
| Test<br>Seguence     | Step                                                                         | Туре                                                                                                    | Description                                                                                                    | Result |  |
| Sequence             | Step<br>1                                                                    | <b>Type</b><br>Stimulus                                                                                                    | Description  Delete the subscription to related to NS instance faults in the NFVO                                                                                                    | Result |  |
|                      |                                                                              | Stimulus                                                                                                    | •                                                                                                    | Result |  |
|                      | 1                                                                            | Stimulus<br>IOP Check                                                                                                    | Delete the subscription to related to NS instance faults in the NFVO  Verify that the subscription related to NS instance fault alarm notifications is                                                                                               | Result |  |
|                      | 1 2                                                                          | Stimulus IOP Check IOP Check IOP Check                                                                                                    | Delete the subscription to related to NS instance faults in the NFVO  Verify that the subscription related to NS instance fault alarm notifications is deleted in the NFVO  Verify that the NFVO deletes the subscription on the VNFM to VNF related | Result |  |

#### 6.1.8.2 FAULT MANAGEMENT - NS ALARMS

### 6.1.8.2.1 TD\_NFV\_FM\_NS\_ALARM\_NOTIFICATION\_001

|               | Interoperability Test Description                                                                                                    |
|---------------|----------------------------------------------------------------------------------------------------|
| Identifier    | TD_NFV_ FM_NS_ALARM_NOTIFICATION_001                                                                                                    |
| Test Purpose  | Verify that a fault alarm notification is exposed by the NFVO when a NS related resource fails.                                                                                                    |
| Configuration | SUT_SINGLE-VENDOR_NS SUT_MULTI-VENDOR_NS SUT_S-VNFM SUT_MULTISITE SUT_AUTO-LCM-VALIDATION                                                                                                    |
| References    | [IFA005] Clauses 5.3, 7.6, 8.6<br>[IFA013] Clauses 5.3, 7.6, 8.5<br>[SOL005] Clause 8.4.6<br>[SOL003] Clause 7.4.6                                                                                                    |
| Applicability | * [IFS_NFV_NFVO_13] NFVO supports receiving VNF faults/alarms from VNFM (notifications) * [IFS_NFV_VNFM_16] VNFM exposes VNF alarms towards NFVO (notifications) * [IFS_NFV_VNFM_14] VNFM supports receiving virtualised resource faults/alarms from VIM |

| Pre-test<br>conditions |      | * NS is instantiated (TD_NFV_NS_LCM_INSTANTIATE_001)  * NFVO is subscribed to the NS faults alarm notifications (TD_NFV_FM_ALARM_SUBSCRIPTION_CREATE_001) |                                                                                                    |        |
|------------------------|------|----------------------------------------------------------------------------------------------------|----------------------------------------------------------------------------------------------------|--------|
| Test<br>Sequence       | Step | Туре                                                                                                    | Description                                                                                                    | Result |
| ooquonoo               | 1    | Stimulus                                                                                                    | Trigger a fault on a NS related resource matching an existing alarm notification subscription                                           |        |
|                        | 2    |                                                                                                    | If applicable, verify that a VNF fault alarm notification has been received by the VNFM (e.g. by querying the NS fault alarms database) |        |
|                        | 3    | IOP Check                                                                                                    | Verify that a VNF fault alarm notification is generated and dispatched by the VNFM to the NFVO                                          |        |
|                        | 4    |                                                                                                    | Verify that an NS fault alarm notification is generated and dispatched by the NFVO (e.g. by checking the GUI where applicable)          |        |
| IOP Verdict            |      |                                                                                                    |                                                                                                    |        |

| 6.1.8.2.2             |      | TD_NFV                                  | _FM_NS_ALARM_CLEAR_NOTIFICATION_001                                                                                                    |        |
|-----------------------|------|-----------------------------------------|----------------------------------------------------------------------------------------------------|--------|
|                       |      |                                         | Interoperability Test Description                                                                                                    |        |
| Identifier            |      | TD_NFV _F                               | FM_NS_ALARM_CLEAR_NOTIFICATION_001                                                                                                    |        |
| Test Purpose          |      | Verify that a failure is cle            | an alarm clear notification is dispatched by the NFVO when a NS related resource pared                                                                                                    | Э      |
| Configuration         |      | SUT_MULT<br>SUT_S-VNI<br>SUT_MULT       |                                                                                                    |        |
| Reference             | es   |                                         |                                                                                                    |        |
| Applicabil            | ity  | * [IFS_NFV                              | _NFVO_13] NFVO supports receiving VNF faults/alarms from VNFM (notification _VNFM_16] VNFM exposes VNF alarms towards NFVO (notifications) _VNFM_14] VNFM supports receiving virtualised resource faults/alarms from VIN                             | ,      |
|                       |      |                                         |                                                                                                    |        |
| Pre-test<br>condition |      | * NS fault a<br>VNFM_FM_<br>* NFVO is s | antiated (TD_NFV_S-VNFM_NS_LCM_INSTANTIATE_001) larm is created on the NFVO by failing a NS related resource (TD_NFV_S-<br>_VR_ALARM_NOTIFICATION_001) subscribed to the NS faults alarm notifications (TD_NFV_S-<br>_ALARM_SUBSCRIPTION_CREATE_001) |        |
|                       |      |                                         |                                                                                                    |        |
| Test<br>Sequence      | Step | Туре                                    | Description                                                                                                    | Result |
|                       | 1    | Stimulus                                | Clear the failure of the NS related resource that triggered the alarm notification                                                                                                    |        |
|                       | 2    |                                         | If applicable, verify that a VNF clear alarm notification has been received by the VNFM (e.g. by querying the NS fault alarms database)                                                                                                    |        |
|                       | 3    | IOP Check                               | Verify that a VNF clear alarm notification is generated and dispatched by the VNFM to the NFVO                                                                                                    |        |
|                       | 4    | IOP Check                               | Verify that an NS clear alarm notification is generated and dispatched by the NFVO (e.g. by checking the GUI where applicable)                                                                                                    |        |
| IOP Verdict           |      |                                         |                                                                                                    |        |

#### 6.1.8.2.3 TD\_NFV\_FM\_NS\_ALARM\_QUERY\_001

|                                                                                                    | Interoperability Test Description                                        |                                                                                                    |                                                                                                    |        |  |  |
|----------------------------------------------------------------------------------------------------|--------------------------------------------------------------------------|----------------------------------------------------------------------------------------------------|----------------------------------------------------------------------------------------------------|--------|--|--|
| Identifie                                                                                               | r                                                                        | TD_NFV_F                                                                                                    | M_NS_ALARM_QUERY_001                                                                                                    |        |  |  |
| Test Purpo                                                                                              | Purpose Verify that NS related fault alarms can be queried from the NFVO |                                                                                                    |                                                                                                    |        |  |  |
| Configuration SUT_SINGLE-VENDOR_NS SUT_MULTI-VENDOR_NS SUT_S-VNFM SUT_MULTISITE SUT_AUTO-LCM-VALIDATION |                                                                          |                                                                                                    |                                                                                                    |        |  |  |
| Referenc                                                                                                | es                                                                       | [IFA005] Clauses 5.3, 7, 8<br>[IFA013] Clauses 5.3, 7.6, 8.5<br>[SOL005] Clause 8.4.2, 8.4.3<br>[SOL003] Clause 7.4.2, 7.4.3                                                                                                    |                                                                                                    |        |  |  |
| Applicabil                                                                                              | lity                                                                     | * [IFS_NFV_NFVO_12] NFVO supports receiving VNF faults/alarms from VNFM (query) * [IFS_NFV_VNFM_15] VNFM exposes VNF alarms towards NFVO (query response) * [IFS_NFV_VNFM_14] VNFM supports receiving virtualised resource faults/alarms from VIM |                                                                                                    |        |  |  |
| Pre-test<br>condition                                                                                   | -                                                                        | * NS is insta                                                                                                    | antiated (TD_NFV_NS_LCM_INSTANTIATE_001)                                                                                                    |        |  |  |
|                                                                                                    |                                                                          |                                                                                                    |                                                                                                    |        |  |  |
| Test<br>Sequence                                                                                        | Step                                                                     | Туре                                                                                                    | Description                                                                                                    | Result |  |  |
| Coquonico                                                                                               | 1                                                                        | Stimulus                                                                                                    | Trigger a fault on a NS related resource                                                                                                    |        |  |  |
|                                                                                                    | 2                                                                        |                                                                                                    | If applicable, verify that a VNF fault alarm has been collected by the VNFM (e.g. by querying its VNF fault alarms database)                                                                               |        |  |  |
|                                                                                                    | 3                                                                        | IOP Check                                                                                                    | Verify that the VNF fault alarms are queried by NFVO from the VNFM and are properly exposed as NS fault alarms upon explicit NS fault alarms query on the NFVO (e.g. by checking the GUI where applicable) |        |  |  |
| IOP Verdict                                                                                             |                                                                          |                                                                                                    |                                                                                                    |        |  |  |

### 6.1.9 PERFORMANCE MANAGEMENT

### 6.1.9.1 TD\_NFV\_PM\_NS\_CREATE\_MONITORING\_JOB\_001

|               | Interoperability Test Description                                                                                                    |
|---------------|----------------------------------------------------------------------------------------------------|
| Identifier    | TD_NFV_PM_ NS_CREATE_MONITORING_JOB_001                                                                                                    |
| Test Purpose  | Verify that performance monitoring job for monitoring NS related metrics can be created to start monitoring NS performance metrics                                                                                                    |
| Configuration | SUT_SINGLE-VENDOR_NS SUT_MULTI-VENDOR_NS SUT_S-VNFM SUT_MULTISITE SUT_AUTO-LCM-VALIDATION                                                                                                    |
| References    | [SOL005] Clause 7.4.2<br>[SOL003] Clause 6.4.2                                                                                                    |
| Applicability | * [IFS_NFV_NFVO_11] NFVO supports receiving VNF performance metrics from VNFM (notifications) * [IFS_NFV_VNFM_11] VNFM supports receiving virtualised resource performance metrics from VIM * [IFS_NFV_VNFM_13] VNFM exposes VNF performance metrics towards NFVO (notifications) |

Verdict

|                  | Pre-test<br>conditions |                            | * NS is instantiated (TD_NFV_NS_LCM_INSTANTIATE_001)  * Monitoring parameters (e.g. performance metrics, metric groups) are defined in the NS descriptor (e.g. CPU usage, memory usage, etc.)                                                     |        |
|------------------|------------------------|----------------------------|----------------------------------------------------------------------------------------------------|--------|
|                  |                        | Ι                          |                                                                                                    |        |
|                  | Step                   | Туре                       | Description                                                                                                    | Result |
|                  | 1                      | Stimulus                   | Create a performance monitoring job on the NFVO to start monitoring, with given collection and reporting periods, one or more performance metrics defined in the NS descriptor                                                                    |        |
|                  | 2                      | IOP Check                  | If applicable, verify that the NFVO creates one or more perfomance monitoring jobs on the VNFM to collect the VNF related performance metrics                                                                                                    |        |
|                  | 3                      | IOP<br>Check<br>(Optional) | If applicable, verify that the VNFM in turn issues the creation of performance monitoring jobs to collect the VNF performance metrics as virtualised resource metrics                                                                             |        |
|                  | 4                      | IOP Check                  | Verify that performance metrics are properly collected by the VNFM with the requested collection period                                                                                                    |        |
| Test<br>Sequence | 5                      | IOP Check                  | Verify that NS performance metrics are properly collected by the NFVO from the VNFM with the requested collection period, e.g. by quering performance metrics database (if any) or checking directly the Graphical User Interface (if applicable) |        |
| IOP              |                        |                            |                                                                                                    |        |

### 6.1.9.2 TD\_NFV\_PM\_NS\_PERFORMANCE\_METRICS\_QUERY\_001

|                                                                                                    | Interoperability Test Description |                              |                                                                                                    |        |
|----------------------------------------------------------------------------------------------------|-----------------------------------|------------------------------|----------------------------------------------------------------------------------------------------|--------|
| Identifie                                                                                               | er                                | TD_NFV_P                     | M_NS_PERFORMANCE_METRICS_QUERY 001                                                                                                    |        |
|                                                                                                    |                                   | Verify that It quering the   | NS related performance monitoring metrics can be retrieved in the form of reports NFVO                                                                                                    | by     |
| Configuration SUT_SINGLE-VENDOR_NS SUT_MULTI-VENDOR_NS SUT_S-VNFM SUT_MULTISITE SUT_AUTO-LCM-VALIDATION |                                   | TI-VENDOR_NS<br>FM<br>TISITE |                                                                                                    |        |
| Referenc                                                                                                | es                                | [SOL005] C<br>[SOL003] C     |                                                                                                    |        |
| Applicability                                                                                           |                                   | * [IFS_NFV<br>VIM            | _NFVO_10] NFVO supports receiving VNF performance metrics from VNFM (que_VNFM_11] VNFM supports receiving virtualised resource performance metrics f _VNFM_12] VNFM exposes VNF performance metrics towards NFVO (query res | rom    |
| Pre-test<br>conditions                                                                                  |                                   | * NS perfor                  | antiated (TD_NS_LCM_INSTANTIATE_001) mance monitoring job is created and NFVO is colleting performance metrics PM_NS_CREATE_MONITORING_JOB_001)                                                                             |        |
|                                                                                                    | ı                                 |                              |                                                                                                    |        |
|                                                                                                    | Step                              | Туре                         | Description                                                                                                    | Result |
|                                                                                                    | 1                                 | Stimulus                     | Issue the query of one or more performance monitoring reports related to NS performance metrics to the NFVO                                                                                                    |        |
|                                                                                                    | 2                                 | IOP Check                    | If applicable, verify that the NFVO queries VNF related perfomance monitoring reports from the VNFM to retrieve the given NS related metrics                                                                                |        |
| Test<br>Sequence                                                                                        | 3                                 | IOP<br>Check<br>(Optional)   | If applicable, verify that the VNFM queries virtualilsed resource related perfomance monitoring reports to retrieve the VNF related metrics                                                                                 |        |

|             | 4 | Verify that the performance metrics are properly retrieved from the VNFM and returned by the NFVO, e.g. checking directly the NFVO Graphical User Interface (if applicable) |  |
|-------------|---|----------------------------------------------------------------------------------------------------|--|
| IOP Verdict |   |                                                                                                    |  |

#### 6.1.9.3 TD\_NFV\_PM\_NS\_CREATE\_THRESHOLD\_001

|                      | Interoperability Test Description |                                                                                                    |                                                                                                    |        |  |  |  |
|----------------------|-----------------------------------|----------------------------------------------------------------------------------------------------|----------------------------------------------------------------------------------------------------|--------|--|--|--|
| Identifi             | er                                | TD_NFV_P                                                                                                    | M_NS_CREATE_THRESHOLD_001                                                                                                    |        |  |  |  |
| Test Purp            | ose                               | Verify that performance                                                                                                    | Verify that performance monitoring thresholds can be created for one or more NS related performance metrics on the NFVO                                                                                                    |        |  |  |  |
| Configura            | ation                             | SUT_SINGLE-VENDOR_NS SUT_MULTI-VENDOR_NS SUT_S-VNFM SUT_MULTISITE SUT_AUTO-LCM-VALIDATION                                                                                           |                                                                                                    |        |  |  |  |
| Referen              | ces                               |                                                                                                    | Clause 7.4.5, 7.4.6<br>Clause 6.4.5, 6.4.6                                                                                                    |        |  |  |  |
| Applicab             |                                   |                                                                                                    | * [IFS_NFV_NFVO_11] NFVO supports receiving VNF performance metrics from VNFM (notifications)  * [IFS_NFV_VNFM_11] VNFM supports receiving virtualised resource performance metrics from VIM   * [IFS_NFV_VNFM_13] VNFM exposes VNF performance metrics towards NFVO (notifications) |        |  |  |  |
|                      |                                   |                                                                                                    |                                                                                                    |        |  |  |  |
| Pre-tes<br>condition |                                   | * NS is instantiated (TD_NFV_NS_LCM_INSTANTIATE_001) * NS performance monitoring job is created and NFVO is colleting performance metrics (TD_NFV_PM_ NS_CREATE_MONITORING_JOB_001) |                                                                                                    |        |  |  |  |
|                      |                                   |                                                                                                    |                                                                                                    |        |  |  |  |
|                      | Step                              | Туре                                                                                                    | Description                                                                                                    | Result |  |  |  |
|                      | 1                                 | Stimulus                                                                                                    | Create on the NFVO a performance monitoring threshold for a NS related monitored performance metric                                                                                                    |        |  |  |  |
|                      | 2                                 | IOP Check                                                                                                    | If applicable, verify that the NFVO in creates one or more thresholds on the VNFM for VNF monitored performance metrics related to the given NS instance                                                                                                    |        |  |  |  |
|                      | 3                                 |                                                                                                    | If applicable, verify that the VNFM in turn creates one or more thresholds on virtualised resource monitored performance metrics related to the given VNF                                                                                                    |        |  |  |  |
| Test<br>Sequence     | 4                                 | IOP Check                                                                                                    | Verify that the performance monitoring thresholds are properly created and maintained by the NFVO and the VNFM (e.g. checking the Graphical User Interface, if applicable)                                                                                                    |        |  |  |  |
| IOP<br>Verdict       |                                   |                                                                                                    |                                                                                                    |        |  |  |  |

### 6.1.9.4 TD\_NFV\_PM\_NS\_CREATE\_SUBSCRIPTION\_001

|               | Interoperability Test Description                                                                                         |  |  |  |  |
|---------------|----------------------------------------------------------------------------------------------------|--|--|--|--|
| Identifier    | TD_NFV_PM_NS_CREATE_SUBSCRIPTION_001                                                                                      |  |  |  |  |
| Test Purpose  | Verfiy that it is possible to suscribe to NS performance metrics notifications related to threshold crossed notifications |  |  |  |  |
| Configuration | SUT_SINGLE-VENDOR_NS SUT_MULTI-VENDOR_NS SUT_S-VNFM SUT_MULTISITE SUT_AUTO-LCM-VALIDATION                                 |  |  |  |  |

| References             | [SOL005] Clause 7.4.7, 7.4.8<br>[SOL003] Clause 6.4.7, 6.4.8                                                                                                    |
|------------------------|----------------------------------------------------------------------------------------------------|
| Applicability          | * [IFS_NFV_NFVO_11] NFVO supports receiving VNF performance metrics from VNFM (notifications) * [IFS_NFV_VNFM_11] VNFM supports receiving virtualised resource performance metrics from VIM * [IFS_NFV_VNFM_13] VNFM exposes VNF performance metrics towards NFVO (notifications) |
|                        |                                                                                                    |
| Pre-test<br>conditions | * NS is instantiated (TD_NFV_NS_LCM_INSTANTIATE_001)  * NS performance monitoring threshold is created and NFVO is colleting performance metrics (TD_NFV_PM_NS_CREATE_THRESHOLD_001, TD_NFV_S-VNFM_PM_NS_CREATE_MONITORING_JOB_001)                                               |
|                        |                                                                                                    |

|                  | Step | Туре                    | Description                                                                                                    | Result |
|------------------|------|-------------------------|----------------------------------------------------------------------------------------------------|--------|
|                  | 1    | Stimulus                | Subscribe to the threshold crossed notifications related to a NS performance monitoring threshold available in the NFVO (i.e create new subscription resource)       |        |
|                  | 2    | IOP Check               | Verify that a new subscription resource is created in the NFVO                                                                                                    |        |
| Test<br>Sequence | 3    | IOP Check               | Verify that the NFVO is subscribed on the VNFM to the threshold crossed notifications related to VNF performance metrics for the given NS instance                   |        |
|                  | 4    | IOP Check<br>(Optional) | If applicable, verify that the VNFM in turn subscribes to the threshold crossed notifications related to virtualised resource performance metrics for the given VNFs |        |
| IOP Verdict      |      |                         |                                                                                                    |        |

### 6.1.9.5 TD\_NFV\_PM\_NS\_CREATE\_SUBSCRIPTION\_002

|                                                                                                    |      |                                                              | Interoperability Test Description                                                                                                    |           |
|----------------------------------------------------------------------------------------------------|------|--------------------------------------------------------------|----------------------------------------------------------------------------------------------------|-----------|
| Identifie                                                                                                    | r    | TD_NFV_P                                                     | PM_NS_CREATE_SUBSCRIPTION_002                                                                                                    |           |
| <b>Test Purpose</b> Verfiy that it is possible to suscribe to NS performance metrics notifications related to a performance information |      |                                                              | · ·                                                                                                    | oility of |
| Configuration SUT_SINGLE-VENDOR_NS SUT_MULTI-VENDOR_NS SUT_S-VNFM SUT_MULTISITE SUT_AUTO-LCM-VALIDATION                                 |      |                                                              |                                                                                                    |           |
| Referenc                                                                                                    | es   | [SOL005] Clause 7.4.7, 7.4.8<br>[SOL003] Clause 6.4.7, 6.4.8 |                                                                                                    |           |
| (notifications) * [IFS_NFV_VNFM_11] VNFM : VIM                                                                                          |      | (notification<br>* [IFS_NFV<br>VIM                           | '_NFVO_11] NFVO supports receiving VNF performance metrics from VNFM is) '_VNFM_11] VNFM supports receiving virtualised resource performance metrics is '_VNFM_13] VNFM exposes VNF performance metrics towards NFVO (notification) |           |
| Pre-tes<br>condition                                                                                                    | -    | * NS perfor                                                  | antiated (TD_NFV_NS_LCM_INSTANTIATE_001) mance monitoring job is created and NFVO is colleting performance metrics PM_ NS_CREATE_MONITORING_JOB_001)                                                                                |           |
|                                                                                                    |      |                                                              |                                                                                                    |           |
|                                                                                                    | Step | Туре                                                         | Description                                                                                                    | Result    |
| Test<br>Sequence                                                                                                    | 1    | Stimulus                                                     | Subscribe to the performance information availability notifications related to a NS performance job in the NFVO (i.e create new subscription resource)                                                                              |           |

|             | 2 | IOP Check  | Verify that a new subscription resource is created in the NFVO                                                                                                    |  |
|-------------|---|------------|----------------------------------------------------------------------------------------------------|--|
|             | 3 |            | Verify that the NFVO is subscribed on the VNFM to the performance information availability related to VNF performance metrics for the given NS instance                   |  |
|             | 4 | (Optional) | If applicable, verify that the VNFM in turn subscribes to the performance information availability related to virtualised resource performance metrics for the given VNFs |  |
| IOP Verdict |   |            |                                                                                                    |  |

### 6.1.9.6 TD\_NFV\_PM\_NS\_THRESHOLD\_CROSSED\_NOTIFICATION\_001

|                      |      |                                                                                           | Interoperability Test Description                                                                                                    |        |  |  |  |
|----------------------|------|-------------------------------------------------------------------------------------------|----------------------------------------------------------------------------------------------------|--------|--|--|--|
| Identifie            | er   | TD_NFV_P                                                                                  | M_NS_THRESHOLD_CROSSED_NOTIFICATION_001                                                                                                    |        |  |  |  |
| Test Purp            | ose  |                                                                                           | Verify that a threshold crossed notification is exposed by the NFVO when a NS performance metric crosses a previously created threshold                                                                                                    |        |  |  |  |
| Configura            | tion | SUT_SINGLE-VENDOR_NS SUT_MULTI-VENDOR_NS SUT_S-VNFM SUT_MULTISITE SUT_AUTO-LCM-VALIDATION |                                                                                                    |        |  |  |  |
| Referenc             | es   | [SOL005] C<br>[SOL003] C                                                                  |                                                                                                    |        |  |  |  |
| Applicabi            | lity | (notification<br>* [IFS_NFV<br>VIM                                                        | [IFS_NFV_NFVO_11] NFVO supports receiving VNF performance metrics from VNFM notifications) [IFS_NFV_VNFM_11] VNFM supports receiving virtualised resource performance metrics from VIM [IFS_NFV_VNFM_13] VNFM exposes VNF performance metrics towards NFVO (notifications) |        |  |  |  |
|                      |      |                                                                                           |                                                                                                    |        |  |  |  |
| Pre-tes<br>condition | -    | * NS perfor                                                                               | antiated (TD_NFV_NS_LCM_INSTANTIATE_001) mance monitoring subscription is created to collect performance monitoring notific resholds crossed (TD_NFV_PM_ NS_CREATE SUBSCRIPTION_001)                                                                                       | ations |  |  |  |
|                      |      |                                                                                           |                                                                                                    |        |  |  |  |
|                      | Step | Туре                                                                                      | Description                                                                                                    | Result |  |  |  |
|                      | 1    | Stimulus                                                                                  | Trigger the monitored NS performance metric to cross the specified threshold                                                                                                    |        |  |  |  |
|                      | 2    |                                                                                           | If applicable, verify that the VNFM receives and collects virtualised resource threshold crossed notifications for the impacted VNF                                                                                                    |        |  |  |  |
|                      | 3    | IOP Check                                                                                 | Verify that a "threshold crossed" notification for the monitored VNF performance metric is generated and dispatched by the VNFM                                                                                                    |        |  |  |  |
| Test<br>Sequence     | 4    | IOP Check                                                                                 | Verify that a "threshold crossed" notification for the monitored NS performance metric is collected from the VNFM and dispatched by the NFVO (e.g. checking the Graphical User Interface, if applicable)                                                                   |        |  |  |  |
| IOP<br>Verdict       |      |                                                                                           |                                                                                                    |        |  |  |  |

### 6.1.9.7 TD\_NFV\_PM\_NS\_MONITORING\_INFORMATION\_NOTIFICATION\_001

| Interoperability Test Description |                                                                                                    |  |  |  |
|-----------------------------------|----------------------------------------------------------------------------------------------------|--|--|--|
| Identifier                        | TD_NFV_PM_NS_MONITORING_INFORMATION_NOTIFICATION_001                                                                                                    |  |  |  |
| Test Purpose                      | Verify that a monitoring information availability notification is exposed by the NFVO when new and updated NS performance monitoring metrics are available |  |  |  |

| Configura           | tion | SUT_MULT<br>SUT_S-VNI<br>SUT_MULT                                                                                                    | SUT_SINGLE-VENDOR_NS SUT_MULTI-VENDOR_NS SUT_S-VNFM SUT_MULTISITE SUT_AUTO-LCM-VALIDATION                                                                                                    |        |  |  |  |
|---------------------|------|----------------------------------------------------------------------------------------------------|----------------------------------------------------------------------------------------------------|--------|--|--|--|
| Reference           | es   | [SOL005] C<br>[SOL003] C                                                                                                    | Clause 7.4.9<br>Clause 6.4.9                                                                                                    |        |  |  |  |
| Applicabi           | lity | * [IFS_NFV_NFVO_11] NFVO supports receiving VNF performance metrics from VNFM (notifications)  * [IFS_NFV_VNFM_11] VNFM supports receiving virtualised resource performance metrics from VIM  * [IFS_NFV_VNFM_13] VNFM exposes VNF performance metrics towards NFVO (notifications) |                                                                                                    |        |  |  |  |
|                     |      |                                                                                                    |                                                                                                    |        |  |  |  |
| Pre-tes<br>conditio | -    | * NS perfori                                                                                                    | antiated (TD_NFV_NS_LCM_INSTANTIATE_001) mance monitoring subscription is created to collect performance monitoring notificate availability of new monitoring information (TD_NFV_PM_NS_CREATE TION_002)                 | ations |  |  |  |
|                     |      | ,                                                                                                    |                                                                                                    |        |  |  |  |
|                     | Step | Туре                                                                                                    | Description                                                                                                    | Result |  |  |  |
|                     | 1    |                                                                                                    | If applicable, verify that the VNFM receives and collects virtualised resource monitoring information availability notification for the impacted VNF                                                                     |        |  |  |  |
|                     | 2    | IOP Check                                                                                                    | Verify that a monitoring information availability notification for the monitored VNF performance metric is generated and dispatched by the VNFM                                                                          |        |  |  |  |
| Test<br>Sequence    | 3    | IOP Check                                                                                                    | Verify that a monitoring information availability notification for the monitored NS performance metric is collected from the VNFM and dispatched by the NFVO (e.g. checking the Graphical User Interface, if applicable) |        |  |  |  |
| IOP<br>Verdict      |      |                                                                                                    |                                                                                                    |        |  |  |  |

### 6.1.9.8 TD\_NFV\_PM\_NS\_DELETE\_SUBSCRIPTION\_002

|                        |                                                                                                    |                                  | Interoperability Test Description                                                                                                    |        |  |  |  |
|------------------------|----------------------------------------------------------------------------------------------------|----------------------------------|----------------------------------------------------------------------------------------------------|--------|--|--|--|
| Identifie              | r                                                                                                    | TD_NFV_P                         | TD_NFV_PM_NS_DELETE_SUBSCRIPTION_002                                                                                                    |        |  |  |  |
| Test Purpo             | ose                                                                                                    | Verfiy that t                    | Verfiy that the subscription to NS performance monitoring notifications can be deleted                                                                   |        |  |  |  |
| Configurat             | ion                                                                                                    | SUT_MULT<br>SUT_S-VN<br>SUT_MULT | SUT_SINGLE-VENDOR_NS SUT_MULTI-VENDOR_NS SUT_S-VNFM SUT_MULTISITE SUT_AUTO-LCM-VALIDATION                                                                |        |  |  |  |
| Reference              | es                                                                                                    |                                  | Clause 7.4.8<br>Clause 6.4.8                                                                                                    |        |  |  |  |
| Applicabil             | * [IFS_NFV_NFVO_11] NFVO supports receiving VNF performance metrics from VNFM (notifications)  * [IFS_NFV_VNFM_11] VNFM supports receiving virtualised resource performance metrics from VIM  * [IFS_NFV_VNFM_13] VNFM exposes VNF performance metrics towards NFVO (notifications) |                                  |                                                                                                    |        |  |  |  |
| Pre-test<br>conditions |                                                                                                    | * NFVO is s<br>(TD_NFV_F         | antiated (TD_NFV_NS_LCM_INSTANTIATE_001) subscribed to the NS faults alarm notifications PM_NS_CREATE_SUBSCRIPTION_001 or PM_NS_CREATE_SUBSCRIPTION_002) |        |  |  |  |
|                        |                                                                                                    |                                  |                                                                                                    |        |  |  |  |
| Test<br>Seguence       | Step                                                                                                    | Туре                             | Description                                                                                                    | Result |  |  |  |
|                        | 1                                                                                                    | Stimulus                         | Delete the subscription related to NS performance monitoring notifications in the NFVO                                                                   |        |  |  |  |

|             | 2 | IOP Check | Verify that the subscription related to NS performance monitoring notifications is deleted in the NFVO                                              |  |
|-------------|---|-----------|----------------------------------------------------------------------------------------------------|--|
|             | 3 | IOP Check | Verify that the NFVO deletes on the VNFM the subscription to VNF related resources performance monitoring notifications                             |  |
|             | 4 |           | If applicable, verify that the VNFM in turn deletes the subscription to virtualised resource related resources performance monitoring notifications |  |
| IOP Verdict |   |           |                                                                                                    |  |

### 6.1.9.9 TD\_NFV\_PM\_NS\_DELETE\_MONITORING\_JOB\_001

|                  |                    |                                                                                                    | Interoperability Test Description                                                                                                    |        |  |  |
|------------------|--------------------|----------------------------------------------------------------------------------------------------|----------------------------------------------------------------------------------------------------|--------|--|--|
| Identifie        | er                 | TD_NFV_P                                                                                                    | M_NS_DELETE_MONITORING_JOB_001                                                                                                    |        |  |  |
| Test Purp        | ose                | Verify that performance monitoring job for monitoring NS related metrics can be deleted to stomonitoring NS performance metrics |                                                                                                    |        |  |  |
| Configura        | tion               | SUT_SINGLE-VENDOR_NS SUT_MULTI-VENDOR_NS SUT_S-VNFM SUT_MULTISITE SUT_AUTO-LCM-VALIDATION                                       |                                                                                                    |        |  |  |
| Referenc         | es                 |                                                                                                    | Clause 7.4.3<br>Clause 5.4.3                                                                                                    |        |  |  |
| Applicabi        | (no<br>* [I<br>VII |                                                                                                    | [IFS_NFV_NFVO_11] NFVO supports receiving VNF performance metrics from VNFM notifications) [IFS_NFV_VNFM_11] VNFM supports receiving virtualised resource performance metrics from //IM [IFS_NFV_VNFM_13] VNFM exposes VNF performance metrics towards NFVO (notifications) |        |  |  |
| Pre-tes          | -                  | * NS perfor                                                                                                    | antiated (TD_NFV_NS_LCM_INSTANTIATE_001) mance monitoring job is created and NFVO is colleting performance metrics PM_NS_CREATE_MONITORING_JOB_001)                                                                                                    |        |  |  |
|                  |                    |                                                                                                    |                                                                                                    |        |  |  |
|                  | Step               | Туре                                                                                                    | Description                                                                                                    | Result |  |  |
|                  | 1                  | Stimulus                                                                                                    | Delete a performance monitoring job on the NFVO to stop monitoring one or more performance metrics                                                                                                    |        |  |  |
|                  | 2                  | IOP Check                                                                                                    | If applicable, verify that the NFVO deletes the related VNF perfomance monitoring jobs on the VNFM to stop monitoring the impacted VNF performance metrics                                                                                                    |        |  |  |
| Test<br>Sequence | 3                  | IOP Check                                                                                                    | Verify that the NS and VNF performance metrics are no more collected by the NFVO and the VNFM, e.g. by quering the performance metrics database (if any) or checking directly the Graphical User Interface (if applicable)                                                  |        |  |  |
| IOP<br>Verdict   |                    |                                                                                                    |                                                                                                    |        |  |  |

### 6.1.9.10 TD\_NFV\_PM\_NS\_DELETE\_THRESHOLD\_001

|               | Interoperability Test Description                                                                                       |  |  |  |  |  |
|---------------|----------------------------------------------------------------------------------------------------|--|--|--|--|--|
| Identifier    | TD_NFV _PM_NS_DELETE_THRESHOLD_001                                                                                      |  |  |  |  |  |
| Test Purpose  | Verify that performance monitoring thresholds can be deleted for one or more NS related performance metrics on the NFVO |  |  |  |  |  |
| Configuration | SUT_SINGLE-VENDOR_NS<br>SUT_MULTI-VENDOR_NS<br>SUT_S-VNFM                                                               |  |  |  |  |  |

|                      |      | SUT_MULTISITE<br>SUT_AUTO-LCM-VALIDATION                                                                                                    |                                                                                                    |        |  |  |  |
|----------------------|------|----------------------------------------------------------------------------------------------------|----------------------------------------------------------------------------------------------------|--------|--|--|--|
| References           |      |                                                                                                    | [SOL005] Clause 7.4.6<br>[SOL003] Clause 6.4.6                                                                                                    |        |  |  |  |
| Applicability        |      | * [IFS_NFV_NFVO_11] NFVO supports receiving VNF performance metrics from VNFM (notifications) * [IFS_NFV_VNFM_11] VNFM supports receiving virtualised resource performance metrics from VIM * [IFS_NFV_VNFM_13] VNFM exposes VNF performance metrics towards NFVO (notifications) |                                                                                                    |        |  |  |  |
|                      |      |                                                                                                    |                                                                                                    |        |  |  |  |
| Pre-tes<br>condition | -    | * NS perfor                                                                                                    | antiated (TD_NFV_NS_LCM_INSTANTIATE_001) mance monitoring threshold is created in the NFVO PM_NS_CREATE_THRESHOLD_001)                                                             |        |  |  |  |
|                      |      |                                                                                                    |                                                                                                    |        |  |  |  |
|                      | Cton |                                                                                                    |                                                                                                    |        |  |  |  |
|                      | Step | Туре                                                                                                    | Description                                                                                                    | Result |  |  |  |
|                      | 1    |                                                                                                    | Description  Delete on the NFVO the performance monitoring threshold for the NS related monitored performance metric                                                               | Result |  |  |  |
|                      | •    | Stimulus                                                                                                    | Delete on the NFVO the performance monitoring threshold for the NS related                                                                                                    | Result |  |  |  |
| Test<br>Sequence     | 1    | Stimulus IOP Check                                                                                                    | Delete on the NFVO the performance monitoring threshold for the NS related monitored performance metric  If applicable, verify that the NFVO deletes the related thresholds on VNF | Result |  |  |  |

# 6.1.10 VNF INDICATORS

### 6.1.10.1 TD\_NFV\_VNF\_INDICATOR\_QUERY\_001

|                        |      |                                                                                           | Interoperability Test Description                                                                                                    |        |  |  |  |
|------------------------|------|-------------------------------------------------------------------------------------------|----------------------------------------------------------------------------------------------------|--------|--|--|--|
| Identifie              | r    | TD_NFV_V                                                                                  | TD_NFV_VNF_INDICATOR_QUERY_001                                                                                                    |        |  |  |  |
| Test Purpo             | ose  | To verify th                                                                              | To verify that a VNF indicator related to a NS instance can be monitored                                                                |        |  |  |  |
| Configurat             | ion  | SUT_SINGLE-VENDOR_NS SUT_MULTI-VENDOR_NS SUT_S-VNFM SUT_MULTISITE SUT_AUTO-LCM-VALIDATION |                                                                                                    |        |  |  |  |
| Reference              | es   | [SOL003] Clause 8.4.2, 8.4.3<br>[SOL002] Clause 8.4.2, 8.4.3, 8.4.4                       |                                                                                                    |        |  |  |  |
| Applicabil             | lity |                                                                                           | /_NFVO_8] NFVO supports receiving VNF indicators from VNFM (query) /_VNFM_10] VNFM exposes VNF Indicators towards NFVO (query response) |        |  |  |  |
|                        |      |                                                                                           |                                                                                                    |        |  |  |  |
| Pre-test<br>conditions |      |                                                                                           | antiated (TD_NFV_NS_LCM_INSTANTIATE_001) ore VNF indicators are defined in the related VNF Descriptors and referenced in t              | he NS  |  |  |  |
|                        |      |                                                                                           |                                                                                                    |        |  |  |  |
|                        | Step | Туре                                                                                      | Description                                                                                                    | Result |  |  |  |
| Test<br>Sequence       | 1    | Stimulus                                                                                  | Issue the query to retrieve the values of one or more VNF indicators to the NFVO                                                        |        |  |  |  |

|            | 3 | IOP<br>Check | Verify that the VNFM queries the VNF to retrieve the indicators selected by NFVO  Verify that the VNF indicators values are properly retrieved and returned by the |  |
|------------|---|--------------|----------------------------------------------------------------------------------------------------|--|
| IOP Verdic | t | Check        | NFVO, e.g. checking directly the NFVO Graphical User Interface (if applicable)                                                                                     |  |

### 6.1.10.2 TD\_NFV\_VNF\_INDICATOR\_SUBSCRIPTION\_001

|                       |      |                                                                                                    | Interoperability Test Description                                                                                                    |        |  |  |  |
|-----------------------|------|----------------------------------------------------------------------------------------------------|----------------------------------------------------------------------------------------------------|--------|--|--|--|
| Identifie             | r    | TD_NFV_\                                                                                                    | D_NFV_VNF_INDICATOR_SUBSCRIPTION_001                                                                                                    |        |  |  |  |
| Test Purpo            | se   | Verfiy that i                                                                                                    | /erfiy that it is possible to suscribe to VNF indicator notifications related to value changes                                                                                                    |        |  |  |  |
| Configurat            | ion  | SUT_MULT<br>SUT_S-VNI<br>SUT_MULT                                                                                                    | SUT_SINGLE-VENDOR_NS SUT_MULTI-VENDOR_NS SUT_S-VNFM SUT_MULTISITE SUT_AUTO-LCM-VALIDATION                                                                                                    |        |  |  |  |
| Reference             | es   | [SOL003] C<br>[SOL002] C                                                                                                    |                                                                                                    |        |  |  |  |
| Applicabil            | ity  | * [IFS_NFV                                                                                                    | IFS_NFV_NFVO_9] NFVO supports receiving VNF indicators from VNFM (notifications) FS_NFV_VNFM_9] VNFM exposes VNF Indicators towards NFVO (notifications) FS_NFV_VNFM_7] VNFM supports receiving VNF indicators from VNF/EM (notifications) |        |  |  |  |
|                       |      |                                                                                                    |                                                                                                    |        |  |  |  |
| Pre-test<br>condition |      | * NS is instantiated (TD_NFV_NS_LCM_INSTANTIATE_001)  * One or more VNF indicators are defined in the related VNF Descriptors and referenced in the NS Descriptor |                                                                                                    |        |  |  |  |
|                       |      |                                                                                                    |                                                                                                    |        |  |  |  |
|                       | Step | Туре                                                                                                    | Description                                                                                                    | Result |  |  |  |
|                       | 1    | Stimulus                                                                                                    | Subscribe to the NFVO VNF indicator value change notifications related to indicators available in the NS description (i.e create new subscription resource)                                                                                |        |  |  |  |
|                       | 2    | IOP Check                                                                                                    | Verify that a new subscription resource is created in the NFVO                                                                                                    |        |  |  |  |
| 3                     |      | IOP Check                                                                                                    | Verify that the NFVO is susbscribed on the VNFM to the VNF indicator value change notifications for being information of actual indicator value updates                                                                                    |        |  |  |  |
| Test<br>Sequence      | 4    | IOP Check<br>(Optional)                                                                                                    | If applicable, verify that the VNFM in turn subscribes on the VNF (or EM) to the VNF indicator value change notifications                                                                                                    |        |  |  |  |
| IOP Verdict           |      |                                                                                                    |                                                                                                    |        |  |  |  |

### 6.1.10.3 TD\_NFV\_VNF\_INDICATOR\_NOTIFICATION\_001

| Interoperability Test Description |                                       |  |  |  |  |
|-----------------------------------|---------------------------------------|--|--|--|--|
| Identifier                        | TD_NFV_VNF_INDICATOR_NOTIFICATION_001 |  |  |  |  |

| Test Purpo            | ose  | Verify that a                                                                                                    | a VNF indicator value change notification is properly exposed by the NFVO                                                                                        |        |  |  |
|-----------------------|------|----------------------------------------------------------------------------------------------------|----------------------------------------------------------------------------------------------------|--------|--|--|
| Configurat            | ion  | SUT_SINGLE-VENDOR_NS SUT_MULTI-VENDOR_NS SUT_S-VNFM SUT_MULTISITE SUT_AUTO-LCM-VALIDATION                                                                                                    |                                                                                                    |        |  |  |
| Reference             | es   | [SOL003] C<br>[SOL002] C                                                                                                    |                                                                                                    |        |  |  |
| Applicabil            | lity | * [IFS_NFV_NFVO_9] NFVO supports receiving VNF indicators from VNFM (notifications)  * [IFS_NFV_VNFM_9] VNFM exposes VNF Indicators towards NFVO (notifications)  * [IFS_NFV_VNFM_7] VNFM supports receiving VNF indicators from VNF/EM (notifications) |                                                                                                    |        |  |  |
|                       |      |                                                                                                    |                                                                                                    |        |  |  |
| Pre-test<br>condition | -    | * VNF indic                                                                                                    | antiated (TD_NFV_S-VNFM_NS_LCM_INSTANTIATE_001) ator subscription is created to collect indicator value change notifications (TD_NIF_INDICATOR_SUBSCRIPTION_001) | FV_S-  |  |  |
|                       |      |                                                                                                    |                                                                                                    |        |  |  |
| Test<br>Seguence      | Step | Туре                                                                                                    | Description                                                                                                    | Result |  |  |
| Coquemos              | 1    | Stimulus                                                                                                    | Trigger the VNF indicator value to change (e.g. by accessing the related VNF instance and manually stimulate a VNF indicator update)                             |        |  |  |
|                       | 2    | IOP Check                                                                                                    | Verify that the VNFM receives the related VNF indicator value change notification from the VNF and dispatch it to the NFVO                                       |        |  |  |
| 3                     |      | IOP Check                                                                                                    | Verify that a VNF indicator value change notification is collected from the VNFM by the NFVO (e.g. checking the Graphical User Interface, if applicable)         |        |  |  |
| IOP Verdict           |      |                                                                                                    |                                                                                                    |        |  |  |

# 6.1.11 TERMINATE

### 6.1.11.1 TD\_NFV\_NS\_LCM\_TERMINATE\_001

|                       | Interoperability Test Description |              |                                                         |        |  |  |  |
|-----------------------|-----------------------------------|--------------|---------------------------------------------------------|--------|--|--|--|
| Identifier            |                                   | TD_NFV_      | NS_LCM_TERMINATE_001                                    |        |  |  |  |
| Test Purpo            | se                                | To verify th | at a NS can be successfully terminated                  |        |  |  |  |
| Configurat            | ion                               | SUT_MUL7     | LE-VENDOR_NS<br>TI-VENDOR_NS<br>D-LCM-VALIDATION<br>NFM |        |  |  |  |
| Reference             | es                                |              | Clause 6.3.3<br>lause 7.3.1.5, 7.4.1.5,7.5.1.5          |        |  |  |  |
| Applicabil            | ity                               |              |                                                         |        |  |  |  |
|                       |                                   |              |                                                         |        |  |  |  |
| Pre-test<br>condition |                                   | * NS has be  | een instantiated (TD_NFV_NS_LCM_INSTANTIATE_001)        |        |  |  |  |
|                       |                                   |              |                                                         |        |  |  |  |
| Test                  | Step                              | Туре         | Description                                             | Result |  |  |  |
| Sequence              | 1                                 | Stimulus     | Trigger NS termination in NFVO                          |        |  |  |  |

|             | 2 | IOP Check | Verify that the VNFM receives terminate request from the NFVO for the VNF(s) to be removed in the given NS                                                                        |  |
|-------------|---|-----------|----------------------------------------------------------------------------------------------------|--|
|             | 3 | IOP Check | If VNFM is in direct mode:  • Verify that the VNFM is granted by the NFVO to delete the virtualised resources in use by the impacted VNFs in the VIM If VNFM is in indirect mode: |  |
|             | 4 | IOP Check | Verify that the resources that were allocated to the NS and VNF(s) have been released by the VIM                                                                                  |  |
|             | 5 | IOP Check | Verify from the NFVO that the NS instance has been terminated (i.e. query or display the state of NS instance resource)                                                           |  |
| IOP Verdict |   |           |                                                                                                    |  |

### 6.1.12 DELETE

### 6.1.12.1 TD\_NFV\_DELETE\_NSD\_001

|                  |        |                                  | Interoperability Test Description                                                          |        |  |  |  |
|------------------|--------|----------------------------------|--------------------------------------------------------------------------------------------|--------|--|--|--|
| Identifier       |        | TD_NFV_                          | TD_NFV_DELETE_NSD_001                                                                      |        |  |  |  |
| Test Purpose     |        | To delete a                      | o delete a NSD                                                                             |        |  |  |  |
| Configuration    |        | SUT_MULT<br>SUT_MULT<br>SUT_AUTO | SUT_SINGLE-VENDOR_NS SUT_MULTI-VENDOR_NS SUT_MULTI-SITE SUT_AUTO-LCM-VALIDATION SUT_S-VNFM |        |  |  |  |
| Reference        | es     |                                  | FA013] Clause 7.2.6<br>SOL005] Clause 5.3.5                                                |        |  |  |  |
| Applicabili      | ity    |                                  |                                                                                            |        |  |  |  |
|                  |        |                                  |                                                                                            |        |  |  |  |
| Pre-test condi   | itions |                                  | eated in NFVO (TD_NFV_ONBOARD_NSD_001) ssociated with the NSD have been terminated         |        |  |  |  |
|                  |        |                                  |                                                                                            |        |  |  |  |
| Test<br>Sequence | Step   | Туре                             | Description                                                                                | Result |  |  |  |
| ocquonoc         | 1      | Stimulus                         | Trigger the deletion of NSD on NFVO (i.e. delete NSD and its content )                     |        |  |  |  |
| 2                |        | IOP<br>Check                     | Verify that the NSD information has been deleted in the NFVO (i.e. query or display NSD)   |        |  |  |  |
| IOP Verdict      |        |                                  |                                                                                            |        |  |  |  |

### 6.1.12.2 TD\_NFV\_ DELETE\_VNF\_PKG\_001

|               | Interoperability Test Description                                  |  |  |  |  |  |  |
|---------------|--------------------------------------------------------------------|--|--|--|--|--|--|
| Identifier    | TD_NFV_DELETE_VNF_PKG_001                                          |  |  |  |  |  |  |
| Test Purpose  | To delete a VNF Package                                            |  |  |  |  |  |  |
| Configuration | SUT_SINGLE-VENDOR_NS SUT_MULTI-VENDOR_NS SUT_MULTI-SITE SUT_S-VNFM |  |  |  |  |  |  |

|                     |      | SUT_AUT                  | O-LCM-VALIDATION                                                                                                    |        |
|---------------------|------|--------------------------|----------------------------------------------------------------------------------------------------|--------|
| References          |      | [IFA013] C<br>[SOL005] ( |                                                                                                    |        |
| Applicabil          | ity  |                          |                                                                                                    |        |
|                     |      |                          |                                                                                                    |        |
| Pre-test conditions |      | * VNF pack               | kage has been on-boarded in NFVO (TD_NFV_ONBOARD_VNF_PKG _001)                                                          |        |
| oomannon            | .0   |                          |                                                                                                    |        |
| Condition           |      |                          |                                                                                                    |        |
| Test                | Step | Туре                     | Description                                                                                                    | Result |
|                     |      | Type<br>Stimulus         | Description  Trigger the deletion of the VNF package on NFVO (i.e. delete VNF package resource and its related content) | Result |
| Test                | Step |                          | Trigger the deletion of the VNF package on NFVO (i.e. delete VNF package                                                | Result |

## 6.2 EPA

### 6.2.1 INSTANTIATE

### 6.2.1.1 TD\_NFV\_EPA\_NS\_LCM\_INSTANTIATE\_001

|             |         |                                         | Interoperability Test Description                                                                                                    |               |  |  |  |  |
|-------------|---------|-----------------------------------------|----------------------------------------------------------------------------------------------------|---------------|--|--|--|--|
| ldent       | ifier   | TD_                                     | NFV_EPA_NS_LCM_INSTANTIATE_001                                                                                                    |               |  |  |  |  |
| Test Pu     | ırpos   | e To v                                  | verify that a NS can be successfully instantiated with EPA requirem                                                                                                    | nents         |  |  |  |  |
| Configu     | uratio  | SUT<br>SUT<br>SUT                       | _SINGLE-VENDOR_NS<br>_MULTI-VENDOR_NS<br>_MULTI-SITE<br>_S-VNFM<br>_AUTO-LCM-VALIDATION                                                                                                    |               |  |  |  |  |
| References  |         | [IFA(<br>[IFA(<br>[IFA(<br>[SOL<br>[SOL | 013] Clause 7.3.3<br>005] Clause 7.3, 7.4, 7.5<br>006] Clause 7.3, 7.4, 7.5<br>007] Clause 7.2.3<br>005] Clause 6.3<br>0003] Clause 5.4.4<br>0002] Clause 9.4.2                                            |               |  |  |  |  |
| Applica     | ability |                                         | S_NFV_VNFM_19] VNFM supports VNFs with EPA requirements<br>S_NFV_VIM_NFVI_7] VIM supports EPA                                                                                                    |               |  |  |  |  |
|             |         |                                         |                                                                                                    |               |  |  |  |  |
| Pre-test co | onditi  | TD_<br>* Th                             | D and VNF Package(s) have been on-boarded in NFVO (TD_NFV_ONBONFV_ONBONFV_ONBONFV_ONBONFV_ONBONFV (TD_NFV_ONBONFV) e software image is reachable by the VIM e required resources are available on the NFVI | DARD_NSD_001, |  |  |  |  |
|             |         |                                         |                                                                                                    |               |  |  |  |  |
| Test        | Step    | Туре                                    | Description                                                                                                    | Result        |  |  |  |  |
| Sequence    | 1       | Stimulus                                | Trigger NS instantiation in NFVO (i.e. create new NS instance resource and instantiate it)                                                                                                    |               |  |  |  |  |

|                | 2  | IOP<br>Check | Verify that the VNFM receives instantation requests for the VNFs composing the given NS                                                                                                    |  |
|----------------|----|--------------|----------------------------------------------------------------------------------------------------|--|
|                | 3  | IOP<br>Check | If VNFM is in direct mode:  • Verify that the VNFM is granted by the NFVO to allocate the virtualised resources required for the VNFs composing the given NS in the VIM  If VNFM is in indirect mode:  • Verify that the VNFM is granted by the NFVO to manage the instantiation of the VNFs composing the given NS |  |
|                | 4  | IOP<br>Check | Verify that the requested resources have been allocated in the VIM according to the descriptors                                                                                                    |  |
|                | 5  | IOP<br>Check | Verify that required EPA attributes have been configured as expected, e.g. checking configuration of: - SR-IOV - CPU pinning - NUMA topology - PCI passthrough                                                                                                    |  |
|                | 6  | IOP<br>Check | Verify that the VNF(s) are running and reachable through the management network                                                                                                    |  |
|                | 7  | IOP<br>Check | Verify that the initial VNF(s) configuration has been successfully applied                                                                                                    |  |
|                | 8  | IOP<br>Check | Verify that the VNF instances composing the given NS are considered INSTANTIATED by the VNFM                                                                                                    |  |
|                | 9  | IOP<br>Check | Verify that the NS instance is considered INSTANTIATED by the NFVO (i.e. query or display the NS instance resource)                                                                                                    |  |
|                | 10 | IOP<br>Check | Verify that the EPA requirements are matched in the NS instance and the running VNFs (e.g. performance check)                                                                                                    |  |
|                | 11 | IOP<br>Check | Verify that the NS is successfully instantiated by running the end-to-end functional test                                                                                                    |  |
| IOP<br>Verdict |    |              |                                                                                                    |  |

### 6.2.2 SCALE NS

#### 6.2.2.1 SCALE NS MANUALLY

### 6.2.2.1.1 TD\_NFV\_EPA\_NS\_LCM\_SCALE\_OUT\_001

|               | Interoperability Test Description                                                                                                    |
|---------------|----------------------------------------------------------------------------------------------------|
| Identifier    | TD_NFV_EPA_NS_LCM_SCALE_OUT_001                                                                                                    |
| Test Purpose  | To verify that a NS can be successfully scaled out (Scale_NS) with EPA requirements by an operator                                                                                                    |
| Configuration | SUT_SINGLE-VENDOR_NS SUT_MULTI-VENDOR_NS SUT_MULTI-SITE SUT_S-VNFM SUT_AUTO-LCM-VALIDATION                                                                                                    |
|               | [IFA013] Clause 7.3.4<br>[IFA005] Clause 7.3, 7.4, 7.5<br>[IFA006] Clause 7.3, 7.4, 7.5<br>[IFA007] Clause 7.2.4<br>[SOL005] Clause 6.3<br>[SOL003] Clause 5.4.4<br>[SOL002] Clause 9.4.2                                    |
| Applicability | * [IFS_NFV_NFVO_14] NFVO supports NS scaling by adding/removing VNF instances * [IFS_NFV_VNFM_19] VNFM supports VNFs with EPA requirements * [IFS_NFV_NS_10] NS can scale out/in by adding/removing VNF instances (Scale_NS) |

|                     |      |               | _VNF_9] VNF requires EPA<br>_VIM_NFVI_7] VIM supports EPA                                                                                                    |        |  |  |  |  |
|---------------------|------|---------------|----------------------------------------------------------------------------------------------------|--------|--|--|--|--|
|                     |      | [ <b>o</b>    |                                                                                                    |        |  |  |  |  |
| Pre-test conditions |      | * NS is insta | * NS is instantiated with EPA requirements (TD_NFV_EPA_NS_LCM_INSTANTIATE_EPA_001)                                                                                                    |        |  |  |  |  |
|                     |      |               |                                                                                                    |        |  |  |  |  |
| Test<br>Sequence    | Step | Туре          | Description                                                                                                    | Result |  |  |  |  |
|                     | 1    | Stimulus      | Trigger NS scale out (Scale_NS) in NFVO with an operator request                                                                                                    |        |  |  |  |  |
|                     | 2    | IOP Check     | Verify that the VNFM receives instantiation request for the additional VNF(s) to be deployed for the given NS                                                                                                    |        |  |  |  |  |
|                     | 3    | IOP Check     | If VNFM is in direct mode:  • Verify that the VNFM is granted by the NFVO to allocate the virtualised resources required for the additional VNFs in the VIM If VNFM is in indirect mode:  • Verify that the VNFM is granted by the NFVO to manage the instantiation of the additional VNFs |        |  |  |  |  |
|                     | 4    | IOP Check     | Verify that the requested resources have been allocated in the VIM according to the descriptors                                                                                                    |        |  |  |  |  |
|                     | 5    | IOP Check     | Verify that required EPA attributes have been configured as expected, e.g. checking configuration of: - SR-IOV - CPU pinning - NUMA topology - PCI passthrough                                                                                                    |        |  |  |  |  |
|                     | 6    | IOP Check     | Verify that the additional VNF instances(s) are running and reachable from the management network                                                                                                    |        |  |  |  |  |
|                     | 7    | IOP Check     | Verify that the initial configuration for the additional VNF(s) has been successfully applied                                                                                                    |        |  |  |  |  |
|                     | 8    | IOP Check     | Verify that the EPA requirements are matched in the scaled VNF(s) (e.g. performance check)                                                                                                    |        |  |  |  |  |
|                     | 9    | IOP Check     | Verify that the additional VNF instance(s) in the NS are considered INSTANTIATED by the VNFM                                                                                                    |        |  |  |  |  |
|                     | 10   | IOP Check     | Verify in the NFVO that the NS has been scaled out (i.e. query or display the NS instance resource)                                                                                                    |        |  |  |  |  |
|                     | 11   | IOP Check     | Verify that NS is functional by running the end-to-end functional test                                                                                                    |        |  |  |  |  |
| IOP<br>Verdict      |      |               |                                                                                                    |        |  |  |  |  |

### 6.2.2.1.2 TD\_NFV\_EPA\_NS\_LCM\_SCALE\_IN\_001

| Interoperability Test Description |                                                                                                    |  |  |  |  |
|-----------------------------------|----------------------------------------------------------------------------------------------------|--|--|--|--|
| Identifier                        | TD_NFV_EPA_NS_LCM_SCALE_IN_001                                                                                                    |  |  |  |  |
| Test Purpose                      | To verify that a NS can be successfully scaled in (Scale_NS) with EPA requirements by an operator                                       |  |  |  |  |
| Configuration                     | SUT_SINGLE-VENDOR_NS SUT_MULTI-VENDOR_NS SUT_MULTI-SITE SUT_S-VNFM SUT_AUTO-LCM-VALIDATION                                              |  |  |  |  |
| References                        | [IFA013] Clause 7.3.4<br>[IFA005] Clause 7.3, 7.4, 7.5<br>[IFA006] Clause 7.3, 7.4, 7.5<br>[IFA007] Clause 7.2.4<br>[SOL005] Clause 6.3 |  |  |  |  |

|                      |      | ISOL 0031 C                            | Clause 5 4 8                                                                                                    |        |  |
|----------------------|------|----------------------------------------|----------------------------------------------------------------------------------------------------|--------|--|
|                      |      | [SOL003] Clause 5.4.8                  |                                                                                                    |        |  |
| Applicability        |      | * [IFS_NF\<br>* [IFS_NF\<br>* [IFS_NF\ | /_NFVO_14] NFVO supports NS scaling by adding/removing VNF instances /_VNFM_19] VNFM supports VNFs with EPA requirements /_NS_10] NS can scale out/in by adding/removing VNF instances (Scale_NS) /_VNF_9] VNF requires EPA /_VIM_NFVI_7] VIM supports EPA                       |        |  |
|                      |      |                                        |                                                                                                    |        |  |
| Pre-tes<br>condition |      |                                        | cantiated with EPA requirements (TD_NFV_EPA_NS_LCM_INSTANTIATE_001) ent NS deployment state allows for NS scale in operation                                                                                                    |        |  |
|                      |      |                                        |                                                                                                    |        |  |
| Test<br>Sequence     | Step | Туре                                   | Description                                                                                                    | Result |  |
| ocquence             | 1    | Stimulus                               | Trigger NS scale in (Scale_NS) in NFVO with an operator request                                                                                                    |        |  |
|                      | 2    | IOP<br>Check                           | Verify that the VNFM receives terminate request from the NFVO for the VNF(s) to be removed in the given NS                                                                                                    |        |  |
|                      | 3    | IOP<br>Check                           | If VNFM is in direct mode:  • Verify that the VNFM is granted by the NFVO to delete the virtualised resources in use by the impacted VNFs in the VIM  If VNFM is in indirect mode:  • Verify that the VNFM is granted by the NFVO to manage the termination of the impacted VNFs |        |  |
|                      | 4    | IOP<br>Check                           | Verify that EPA configurations of VNF(s) to be scaled-in have been deallocated/released as expected, e.g. checking de-configuration of: - SR-IOV - CPU pinning - NUMA topology - PCI passthrough                                                                                 |        |  |
|                      | 5    | IOP<br>Check                           | Verify that the impacted VNF related resources have been released in the VIM by the VNFM                                                                                                    |        |  |
|                      | 6    | IOP<br>Check                           | Verify that the remaining VNF instances(s) are still running and reachable through the management network                                                                                                    |        |  |
|                      | 7    | IOP<br>Check                           | Verify in the NFVO that the NS has been scaled in (i.e. query or display the NS instance resource)                                                                                                    |        |  |
|                      | 8    | IOP<br>Check                           | Verify that NS is functional by running the end-to-end functional test                                                                                                    |        |  |
| IOP<br>Verdict       |      |                                        |                                                                                                    |        |  |

### 6.2.3 SCALE VNF

#### 6.2.3.1 SCALE VNF MANUALLY

### 6.2.3.1.1 TD\_NFV\_EPA\_NS\_LCM\_SCALE\_OUT\_VNF\_001

| Interoperability Test Description |                                                                                                    |  |  |  |  |
|-----------------------------------|----------------------------------------------------------------------------------------------------|--|--|--|--|
| Identifier                        | TD_NFV_EPA_NS_LCM_SCALE_OUT_VNF_001                                                                          |  |  |  |  |
| Test Purpose                      | To verify that a VNF in a NS can be successfully scaled out with EPA requirements (Scale_VNF) by an operator |  |  |  |  |
| Configuration                     | SUT_SINGLE-VENDOR_NS SUT_MULTI-VENDOR_NS SUT_MULTI-SITE SUT_S-VNFM SUT_AUTO-LCM-VALIDATION                   |  |  |  |  |

| [IFA005] [IFA006] [IFA007] [SOL005] [SOL003] [SOL002]  Applicability * [IFS_NI * [IFS_NI * [IFS_ |      | [IFA006] Cla<br>[IFA007] Cla<br>[SOL005] C<br>[SOL003] C<br>* [IFS_NFV<br>* [IFS_NFV<br>* [IFS_NFV<br>* [IFS_NFV<br>* [IFS_NFV | ause 7.3, 7.4, 7.5<br>ause 7.3, 7.4, 7.5<br>ause 7.2.4<br>lause 6.3<br>lause 5.4.5                                                                                                    |        |
|----------------------------------------------------------------------------------------------------|------|----------------------------------------------------------------------------------------------------|----------------------------------------------------------------------------------------------------|--------|
| Pre-tes<br>conditio                                                                                                    |      | * NS is insta                                                                                                    | antiated (TD_NFV_EPA_NS_LCM_INSTANTIATE_001)                                                                                                    |        |
| Test<br>Sequence                                                                                                    | Step | Туре                                                                                                    | Description                                                                                                    | Result |
| ocquence                                                                                                    | 1    | Stimulus                                                                                                    | Trigger NS scale out (scale_VNF) in NFVO with an operator request                                                                                                    |        |
|                                                                                                    | 2    | IOP Check                                                                                                    | Verify that the VNFM receives from the NFVO scale out request for the impacted VNF in the given NS                                                                                                    |        |
|                                                                                                    | 3    | IOP Check                                                                                                    | If VNFM is in direct mode:  • Verify that the VNFM is granted by the NFVO to allocate the virtualised resources required for scaling the impacted VNF If VNFM is in indirect mode:  • Verify that the VNFM is granted by the NFVO to manage the scaling out of the impacted VNF(s) |        |
|                                                                                                    | 4    | IOP Check                                                                                                    | Verify that the requested resources have been allocated by the VIM according to the descriptors                                                                                                    |        |
|                                                                                                    | 5    | IOP Check                                                                                                    | Verify that required EPA attributes have been configured as expected, e.g. checking configuration of: - SR-IOV - CPU pinning - NUMA topology - PCI passthrough                                                                                                    |        |
|                                                                                                    | 6    | IOP Check                                                                                                    | Verify that the additional VNFC(s) are running and reachable from the management network                                                                                                    |        |
|                                                                                                    | 7    | IOP Check                                                                                                    | Verify that the initial configuration for the additional VNFC(s) has been successfully applied                                                                                                    |        |
| ı                                                                                                    | 8    | IOP Check                                                                                                    | Verify that the EPA requirements are matched in the scaled VNF(s) (e.g. performance check)                                                                                                    |        |
|                                                                                                    | 9    | IOP Check                                                                                                    | Verify from the NFVO that the VNF in the NS has been scaled out as requested (i.e. query or display the NS instance resource)                                                                                                    |        |
|                                                                                                    | 10   | IOP Check                                                                                                    | Verify that NS is functional by running the end-to-end functional test                                                                                                    |        |
| IOP<br>Verdict                                                                                                    |      |                                                                                                    |                                                                                                    |        |

### 6.2.3.1.2 TD\_NFV\_EPA\_NS\_LCM\_SCALE\_IN\_VNF\_001

| Interoperability Test Description |                                                                                                |  |  |  |  |
|-----------------------------------|------------------------------------------------------------------------------------------------|--|--|--|--|
| Identifier                        | TD_NFV_EPA_NS_LCM_SCALE_IN_VNF_001                                                             |  |  |  |  |
| Test Purpose                      | To verify that a VNF in a NS can be successfully scaled in (Scale_VNF) with EPA by an operator |  |  |  |  |
| Configuration                     | SUT_SINGLE-VENDOR_NS<br>SUT_MULTI-VENDOR_NS<br>SUT_MULTI-SITE                                  |  |  |  |  |

|                  | SUT_S-VNFM<br>SUT_AUTO-LCM-VALIDATION |                                                                                                    |                                                                                                    |        |  |  |
|------------------|---------------------------------------|----------------------------------------------------------------------------------------------------|----------------------------------------------------------------------------------------------------|--------|--|--|
| References       |                                       | IFA013 Clause 7.3.4 [IFA005] Clause 7.3, 7.4, 7.5 [IFA006] Clause 7.3, 7.4, 7.5 [IFA007] Clause 7.2.4 [SOL005] Clause 6.3 [SOL003] Clause 5.4.5                                                                                                    |                                                                                                    |        |  |  |
| Applicability    |                                       | * [IFS_NFV_VNFM_4] VNFM supports scaling out/in by adding/removing VNFC instances  * [IFS_NFV_VNFM_19] VNFM supports VNFs with EPA requirements  * [IFS_NFV_VNF_3] VNF can scale out/in by adding/removing VNFC instances  * [IFS_NFV_VNF_9] VNF requires EPA  * [IFS_NFV_VIM_NFVI_7] NFVI/VIM supports EPA attributes |                                                                                                    |        |  |  |
| Pre-tes          |                                       |                                                                                                    | antiated (TD_NFV_EPA_NS_LCM_INSTANTIATE_001) Int NS deployment state allows for NS scale_in operation (Scale_VNF)                                                                                                    |        |  |  |
|                  | T                                     | T                                                                                                    |                                                                                                    |        |  |  |
| Test<br>Sequence | Step                                  |                                                                                                    | Description                                                                                                    | Result |  |  |
| -                | 1                                     | Stimulus                                                                                                    | Trigger NS scale in (Scale_VNF) in NFVO with an operator request                                                                                                    |        |  |  |
|                  | 2                                     | IOP<br>Check                                                                                                    | Verify that the VNFM receives from the NFVO scale in operation for the impacted VNF in the given NS                                                                                                    |        |  |  |
|                  | 3                                     | IOP<br>Check                                                                                                    | If VNFM is in direct mode:  • Verify that the VNFM is granted by the NFVO to delete the virtualised resources related to the impacted VNF  If VNFM is in indirect mode:  • Verify that the VNFM is granted by the NFVO to manage the scaling in of the impacted VNF(s) |        |  |  |
|                  | 4                                     | IOP<br>Check                                                                                                    | Verify that EPA configurations of VNF(s) to be scaled-in in a NS have been deallocated/released as expected, e.g. checking de-configuration of: - SR-IOV - CPU pinning - NUMA topology - PCI passthrough                                                               |        |  |  |
|                  | 5                                     | IOP<br>Check                                                                                                    | Verify that the impacted VNFCs related resources have been released by the VIM                                                                                                    |        |  |  |
|                  | 6                                     | IOP<br>Check                                                                                                    | Verify that the remaining VNFC(s) are still running and reachable through the management network                                                                                                    |        |  |  |
|                  | 7                                     | IOP<br>Check                                                                                                    | Verify from the NFVO that the VNF in the NS has been scaled in (i.e. query or display the NS instance resource)                                                                                                    |        |  |  |
|                  | 8                                     | IOP<br>Check                                                                                                    | Verify that NS is functional by running the end-to-end functional test                                                                                                    |        |  |  |
| IOP<br>Verdict   |                                       |                                                                                                    |                                                                                                    |        |  |  |

### 6.2.4 SCALE NS TO LEVEL

### 6.2.4.1 SCALE NS TO LEVEL MANUALLY

#### 6.2.4.1.1 TD\_NFV\_EPA\_NS\_LCM\_SCALE\_TO\_LEVEL\_001

| Interoperability Test Description |                                                                                                    |  |  |  |
|-----------------------------------|----------------------------------------------------------------------------------------------------|--|--|--|
| Identifier                        | TD_NFV_EPA_NS_LCM_SCALE_TO_LEVEL_001                                                                                                    |  |  |  |
|                                   | Verify that a NS can be successfully scaled to another existing instantiation levelwith EPA requirements (Scale_NS_to_level) by an operator |  |  |  |

| Configuration  References |      | SUT_MULT<br>SUT_S-VN<br>SUT_AUTO<br>[IFA013] CII<br>[IFA005] CII<br>[IFA006] CII<br>[IFA007] CII<br>[SOL005] C                                                                                                    | FM D-LCM-VALIDATION  ause 7.3.4  ause 7.3, 7.4, 7.5  ause 7.3, 7.4, 7.5  ause 7.2  clause 6.3                                                                                                    |             |  |
|---------------------------|------|----------------------------------------------------------------------------------------------------|----------------------------------------------------------------------------------------------------|-------------|--|
| Applicability             |      | * [IFS_NFV_NFVO_5] NFVO supports NS scaling by adding/removing VNF instances  * [IFS_NFV_NFVO_6] NFVO supports NS scale to level  * [IFS_NFV_VNFM_19] VNFM supports VNFs with EPA requirements  * [IFS_NFV_NS_11] NS supports scale to level  * [IFS_NFV_VNF_9] VNF requires EPA  * [IFS_NFV_VIM_NFVI_7] VIM supports EPA |                                                                                                    |             |  |
| Pre-tes<br>conditio       |      | * The NS in                                                                                                    | antiated with EPA requirements (TD_NFV_EPA_NS_LCM_INSTANTIA nitial deployment size should support scaling to or from a specified level tatus of NS supports scale to level                                                                                                    | TE_EPA_001) |  |
| Test                      | Step |                                                                                                    | Description                                                                                                    | Result      |  |
| Sequence                  | 1    | Stimulus                                                                                                    | Trigger NS scale to another existing instantiation level in NFVO with an operator request                                                                                                    | Result      |  |
|                           | 2    | IOP<br>Check                                                                                                    | Verify that the VNFM receives instantiation or termination request (according to the target scale level) for the impacted VNF(s)                                                                                                    |             |  |
|                           | 3    | IOP<br>Check                                                                                                    | If VNFM is in direct mode:  • Verify that the VNFM is granted by the NFVO to allocate or delete the virtualised resources for the impacted VNFs in the VIM  If VNFM is in indirect mode:  • Verify that the VNFM is granted by the NFVO to manage instantiation or termination of the impacted VNFs |             |  |
|                           | 4    | IOP<br>Check                                                                                                    | Verify that required EPA attributes have been configured as expected, e.g. checking configuration of: - SR-IOV - CPU pinning - NUMA topology - PCI passthrough                                                                                                    |             |  |
|                           | 5    | IOP<br>Check                                                                                                    | Verify that the virtualized resources have been allocated or deleted in the VIM according to the descriptors                                                                                                    |             |  |
|                           | 6    | IOP<br>Check                                                                                                    | Verify that all VNF instance(s) are running and reachable via the management network                                                                                                    |             |  |
|                           | 7    | IOP<br>Check                                                                                                    | Verify that the EPA requirements are met in the scaled VNF(s) (e.g. performance check)                                                                                                    |             |  |
|                           | 8    | IOP<br>Check                                                                                                    | Verify in the NFVO that the NS has been scaled as requested (i.e. query or display the NS instance resource)                                                                                                    |             |  |
|                           | 9    | IOP<br>Check                                                                                                    | Verify that NS is functional by running the end-to-end functional test                                                                                                    |             |  |
| IOP<br>Verdict            |      |                                                                                                    |                                                                                                    |             |  |

### 6.2.5 SCALE VNF TO LEVEL

### 6.2.5.1 SCALE VNF TO LEVEL MANUALLY

#### 6.2.5.1.1 TD\_NFV\_EPA\_NS\_LCM\_SCALE\_TO\_LEVEL\_VNF\_001

| Interoperability Test Description |       |                                                                                                    |                                                                                                    |        |  |  |
|-----------------------------------|-------|----------------------------------------------------------------------------------------------------|----------------------------------------------------------------------------------------------------|--------|--|--|
| Identifi                          | er    | TD_NFV _E                                                                                                    | TD_NFV_EPA_NS_LCM_SCALE_TO_LEVEL_VNF_001                                                                                                    |        |  |  |
| Test Purp                         |       |                                                                                                    | VNF in a NS can be successfully scaled to another existing instantiation level with an ments (Scale VNF to Level) by an operator                                                                                                    |        |  |  |
| Configura                         | ation | SUT_MULT<br>SUT_MULT<br>SUT_S-VNF                                                                                                    |                                                                                                    |        |  |  |
| References                        |       | [IFA013] Clause 7.3<br>[IFA005] Clause 7.3, 7.4, 7.5<br>[IFA006] Clause 7.3, 7.4, 7.5<br>[IFA007] Clause 7.2<br>[SOL005] Clause 6.3<br>[SOL003] Clause 5.4.6                                                                          |                                                                                                    |        |  |  |
| Applicability                     |       | * [IFS_NFV_<br>* [IFS_NFV_<br>* [IFS_NFV_<br>* [IFS_NFV_                                                                                                    | [IFS_NFV_NFVO_5] NFVO supports NS scaling by adding/removing VNF instances [IFS_NFV_NFVO_6] NFVO supports NS scale to level [IFS_NFV_VNFM_19] VNFM supports VNFs with EPA requirements [IFS_NFV_NS_11] NS supports scale to level [IFS_NFV_VNF_9] VNF requires EPA [IFS_NFV_VIM_NFVI_7] VIM supports EPA                                   |        |  |  |
|                                   |       |                                                                                                    |                                                                                                    |        |  |  |
| Pre-tes<br>conditio               |       | <ul> <li>NS is instantiated (TD_NFV _NS_LCM_INSTANTIATE_001)</li> <li>The NS initial deployment size should support scaling to a specified level</li> <li>NS/VNF supports scale to level by adding/removing VNFC instances</li> </ul> |                                                                                                    |        |  |  |
|                                   |       |                                                                                                    |                                                                                                    |        |  |  |
| Test<br>Sequence                  | Step  |                                                                                                    | Description                                                                                                    | Result |  |  |
| -                                 | 1     | Stimulus                                                                                                    | Trigger NS scale by scaling to another existing instantiation level a VNF in the NS (Scale_VNF_to_Level) in NFVO with an operator request                                                                                                    |        |  |  |
|                                   | 2     | IOP Check                                                                                                    | Verify that the VNFM receives scale to level request for the impacted VNF(s) in the given NS                                                                                                    |        |  |  |
|                                   | 3     | IOP Check                                                                                                    | If VNFM is in direct mode:  • Verify that the VNFM is granted by the NFVO to allocate or delete (according to the target scale level) the virtualised resources for scaling the impacted VNF(s)  If VNFM is in indirect mode:  • Verify that the VNFM is granted by the NFVO to manage the scale to level operation on the impacted VNF(s) |        |  |  |
|                                   | 4     | IOP Check                                                                                                    | Verify that required EPA attributes have been configured as expected, e.g. checking configuration of: - SR-IOV - CPU pinning - NUMA topology - PCI passthrough                                                                                                    |        |  |  |
|                                   | 5     | IOP Check                                                                                                    | Verify that the virtualized resources have been allocated or deleted in the VIM according to the descriptors                                                                                                    |        |  |  |
|                                   | 6     | IOP Check                                                                                                    | Verify that all VNFC instance(s) are running and reachable via the management network                                                                                                    |        |  |  |
|                                   | 7     | IOP Check                                                                                                    | Verify that the EPA requirements are matched in the scaled VNF(s) (e.g. performance check)                                                                                                    |        |  |  |

| IOP<br>Verdict |   | 1         |                                                                                                    |  |
|----------------|---|-----------|----------------------------------------------------------------------------------------------------|--|
|                | 9 | IOP Check | Verify that the NS is fuctional by running the end-to-end functional test                                               |  |
|                | 8 | IOP Check | Verify from the NFVO that the VNF in a NS has been successfully scaled (i.e. query or display the NS instance resource) |  |

## 6.3 SFC

### 6.3.1 INSTANTIATE

#### 6.3.1.1 TD\_NFV\_SFC\_NS\_LCM\_INSTANTIATE\_001

|                      | Interoperability Test Description |                                  |                                                                                                    |         |  |  |
|----------------------|-----------------------------------|----------------------------------|----------------------------------------------------------------------------------------------------|---------|--|--|
| Identifie            | r                                 |                                  |                                                                                                    |         |  |  |
|                      |                                   | TD_NFV_                          | TD_NFV_SFC_NS_LCM_INSTANTIATE_001                                                                                                    |         |  |  |
| Test Purpose         |                                   | To verify t                      | hat an NS with NSH based SFC can be successfully instantiated                                                                                                    |         |  |  |
| Configuration        |                                   | SUT_MULT<br>SUT_S-VI<br>SUT_MULT |                                                                                                    |         |  |  |
| References           |                                   | [SOL002] (<br>IETF RFC           | Clause 6.3<br>lause 7.2<br>lause 7.2                                                                                                    |         |  |  |
| Applicabi            | lity                              | * [IFS_NF\                       | /_NFVO_16] NFVO supports provisioning and configuration of network forwarding<br>/_VIM_NFVI_6] NFVI/VIM supports NSH<br>/_VNF_8] VNF supports Network Service Headers (NSH) encapsulation                                                                                                    | g paths |  |  |
| Pre-tes<br>condition |                                   | TD_NFV_C * The softw             | VNF Package(s) have been on-boarded in NFVO (TD_NFV_ONBOARD_NSD_0<br>ONBOARD_VNF_PKG_001) Pare image repository is reachable by the VIM Red resources are available on the NFVI                                                                                                    | 001,    |  |  |
|                      |                                   |                                  |                                                                                                    |         |  |  |
|                      | Step                              | Туре                             | Description                                                                                                    | Result  |  |  |
|                      | 1                                 | Stimulus                         | Trigger NS instantiation in NFVO (i.e. create new NS instance resource and instantiate it)                                                                                                    |         |  |  |
|                      | 2                                 | IOP<br>Check                     | Verify that the VNFM receives instantation requests for the VNFs composing the given NS                                                                                                    |         |  |  |
| Test<br>Sequence     | 3                                 | IOP<br>Check                     | If VNFM is in direct mode:  • Verify that the VNFM is granted by the NFVO to allocate the virtualised resources required for the VNFs composing the given NS in the VIM If VNFM is in indirect mode:  • Verify that the VNFM is granted by the NFVO to manage the instantiation of the VNFs composing the given NS |         |  |  |
|                      | 4                                 | IOP<br>Check                     | Verify that the requested resources have been allocated in the VIM according to the descriptors                                                                                                    |         |  |  |
|                      | 5                                 | IOP<br>Check                     | Verify that the VNF(s) in the NS are running and reachable through the management network                                                                                                    |         |  |  |

|             | 6 | IOP<br>Check | Verify that the initial VNF(s) configuration has been successfully applied                                          |  |
|-------------|---|--------------|----------------------------------------------------------------------------------------------------|--|
|             | 7 | IOP<br>Check | Verify that the VNF instance(s) composing the given NS are considered INSTANTIATED by the VNFM                      |  |
|             | 8 | IOP<br>Check | Verify that the NS instance is considered INSTANTIATED by the NFVO (i.e. query or display the NS instance resource) |  |
|             | 9 | IOP<br>Check | Verify that the NS is functional by running the end-to-end functional test (NSH Traffic)                            |  |
| IOP Verdict |   |              |                                                                                                    |  |

## 6.4 MULTI SITE

#### 6.4.1 INSTANTIATE

#### 6.4.1.1 TD\_NFV\_MULTISITE\_NS\_LCM\_INSTANTIATE\_001

|                     |       |                                                                                                    | Interoperability Test Description                                                                                                    |        |  |  |  |
|---------------------|-------|----------------------------------------------------------------------------------------------------|----------------------------------------------------------------------------------------------------|--------|--|--|--|
| ldentifi            | er    | TD_NFV_                                                                                                    | TD_NFV_MULTISITE_NS_LCM_INSTANTIATE_001                                                                                                    |        |  |  |  |
| Test Purp           | ose   | To verify the                                                                                                    | nat an NS can be successfully instantiated across different sites                                                                                                    | S      |  |  |  |
| Configura           | ation | SUT_MULT                                                                                                    | TI-SITE                                                                                                    |        |  |  |  |
| References          |       | [IFA013] Clause 7.3<br>[IFA005] Clause 7.2<br>[IFA006] Clause 7.2<br>[IFA008] Clause 6.2<br>[IFA010] Clause 6.3<br>[IFA022] Clause 5.2<br>[SOL005] Clause 6.3<br>[SOL003] Clause 5.4.4<br>[SOL002] Clause 9.4.2         |                                                                                                    |        |  |  |  |
| Applicab            | ility | * [IFS_NFV_NFVO_4] NFVO supports multi-site deployments (i.e. two or more geographically distributed sites managed by different VIM instances)                                                                          |                                                                                                    |        |  |  |  |
| Pre-tes<br>conditio |       | * NSD and VNF Package(s) have been on-boarded in NFVO (TD_NFV_ONBOARD_NSD_001, TD_NFV_ONBOARD_VNF_PKG_001) * The software image repository is reachable by the VIMs * The required resources are available on the NFVIs |                                                                                                    |        |  |  |  |
|                     |       |                                                                                                    |                                                                                                    |        |  |  |  |
|                     | Step  | Туре                                                                                                    | Description                                                                                                    | Result |  |  |  |
|                     | 1     | Stimulus                                                                                                    | Trigger multi-site NS instantiation in NFVO (i.e. create new NS instance resource and instantiate it)                                                                                                    |        |  |  |  |
|                     | 2     | IOP Check                                                                                                    | Verify that the VNFM receives instantation requests for the VNFs composing the given NS                                                                                                    |        |  |  |  |
| Test<br>Sequence    | 3     | IOP Check                                                                                                    | If VNFM is in direct mode:  • Verify that the VNFM is granted by the NFVO to allocate the virtualised resources required for the VNFs composing the given NS in the VIMs  If VNFM is in indirect mode:  • Verify that the VNFM is granted by the NFVO to manage the instantiation of the VNFs composing the given NS |        |  |  |  |
|                     | 4     | IOP Check                                                                                                    | Verify that the requested resources have been allocated in the VIMs according to the descriptors                                                                                                    |        |  |  |  |

| IOP<br>Verdict |   |           |                                                                                                    |  |
|----------------|---|-----------|----------------------------------------------------------------------------------------------------|--|
|                | 9 | IOP Check | Verify that the NS is successfully instantiated by running the end-to-<br>end functional test                                  |  |
|                | 8 | IOP Check | Verify that the multi-site NS instance is considered INSTANTIATED by the NFVO (i.e. query or display the NS instance resource) |  |
|                | 7 | IOP Check | Verify that the VNF instances composing the given NS are considered INSTANTIATED by the VNFM                                   |  |
|                | 6 | IOP Check | Verify that the initial VNF(s) configuration has been successfully applied                                                     |  |
|                | 5 | IOP Check | Verify that the VNF(s) have multi-site connectivity and are running and reachable through the management network               |  |

## 6.4.2 SCALE NS MANUALLY

## 6.4.2.1 TD\_NFV\_MULTISITE\_NS\_LCM \_SCALE\_OUT\_001

|                  |                    |                                           | Interoperability Test Description                                                                                                    |        |
|------------------|--------------------|-------------------------------------------|----------------------------------------------------------------------------------------------------|--------|
| Identifi         | Identifier TD_NFV_ |                                           | MULTISITE_NS_LCM _SCALE_OUT_001                                                                                                    |        |
| Test Purpose     |                    | To verify the                             | at a multi-site NS can be successfully scaled out (Scale_NS) by an operator                                                                                                    |        |
| Configura        | ation              | SUT_MULT                                  | TI-SITE                                                                                                    |        |
| References       |                    | [IFA008] Cla                              | auses 7.3, 7.4 ause 7.2 auses 6.2, 6.3 ause 5.4 ause 7.3.3 lause 6.3 lause 5.4.4                                                                                                    |        |
| Applicab         |                    | distributed s<br>* [IFS_NFV<br>* [IFS_NFV | _NFVO_4] NFVO supports multi-site deployments (i.e. two or more geographical sites managed by different VIM instances) _NFVO_5] NFVO supports NS scaling by adding/removing VNF instances _NS_10] NS can scale out/in by adding/removing VNF instances (Scale_NS)  NS is instantiated (TD_NFV_MULTISITE_NS_LCM_INSTANTIATE_001) | ly     |
| conditio         |                    | Walti Site                                | NO IS INSTANTIALES (TB_NT V_INELTICITE_ING_EOW_INCT/NTTI/(TE_501))                                                                                                    |        |
|                  | Step               | Туре                                      | Description                                                                                                    | Result |
|                  | 1                  | Stimulus                                  | Trigger multi-site NS scale out (Scale_NS) in NFVO with an operator request                                                                                                    |        |
|                  | 2                  | IOP Check                                 | Verify that the VNFM receives instantiation request for the additional VNF(s) to be deployed for the given NS                                                                                                    |        |
| Test<br>Sequence | 3                  | IOP Check                                 | If VNFM is in direct mode:  • Verify that the VNFM is granted by the NFVO to allocate the virtualised resources required for the additional VNFs in the VIM If VNFM is in indirect mode:  • Verify that the VNFM is granted by the NFVO to manage the instantiation of the additional VNFs                                      |        |
|                  | 4                  |                                           | Verify that the additional resources have been allocated in the VIM according to the descriptors and multi-site location constraints                                                                                                    |        |
|                  | 5                  | IOP Check                                 | Verify that the additional VNF instances(s) have multi-site connectivity, running and reachable from the management network                                                                                                    |        |

|                | 6 | IOP Check | Verify that the initial configuration for the additional VNF(s) has been successfully applied                  |  |
|----------------|---|-----------|----------------------------------------------------------------------------------------------------|--|
|                | 7 | IOP Check | Verify that the additional VNF instance(s) in the NS are considered INSTANTIATED by the VNFM                   |  |
|                | 8 | IOP Check | Verify in the NFVO that the multi-site NS has been scaled out (i.e. query or display the NS instance resource) |  |
|                | 9 | IOP Check | Verify that multi-site NS is functional by running the end-to-end functional test                              |  |
| IOP<br>Verdict |   |           |                                                                                                    |  |

## 6.4.2.2 TD\_NFV\_MULTISITE\_NS\_LCM\_SCALE\_IN\_001

|                  | Interoperability Test Description |                          |                                                                                                    |        |  |  |  |
|------------------|-----------------------------------|--------------------------|----------------------------------------------------------------------------------------------------|--------|--|--|--|
| Identifi         | er                                | TD_NFV_                  | TD_NFV_MULTISITE_NS_LCM_SCALE_IN_001                                                                                                    |        |  |  |  |
| Test Purpose     |                                   | To verify the            | To verify that a multi-site NS can be successfully scaled in (Scale_NS) by an operator                                                                                                    |        |  |  |  |
| Configuration    |                                   | SUT_MULT                 | TI-SITE                                                                                                    |        |  |  |  |
| References       |                                   | [IFA008] Cla             | auses 7.3, 7.4<br>ause 7.2<br>auses 6.2, 6.3<br>ause 5.4<br>ause 7.3.3<br>lause 6.3                                                                                                    |        |  |  |  |
| Applicab         | ility                             | distributed : * [IFS_NFV | _NFVO_4] NFVO supports multi-site deployments (i.e. two or more geo<br>sites managed by different VIM instances)<br>_NFVO_5] NFVO supports NS scaling by adding/removing VNF instance<br>_NS_10] NS can scale out/in by adding/removing VNF instances (Scale                     | ces    |  |  |  |
|                  |                                   |                          |                                                                                                    |        |  |  |  |
| Pre-tes          |                                   |                          | * Multi-site NS is instantiated (TD_NFV_MULTISITE_NS_LCM_INSTANTIATE_001)  * The current NS deployment state allows for NS scale_in operation                                                                                                    |        |  |  |  |
|                  |                                   |                          |                                                                                                    |        |  |  |  |
|                  | Step                              | Туре                     | Description                                                                                                    | Result |  |  |  |
|                  | 1                                 | Stimulus                 | Trigger multi-site NS scale in (Scale_NS) in NFVO with an operator request                                                                                                    |        |  |  |  |
|                  | 2                                 | IOP Check                | Verify that the VNFM receives terminate request from the NFVO for the VNF(s) to be removed in the given NS                                                                                                    |        |  |  |  |
| Test<br>Sequence | 3                                 | IOP Check                | If VNFM is in direct mode:  • Verify that the VNFM is granted by the NFVO to delete the virtualised resources in use by the impacted VNFs in the VIM  If VNFM is in indirect mode:  • Verify that the VNFM is granted by the NFVO to manage the termination of the impacted VNFs |        |  |  |  |
|                  | 4                                 | IOP Check                | Verify that the impacted VNF related resources have been released in the proper VIM site / VIM instance                                                                                                    |        |  |  |  |
|                  | 5                                 | IOP Check                | Verify that the remaining VNF instances(s) are still running and reachable through the management network                                                                                                    |        |  |  |  |
|                  | 6                                 | IOP Check                | Verify in the NFVO that the multi-site NS has been scaled in (i.e. query or display the NS instance resource)                                                                                                    |        |  |  |  |

|                | 7 | Verify that multi-site NS is functional by running the end-to-end functional test |  |
|----------------|---|-----------------------------------------------------------------------------------|--|
| IOP<br>Verdict |   |                                                                                   |  |

## 6.4.3 SCALE VNF MANUALLY

### 6.4.3.1 TD\_NFV\_MULTISITE\_NS\_LCM\_SCALE\_OUT\_VNF\_001

|                     | Interoperability Test Description |                                                                            |                                                                                                    |              |  |  |
|---------------------|-----------------------------------|----------------------------------------------------------------------------|----------------------------------------------------------------------------------------------------|--------------|--|--|
| Identifi            | er                                | TD_NFV_M                                                                   | MULTISITE_NS_LCM_SCALE_OUT_VNF_001                                                                                                    |              |  |  |
| Test Purp           | ose                               | To verify the operator                                                     | hat a VNF in a multi-site NS can be successfully scaled out (Scale                                                                                                    | e_VNF) by an |  |  |
| Configura           | tion                              | SUT_MULT                                                                   | TI-SITE                                                                                                    |              |  |  |
| References          |                                   | [IFA013] Cla<br>[IFA008] Cla<br>[IFA010] Cla<br>[IFA022] Cla<br>[SOL005] C | auses 7.3, 7.4 ause 7.3 ause 7.2 auses 6.2, 6.3 ause 5.4 lause 5.4.5, 5.4.4                                                                                                    |              |  |  |
| Applicab            | ility                             | distributed s * [IFS_NFV                                                   | _NFVO_4] NFVO supports multi-site deployments (i.e. two or more geog<br>sites managed by different VIM instances)<br>_VNFM_4] VNFM supports VNF scaling in/out by adding/removing VNFC<br>_VNF_3] VNF can scale out/in by adding/removing VNFC instances (Sca                      | Cinstances   |  |  |
| Pre-tes<br>conditio |                                   | * Multi-Site                                                               | NS is instantiated (TD_NFV_MULTISITE_NS_LCM_INSTANTIATE_001                                                                                                    | )            |  |  |
|                     |                                   |                                                                            |                                                                                                    |              |  |  |
| Test<br>Sequence    | Step                              | Туре                                                                       | Description                                                                                                    | Result       |  |  |
| •                   | 1                                 | Stimulus                                                                   | Trigger multi-site NS scale out (Scale_VNF) in NFVO with an operator request                                                                                                    |              |  |  |
|                     | 2                                 | IOP Check                                                                  | Verify that the VNFM receives from the NFVO scale out request for the impacted VNF in the given NS                                                                                                    |              |  |  |
|                     | თ                                 | IOP Check                                                                  | If VNFM is in direct mode:  • Verify that the VNFM is granted by the NFVO to allocate the virtualised resources required for scaling the impacted VNF If VNFM is in indirect mode:  • Verify that the VNFM is granted by the NFVO to manage the scaling out of the impacted VNF(s) |              |  |  |
|                     | 4                                 | IOP Check                                                                  | Verify that the additional resources have been allocated in the VIM according to the descriptors and multi-site location constraints                                                                                                    |              |  |  |
|                     | 5                                 | IOP Check                                                                  | Verify that the additional VNFC instances(s) have multi-site connectivity,running and reachable from the management network                                                                                                    |              |  |  |
|                     | 6                                 | IOP Check                                                                  | Verify that the initial configuration for the additional VNFC(s) has been successfully applied                                                                                                    |              |  |  |
|                     | 7                                 | IOP Check                                                                  | Verify in the NFVO that the VNF in multi-site NS has been scaled out as requested (i.e. query or display the NS instance resource)                                                                                                    |              |  |  |
|                     | 8                                 | IOP Check                                                                  | Verify that NS is functional by running the end-to-end functional test                                                                                                    |              |  |  |
| IOP<br>Verdict      |                                   |                                                                            |                                                                                                    |              |  |  |

#### 6.4.3.2 TD\_NFV\_MULTISITE\_NS\_LCM\_SCALE\_IN\_VNF\_001

|               |                                                                                                    |                            | Interoperability Test Description                                                                                                    |        |
|---------------|----------------------------------------------------------------------------------------------------|----------------------------|----------------------------------------------------------------------------------------------------|--------|
| Identifie     | r                                                                                                    | TD_NFV_M                   | IULTISITE_NS_LCM_SCALE_IN_VNF_001                                                                                                    |        |
| Test Purpose  |                                                                                                    | To verify the operator     | nat a VNF in a multi-site NS can be successfully scaled in (Scale_VNF)                                                                                                    | by an  |
| Configuration |                                                                                                    | SUT_MULT                   | TI-SITE                                                                                                    |        |
| References    |                                                                                                    | [IFA013 Cla<br>[IFA008 Cla | uses 7.3, 7.4<br>use 7.3<br>use 7.2<br>uses 6.2, 6.3<br>use 5.4<br>lause 6.3                                                                                                    |        |
| Applicabi     | lity                                                                                                    | distributed: *[IFS_NFV_    | _NFVO_4] NFVO supports multi-site deployments (i.e. two or more geographical sites managed by different VIM instances) _VNFM_4] VNFM supports VNF scaling in/out by adding/removing VNFC instance _VNF_3] VNF can scale out/in by adding/removing VNFC instances (Scale_VNF_3) | ces    |
|               | Pre-test conditions * Multi-site NS is instantiated (TD_NFV_MULTISITE_NS_LCM_INSTANTIATE_001)  * The current VNF deployment state allows for scale_in operation (Scale_VNF) |                            |                                                                                                    |        |
| Test          | Step                                                                                                    | Туре                       | Description                                                                                                    | Result |
| Sequence      | 1                                                                                                    | Stimulus                   | Trigger NS scale in (Scale_VNF) in NFVO with an operator request                                                                                                    |        |
|               | 2                                                                                                    | IOP Check                  | Verify that the VNFM receives from the NFVO scale in operation for the impacted VNF in the given NS                                                                                                    |        |
|               | 3                                                                                                    | IOP Check                  | If VNFM is in direct mode:  • Verify that the VNFM is granted by the NFVO to delete the virtualised resources related to the impacted VNF  If VNFM is in indirect mode:  • Verify that the VNFM is granted by the NFVO to manage the scaling in of the impacted VNF(s)         |        |
|               | 4                                                                                                    | IOP Check                  | Verify that the impacted VNFC related resources have been released by the proper VIM site / VIM instance                                                                                                    |        |
|               | 5                                                                                                    | IOP Check                  | Verify that the remaining VNFC instances(s) have multi-site connectivity and are still running and reachable through the management network                                                                                                    |        |
|               | 6                                                                                                    | IOP Check                  | Verify from the NFVO that the VNF in the NS has been scaled in (i.e. query or display the NS instance resource)                                                                                                    |        |
|               | 7                                                                                                    | IOP Check                  | Verify that multi-site NS is functional by running the end-to-end functional test                                                                                                    |        |
| IOP Verdict   |                                                                                                    |                            |                                                                                                    |        |

#### 6.4.4 SCALE NS TO LEVEL

#### 6.4.4.1 SCALE NS TO LEVEL MANUALLY

#### 6.4.4.1.1 TD\_NFV\_MULTISITE\_NS\_LCM\_SCALE\_TO\_LEVEL\_001

|            | Interoperability Test Description          |  |  |  |
|------------|--------------------------------------------|--|--|--|
| Identifier | TD_NFV_MULTISITE_NS_LCM_SCALE_TO_LEVEL_001 |  |  |  |

| Test Purp              | ose  | Verify that a multi-site NS can be successfully scaled to another existing instantiation level (Scale_NS_to_level) by an operator                                                                                                    |                                                                                                    |        |  |
|------------------------|------|----------------------------------------------------------------------------------------------------|----------------------------------------------------------------------------------------------------|--------|--|
| Configuration          |      | SUT_MULTI-SITE                                                                                                    |                                                                                                    |        |  |
| References             |      | [IFA013] Clause 7.3.4<br>[IFA005] Clause 7.3, 7.4, 7.5<br>[IFA006] Clause 7.3, 7.4, 7.5<br>[IFA007] Clause 7.2<br>[SOL005] Clause 6.3<br>[SOL003] Clause 5.4.4, 5.4.8                                                                                                    |                                                                                                    |        |  |
| Applicability          |      | * [IFS_NFV_NFVO_4] NFVO supports multi-site deployments (i.e. two or more geographically distributed sites managed by different VIM instances)  * [IFS_NFV_NFVO_5] NFVO supports NS scaling by adding/removing VNF instances  * [IFS_NFV_NFVO_6] NFVO supports NS scale to level  * [IFS_NFV_NS_11] NS supports scale to level |                                                                                                    |        |  |
| Pre-test<br>conditions |      | * The NS initi                                                                                                    | S is instantiated (TD_NFV_MULTISITE_NS_LCM_INSTANTIATE_00 all deployment size should support scaling to or from a specified level cus of NS supports scale to level                                                                                                    | 1)     |  |
|                        |      |                                                                                                    |                                                                                                    |        |  |
| Test<br>Sequence       | Step |                                                                                                    | Description                                                                                                    | Result |  |
|                        | 1    | Stimulus                                                                                                    | Trigger multi-site NS scale to another existing instantiation level in NFVO with an operator request                                                                                                    |        |  |
|                        | 2    | IOP Check                                                                                                    | Verify that the VNFM receives instantiation or termination request (according to the target scale level) for the impacted VNF(s)                                                                                                    |        |  |
|                        | 3    | IOP Check                                                                                                    | If VNFM is in direct mode:  Verify that the VNFM is granted by the NFVO to allocate or delete the virtualised resources for the impacted VNFs in the VIM  If VNFM is in indirect mode:  Verify that the VNFM is granted by the NFVO to manage instantiation or termination of the impacted VNFs |        |  |
|                        | 4    | IOP Check                                                                                                    | Verify that the virtualised resources have been allocated or deleted in the VIM according to the descriptors                                                                                                    |        |  |
|                        | 5    | IOP Check                                                                                                    | Verify that all VNF instance(s) are running and reachable via the management network                                                                                                    |        |  |
|                        | 6    | IOP Check                                                                                                    | Verify in the NFVO that the multi-site NS has been scaled as requested (i.e. query or display the NS instance resource)                                                                                                    |        |  |
|                        | 7    | IOP Check                                                                                                    | Verify that NS is functional by running the end-to-end functional test                                                                                                    |        |  |
| IOP<br>Verdict         |      |                                                                                                    |                                                                                                    |        |  |

### 6.4.5 SCALE VNF TO LEVEL

#### 6.4.5.1 SCALE VNF TO LEVEL MANUALLY

#### 6.4.5.1.1 TD\_NFV \_MULTISITE\_NS\_LCM\_SCALE\_TO\_LEVEL\_VNF\_001

| Interoperability Test Description |                                                                                                    |  |  |
|-----------------------------------|----------------------------------------------------------------------------------------------------|--|--|
| Identifier                        | TD_NFV_MULTISITE_NS_LCM_SCALE_TO_LEVEL_VNF_001                                                                                              |  |  |
| Test Purpose                      | Verify that a VNF in a multi-site NS can be successfully scaled to another existing instantiation level (Scale VNF to Level) by an operator |  |  |
| Configuration                     | SUT_MULTI-SITE                                                                                                    |  |  |
|                                   | [IFA013] Clause 7.3<br>[IFA005] Clause 7.3, 7.4, 7.5<br>[IFA006] Clause 7.3, 7.4, 7.5                                                       |  |  |

| [IFA007] Clause 7.2 [SOL005] Clause 6.3 [SOL003] Clause 5.4.6  Applicability  * [IFS_NFV_NFVO_4] NFVO supports multi-site deployments (i.e. two or more geog distributed sites managed by different VIM instances)  * [IFS_NFV_NFVO_5] NFVO supports NS scaling by adding/removing VNF instance  * [IFS_NFV_NFVO_6] NFVO supports NS scale to level  * [IFS_NFV_NS_4] VNF(s) in the NS can scale to level |                                                                                                    |           |                                                                                                    |        |  |
|----------------------------------------------------------------------------------------------------|----------------------------------------------------------------------------------------------------|-----------|----------------------------------------------------------------------------------------------------|--------|--|
|                                                                                                    | Pre-test conditions  * Multisite NS is instantiated (TD_NFV_MULTISITE_NS_LCM_INSTANTIATE_001)  * The NS initial deployment size should support scaling to a specified level  * NS/VNF supports scale to level by adding/removing VNFC instances |           |                                                                                                    |        |  |
| Test                                                                                                    | Step                                                                                                    |           | Description                                                                                                    | Result |  |
| Sequence                                                                                                    | 1                                                                                                    | Stimulus  | Trigger multi-site NS scale by scaling to another existing instantiation level a VNF in the NS in NFVO with an operator request                                                                                                    |        |  |
|                                                                                                    | 2                                                                                                    | IOP Check | Verify that the VNFM receives scale to level request for the impacted VNF(s) in the given NS                                                                                                    |        |  |
|                                                                                                    | 3                                                                                                    | IOP Check | If VNFM is in direct mode:  • Verify that the VNFM is granted by the NFVO to allocate or delete (according to the target scale level) the virtualised resources for scaling the impacted VNF(s)  If VNFM is in indirect mode:  • Verify that the VNFM is granted by the NFVO to manage the scale to level operation on the impacted VNF(s) |        |  |
|                                                                                                    | 4                                                                                                    | IOP Check | Verify that the virtualised resources have been allocated or deleted in the VIM according to the descriptors by the VNFM                                                                                                    |        |  |
|                                                                                                    | 5                                                                                                    | IOP Check | Verify that all VNFC instance(s) are running and reachable via the management network                                                                                                    |        |  |
|                                                                                                    | 6                                                                                                    | IOP Check | Verify from the NFVO that the VNF in a multi-site NS has been successfully scaled (i.e. query or display the NS instance resource)                                                                                                    |        |  |
|                                                                                                    | 7                                                                                                    | IOP Check | Verify that the NS is fuctional by running the end-to-end functional test                                                                                                    |        |  |
| IOP<br>Verdict                                                                                                    |                                                                                                    |           |                                                                                                    |        |  |

## 6.4.6 TERMINATE

### 6.4.6.1 TD\_NFV\_MULTISITE\_NS\_LCM\_TERMINATE\_001

|                     | Interoperability Test Description                                                                                                    |
|---------------------|----------------------------------------------------------------------------------------------------|
| Identifier          | TD_NFV_MULTISITE_NS_LCM_TERMINATE_001                                                                                                    |
| Test Purpose        | To verify that a Multi Site NS can be successfully terminated                                                                                  |
| Configuration       | SUT_MULTI-SITE                                                                                                    |
| References          | [IFA013] Clause 7.3<br>[IFA005] Clause 7.3, 7.4, 7.5<br>[IFA008] Clause 7.2<br>[SOL005] Clause 6.3                                             |
| Applicability       | * [IFS_NFV_NFVO_4] NFVO supports multi-site deployments (i.e. two or more geographically distributed sites managed by different VIM instances) |
|                     |                                                                                                    |
| Pre-test conditions | * Multi Site NS has been instantiated (TD_NFV_MULTISITE_NS_LCM_INSTANTIATE_001)                                                                |

|                  | Step | Туре      | Description                                                                                                    | Result |
|------------------|------|-----------|----------------------------------------------------------------------------------------------------|--------|
|                  | 1    | Stimulus  | Trigger Multi Site NS termination in NFVO                                                                                                    |        |
|                  | 2    | IOP Check | Verify that the VNFM receives terminate request from the NFVO for the VNF(s) to be removed in the given NS                                                                         |        |
| Test<br>Sequence | 3    | IOP Check | If VNFM is in direct mode:  • Verify that the VNFM is granted by the NFVO to delete the virtualised resources in use by the impacted VNFs in the VIM  If VNFM is in indirect mode: |        |
|                  | 4    | IOP Check | Verify that the resources that were allocated to the Multi Site NS and VNF(s) have been released by the involved VIMs                                                              |        |
|                  | 5    | IOP Check | Verify from the NFVO that the multi-site NS instance has been terminated (i.e. query or display the state of NS instance resource)                                                 |        |
| IOP Verdict      |      |           |                                                                                                    |        |

# **Annex A:Interoperability Feature Statements**

## A.1 IFS for MANO

| IFS_ID            | Description                                                                                                    | Support |
|-------------------|----------------------------------------------------------------------------------------------------|---------|
| [IFS_NFV_NFVO_1]  | NFVO provides generic VNFM functionality                                                                                    |         |
| [IFS_NFV_NFVO_2]  | NFVO supports specific VNFMs (external) in direct mode (resource management by VNFM)                                        |         |
| [IFS_NFV_NFVO_3]  | NFVO supports specific VNFMs (external) in indirect mode (resource management by MANO)                                      |         |
| [IFS_NFV_NFVO_4]  | NFVO supports multi-site deployments (i.e. two or more geographically distributed sites managed by different VIM instances) |         |
| [IFS_NFV_NFVO_5]  | NFVO supports NS scaling out/in by adding/removing VNF instances                                                            |         |
| [IFS_NFV_NFVO_6]  | NFVO supports NS scale to level                                                                                             |         |
| [IFS_NFV_NFVO_7]  | NFVO can change VNF Operational state                                                                                       |         |
| [IFS_NFV_NFVO_8]  | NFVO supports receiving VNF indicators from VNFM (query)                                                                    |         |
| [IFS_NFV_NFVO_9]  | NFVO supports receiving VNF indicators from VNFM (notifications)                                                            |         |
| [IFS_NFV_NFVO_10] | NFVO supports receiving VNF performance metrics from VNFM (query)                                                           |         |
| [IFS_NFV_NFVO_11] | NFVO supports receiving VNF performance metrics from VNFM (notifications)                                                   |         |
| [IFS_NFV_NFVO_12] | NFVO supports receiving VNF faults/alarms from VNFM (query)                                                                 |         |
| [IFS_NFV_NFVO_13] | NFVO supports receiving VNF faults/alarms from VNFM (notifications)                                                         |         |
| [IFS_NFV_NFVO_14] | NFVO supports automatic NS scaling out/in triggered by VNF Indicators                                                       |         |
| [IFS_NFV_NFVO_15] | NFVO supports automatic NS scaling out/in triggered by performance metrics                                                  |         |
| [IFS_NFV_NFVO_16] | NFVO supports provisioning and configuration of network forwarding paths                                                    |         |
| [IFS_NFV_NFVO_17] | NFVO supports interaction with WIM for provisioning Transport SDN networks                                                  |         |
| [IFS_NFV_VNFM_4]  | VNFM supports VNF scaling out/in by adding/removing VNFC instances                                                          |         |
| [IFS_NFV_VNFM_6]  | VNFM supports VNF scaling out/in request from VNF/EM                                                                        |         |
| [IFS_NFV_VNFM_7]  | VNFM supports receiving VNF indicators from VNF/EM (notifications)                                                          |         |
| [IFS_NFV_VNFM_8]  | VNFM supports requesting VNF indicators from VNF/EM (query)                                                                 |         |
| [IFS_NFV_VNFM_11] | VNFM supports receiving virtualised resource performance metrics from VIM                                                   |         |
| [IFS_NFV_VNFM_14] | VNFM supports receiving virtualised resource faults/alarms                                                                  |         |

| [IFS_NFV_VNFM_17] | VNFM supports automatic VNF scaling triggered by VNF indicators             |  |
|-------------------|-----------------------------------------------------------------------------|--|
| [IFS_NFV_VNFM_18] | VNFM supports automatic VNF scaling out/in triggered by performance metrics |  |
| [IFS_NFV_VNFM_19] | VNFM supports VNFs with EPA requirements                                    |  |

## A.2 IFS for VIM/NFVI

| IFS_ID               | Description                                      | Support |
|----------------------|--------------------------------------------------|---------|
| [IFS_NFV_VIM_NFVI_1] | VIM exposes OpenStack based NB APIs              |         |
| [IFS_NFV_VIM_NFVI_2] | VIM exposes other NB APIs (vCD,)                 |         |
| [IFS_NFV_VIM_NFVI_3] | VIM exposes performance metrics                  |         |
| [IFS_NFV_VIM_NFVI_4] | VIM exposes alarms                               |         |
| [IFS_NFV_VIM_NFVI_5] | VIM offers network forwarding path functionality |         |
| [IFS_NFV_VIM_NFVI_6] | NFVI/VIM supports NSH                            |         |
| [IFS_NFV_VIM_NFVI_7] | NFVI/VIM supports EPA                            |         |

## A.3 IFS for VNF

| IFS_ID          | Description                                              | Support |
|-----------------|----------------------------------------------------------|---------|
| [IFS_NFV_VNF_1] | VNF has its own VNFM                                     |         |
| [IFS_NFV_VNF_2] | VNF can work with generic VNFM                           |         |
| [IFS_NFV_VNF_3] | VNF can scale out/in by adding/removing VNFC instances   |         |
| [IFS_NFV_VNF_4] | VNF supports scale to level                              |         |
| [IFS_NFV_VNF_5] | VNF/EM can request scaling to VNFM                       |         |
| [IFS_NFV_VNF_6] | VNF can send VNF Indicators to VNFM (notifications)      |         |
| [IFS_NFV_VNF_7] | VNF can send VNF Indicators to VNFM (query response)     |         |
| [IFS_NFV_VNF_8] | VNF supports Network Service Headers (NSH) encapsulation |         |
| [IFS_NFV_VNF_9] | VNF requires EPA                                         |         |

## A.4 IFS for VNFM

| IFS_ID           | Description                                             | Support |
|------------------|---------------------------------------------------------|---------|
| [IFS_NFV_VNFM_1] | VNFM supports direct mode (Resource management by VNFM) |         |

| [IFS NFV VNFM 2]  |                                                                                                    |
|-------------------|----------------------------------------------------------------------------------------------------|
| [IF3_NFV_VNFM_2]  | VNFM supports in-direct mode (Resource management by NFVO)                                                                  |
| [IFS_NFV_VNFM_3]  | VNFM supports multi-site deployments (i.e. two or more geographically distributed sites managed by different VIM instances) |
| [IFS_NFV_VNFM_4]  | VNFM supports VNF scaling out/in by adding/removing VNFC instances                                                          |
| [IFS_NFV_VNFM_5]  | VNFM supports scale-to-level                                                                                                |
| [IFS_NFV_VNFM_6]  | VNFM supports VNF scaling out/in request from VNF/EM                                                                        |
| [IFS_NFV_VNFM_7]  | VNFM supports receiving VNF indicators from VNF/EM (notifications)                                                          |
| [IFS_NFV_VNFM_8]  | VNFM supports requesting VNF indicators from VNF/EM (query)                                                                 |
| [IFS_NFV_VNFM_9]  | VNFM exposes VNF Indicators towards NFVO (notifications)                                                                    |
| [IFS_NFV_VNFM_10] | VNFM exposes VNF Indicators towards NFVO (query response)                                                                   |
| [IFS_NFV_VNFM_11] | VNFM supports receiving virtualised resource performance metrics from VIM                                                   |
| [IFS_NFV_VNFM_12] | VNFM exposes VNF performance metrics towards NFVO (query response)                                                          |
| [IFS_NFV_VNFM_13] | VNFM exposes VNF performance metrics towards NFVO (notifications)                                                           |
| [IFS_NFV_VNFM_14] | VNFM supports receiving virtualised resource faults/alarms from VIM                                                         |
| [IFS_NFV_VNFM_15] | VNFM exposes VNF alarms towards NFVO (query response)                                                                       |
| [IFS_NFV_VNFM_16] | VNFM exposes VNF alarms towards NFVO (notifications)                                                                        |
| [IFS_NFV_VNFM_17] | VNFM supports automatic VNF scaling triggered by VNF indicators from VNF/EM                                                 |
| [IFS_NFV_VNFM_18] | VNFM supports automatic scaling out/in triggered by performance metrics from VIM                                            |
| [IFS_NFV_VNFM_19] | VNFM supports VNFs with EPA requirements                                                                                    |

## A.5 IFS for NS

| IFS_ID         | Description                                                       | Support |
|----------------|-------------------------------------------------------------------|---------|
| [IFS_NFV_NS_1] | NS requires own VNFM(s)                                           |         |
| [IFS_NFV_NS_2] | NS can work with generic VNFM                                     |         |
| [IFS_NFV_NS_3] | VNF(s) in NS can scale out/in by adding/removing VNFC instances   |         |
| [IFS_NFV_NS_4] | VNF(s) in the NS can scale to level                               |         |
| [IFS_NFV_NS_5] | VNF(s) in the NS can request scaling to VNFM                      |         |
| [IFS_NFV_NS_6] | VNF(s) in NS can send VNF Indicators to VNFM (notifications)      |         |
| [IFS_NFV_NS_7] | VNF(s) in NS can send VNF Indicators to VNFM (query response)     |         |
| [IFS_NFV_NS_8] | VNF(s) in NS supports Network Service Headers (NSH) encapsulation |         |

| [IFS_NFV_NS_9]  | VNF(s) in NS requires EPA                            |  |
|-----------------|------------------------------------------------------|--|
| [IFS_NFV_NS_10] | NS can scale out/in by adding/removing VNF instances |  |
| [IFS_NFV_NS_11] | NS supports scale to level                           |  |

# History

| Document history |            |             |  |
|------------------|------------|-------------|--|
| V1.0.0           | 30/08/2018 | Publication |  |